### Facultad de Ingeniería

Carrera de Ingeniería Civil

### Estudio del perfil de flujo a través de un vertedero lateral mediante un canal circular con la simulación de un modelo numérico

Trabajo de titulación previo a la obtención del título de Ingeniero Civil

#### Autores:

Josué Ismael Aguilar Martínez CI: 0105817464 Correo electrónico: josue.aguilarmartinez1@gmail.com

Jonnathan Gabriel Heredia Farfán CI: 0105347884 Correo electrónico: jhongab96@gmail.com

### Directora:

Ing. Verónica Margarita Carrillo Serrano, PhD CI: 0104040480

### Cuenca, Ecuador

20-septiembre-2022

#### Resumen

Las estructuras hidráulicas constituyen un elemento fundamental para el desarrollo de las regiones, han sido, son y probablemente serán ampliamente utilizadas en proyectos de dotación de agua para consumo humano, de producción de alimentos, de generación hidroeléctrica, y proyectos de transporte, tratamiento y disposición final de aguas residuales entre los más comunes. Los métodos que existen para el análisis y el diseño de las estructuras hidráulicas se basan principalmente en hipótesis simplificaciones que en algunos casos tienden a producir representaciones poco precisas de las condiciones de flujo real. El flujo en canales de sección circular (generalmente utilizados para alcantarillas) con la influencia de un vertedero lateral que se utiliza para la evacuación del caudal de excesos, tiene ciertas particularidades que podrían desviarlo de las hipótesis asumidas para el cálculo de su perfil de flujo, por medio de estos métodos simplificados. Es por ello que en el presente estudio se desarrolla un análisis del proceso de flujo en canales de sección circular con la influencia de un vertedero lateral para validar/verificar y/o modificar los criterios y procedimientos para la estimación de su correspondiente perfil de flujo, aplicando la dinámica de fluidos computacional (DFC) para la solución numérica de las ecuaciones de gobierno. Para lo cual se han modelado 10 casos de estudio mediante el software OpenFoam, variando el diámetro de la sección transversal del canal (dos diámetros) y el caudal de ingreso (10 valores de caudal). Para el análisis de validación/ verificación y/o modificación de la metodología actual, se efectuó el cálculo aplicando la ecuación dinámica para flujo espacialmente variado de gasto decreciente, por la intervención de un vertedero lateral, la cual representa una ecuación diferencial que, al no tener una solución analítica, requiere de la aplicación de un método numérico

para su solución. El método seleccionado corresponde al método de Runge Kutta de orden 4. Con la ayuda de un análisis tanto cuantitativo como cualitativo entre el cálculo convencional y la modelización numérica del flujo, se concluye que las ecuaciones empíricas que asumen un flujo unidireccional son válidas porque el perfil del flujo obtenido mediante el software en relación al perfil de flujo calculado con el método teórico convencional, presenta variaciones máximas de hasta 1.74%, las cuales no constituyen errores de consideración que invaliden la metodología aplicada. Finalmente, con la aplicación de un proceso de regresión lineal múltiple se ha obtenido una ecuación para la estimación del perfil de flujo bajo las condiciones utilizadas en el presente estudio, presentando una variación del 3.87% con referencia al modelo teórico convencional, lo que constituye un modelo simplificado que puede ser aplicado para el cálculo del perfil de flujo para condiciones similares a las utilizadas para la obtención del modelo, e indica también la potencialidad de obtener un modelo simplificado en función de un rango mayor de variación de los parámetros de entrada (diámetro, pendiente del canal, caudal de ingreso, etc.) que permita la obtención de un modelo con un rango más amplio de aplicación.

Palabras clave: Perfil de flujo. Vertedero lateral. Dinámica de fluidos computacional. OpenFOAM. Sección circular.

#### Abstract

Hydraulic structures constitute a fundamental element for the development of the regions, they have been, are and probably will be widely used in projects to provide water for human consumption, food production, hydroelectric generation, and transportation, treatment and disposal projects. final sewage among the most common. Existing methods for the analysis and design of hydraulic structures are mainly based on simplifying assumptions that in some cases tend to produce inaccurate representations of actual flow conditions. The flow in channels with a circular section (generally used for sewers) with the influence of a lateral weir that is used for the evacuation of the excess flow, has certain peculiarities that could deviate it from the hypotheses assumed for the calculation of its flow profile, using these simplified methods. That is why in the present study an analysis of the flow process in circular section channels with the influence of a lateral weir is developed to validate/verify and/or modify the criteria and procedures for the estimation of its corresponding flow profile, applying computational fluid dynamics (CFD) for the numerical solution of the governing equations. For which 10 study cases have been modeled using the OpenFoam software, varying the diameter of the cross section of the channel (two diameters) and the inlet flow (10 flow values). For the analysis of validation/verification and/or modification of the current methodology, the calculation was carried out by applying the dynamic equation for spatially varied flow of decreasing rate, due to the intervention of a lateral spillway, which represents a differential equation that, by not having an analytical solution requires the application of a numerical method for its solution. The selected method corresponds to the Runge Kutta method of order 4. With the help of both a quantitative and qualitative analysis between the conventional calculation and the numerical modeling of the flow, it is concluded that the

empirical equations that assume a unidirectional flow are valid because the profile of the flow obtained through the software in relation to the flow profile calculated with the analytical method, presents maximum variations of up to 1.74%, which do not constitute considerable errors that invalidate the applied methodology. Finally, with the application of a multiple linear regression process, an equation has been obtained for estimating the flow profile under the conditions used in this study, presenting a variation of 3.87% with reference to the conventional theoretical model, which constitutes a simplified model that can be applied to calculate the flow profile for conditions similar to those used to obtain the model, and also indicates the potential to obtain a simplified model based on a greater range of variation of the input parameters (diameter , slope of the channel, inlet flow, etc.) that allows obtaining a model with a broader range of application.

Keywords: Flow profile. Lateral weir. Computational fluid dynamics. OpenFOAM. Circular section.

### Índice de Contenido

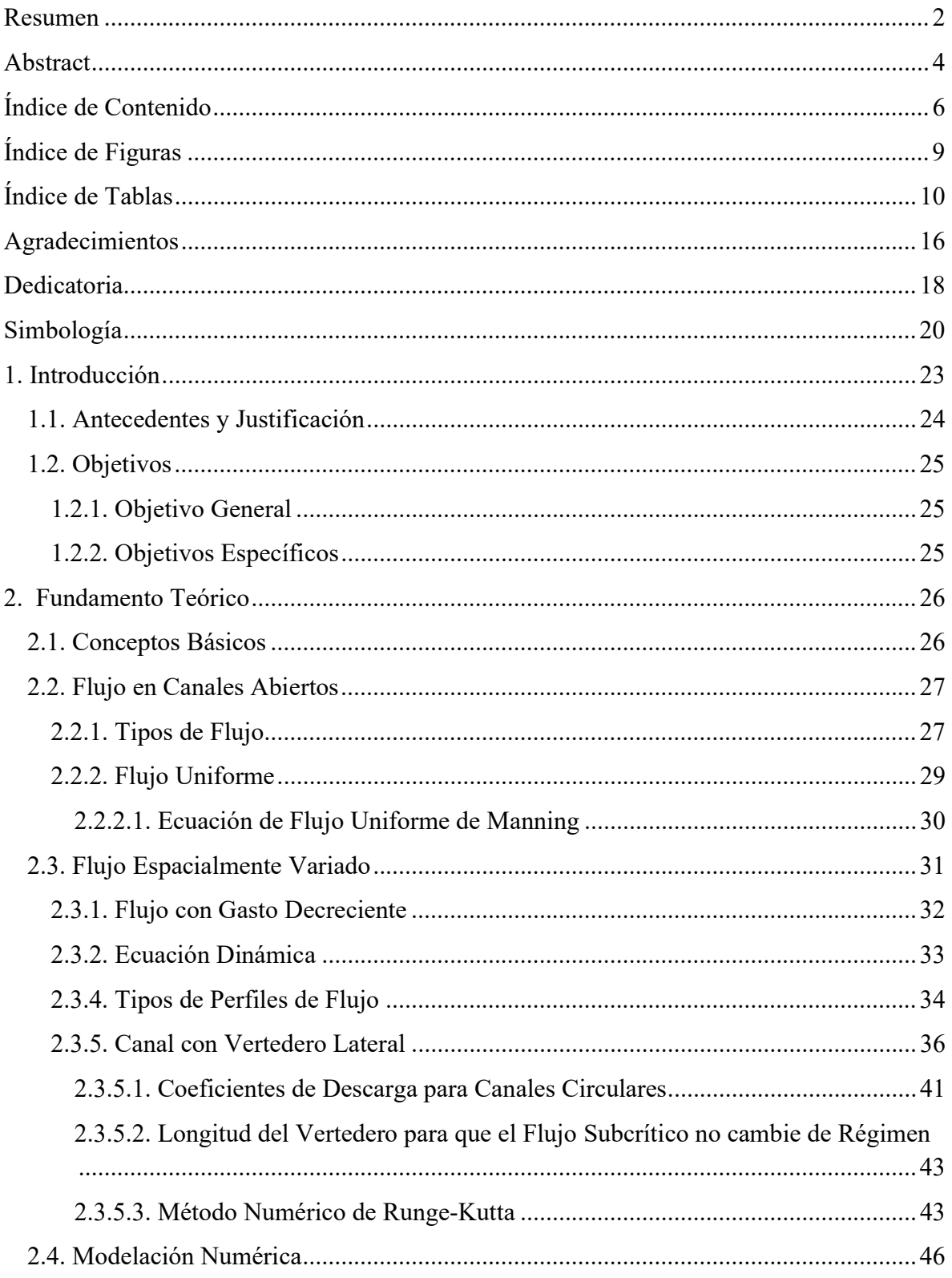

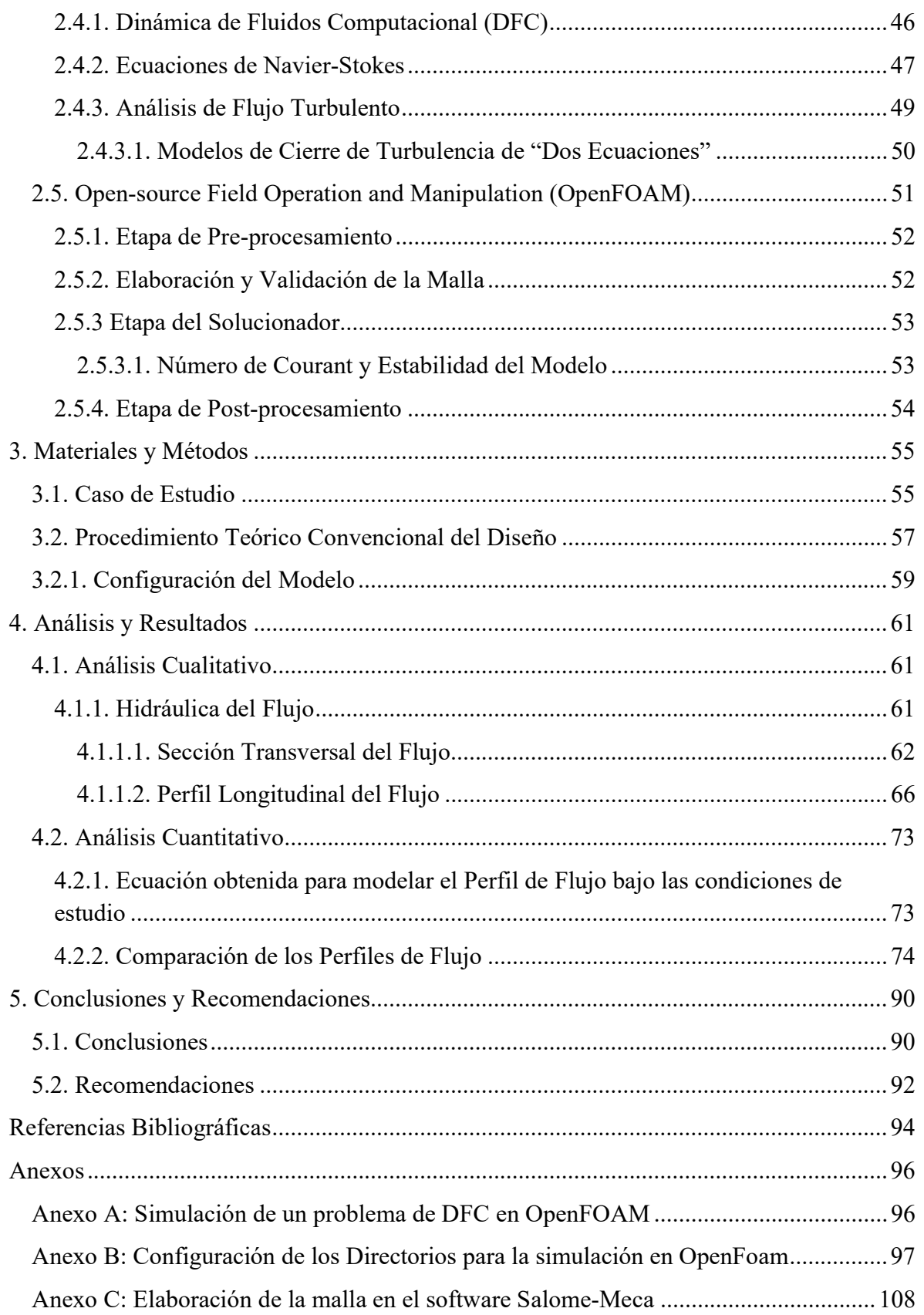

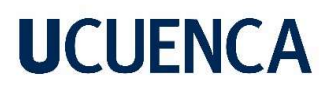

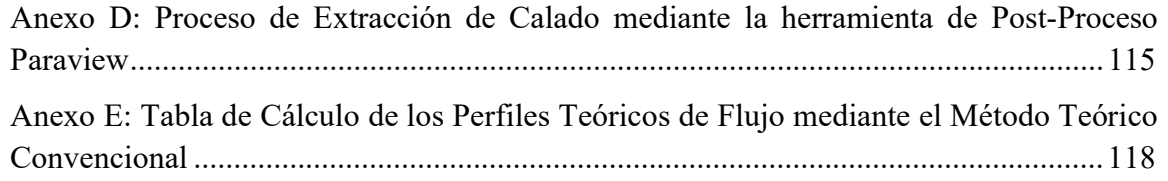

### Índice de Figuras

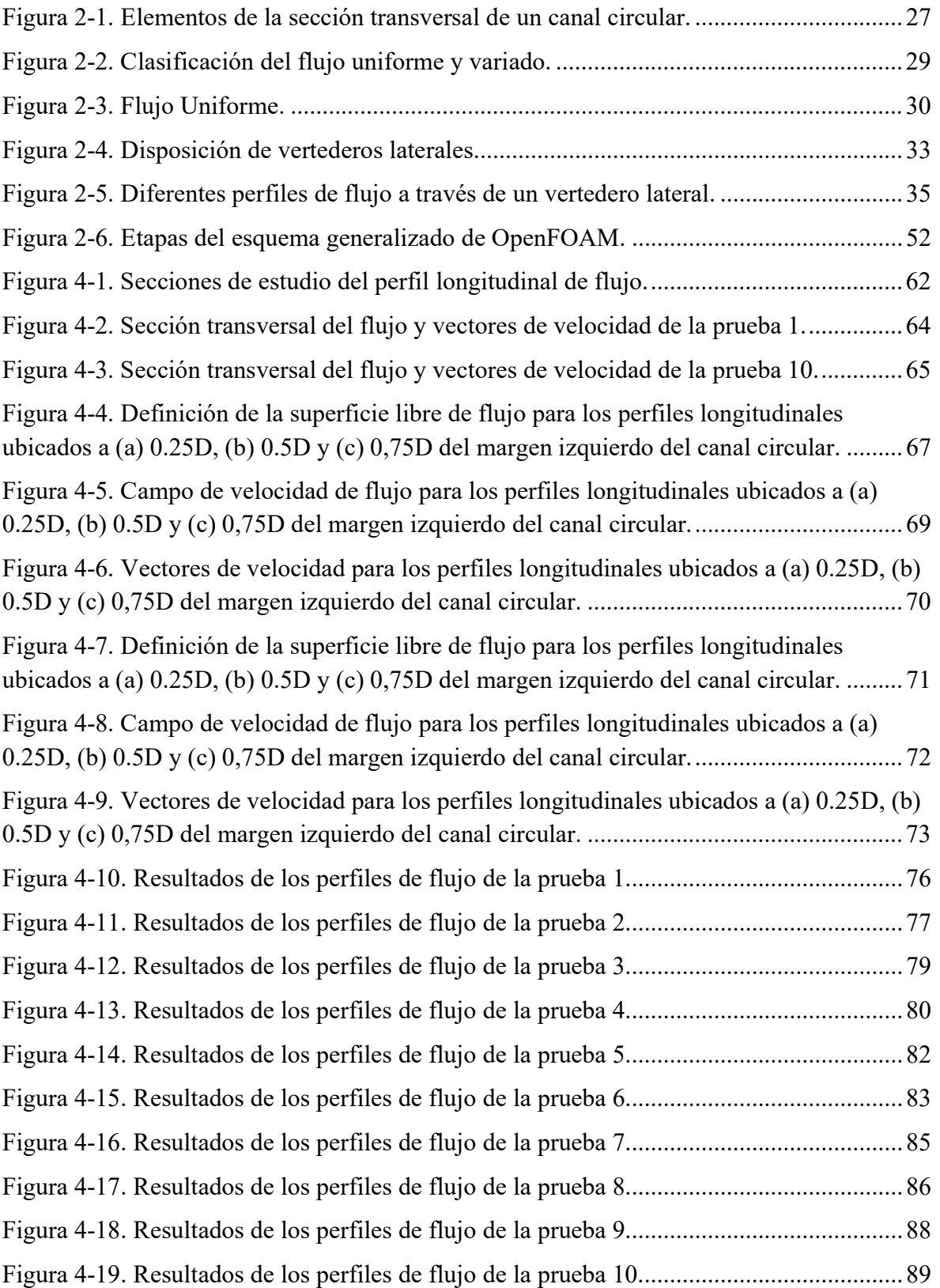

### Índice de Tablas

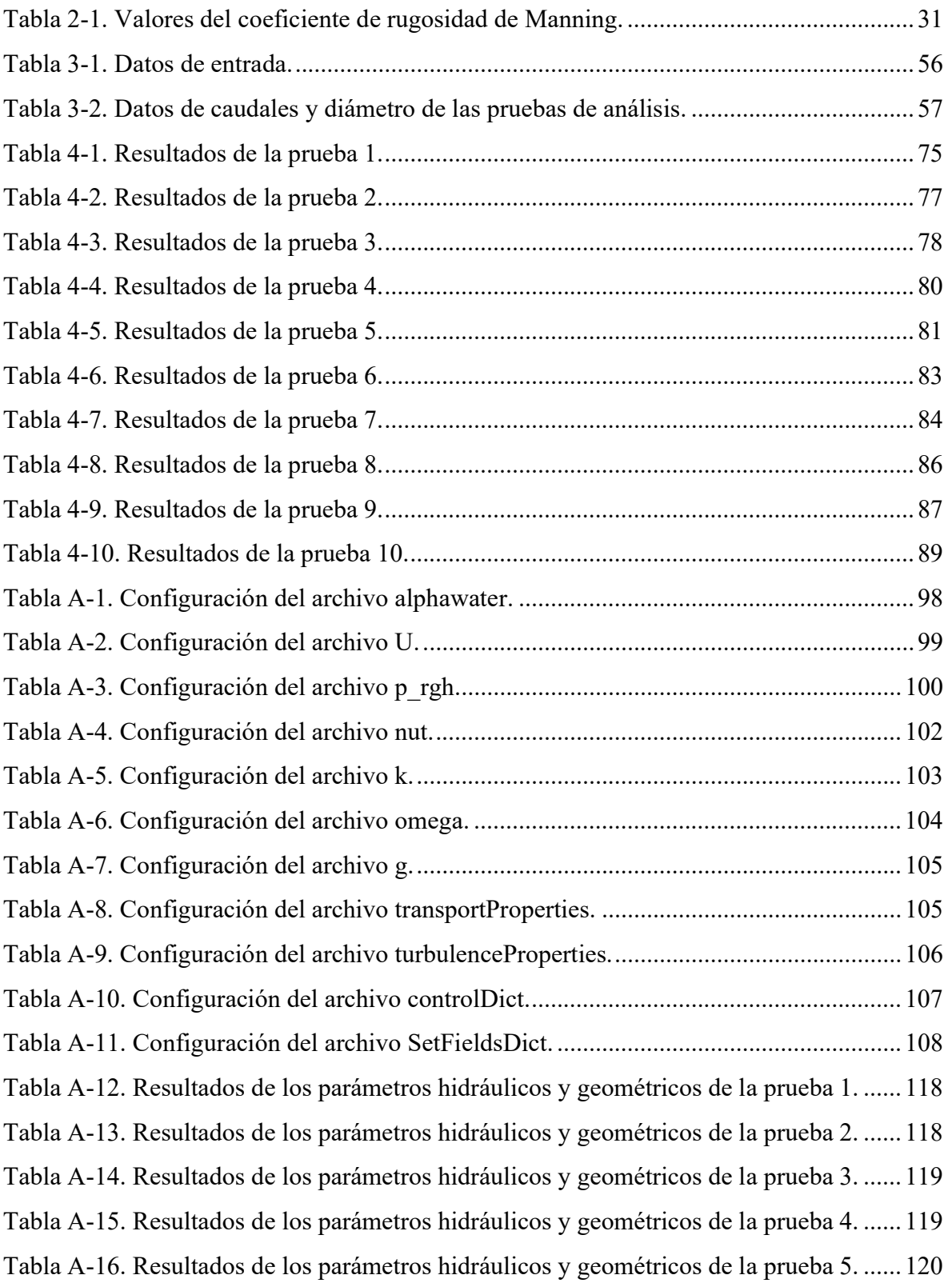

Tabla A-17. Resultados de los parámetros hidráulicos y geométricos de la prueba 6. ...... 120 Tabla A-18. Resultados de los parámetros hidráulicos y geométricos de la prueba 7. ...... 121 Tabla A-19. Resultados de los parámetros hidráulicos y geométricos de la prueba 8. ...... 121 Tabla A-20. Resultados de los parámetros hidráulicos y geométricos de la prueba 9. ...... 122 Tabla A-21. Resultados de los parámetros hidráulicos y geométricos de la prueba 10. .... 122

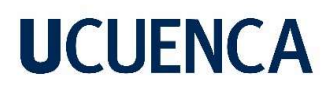

### Cláusula de licencia y autorización para publicación en el Repositorio Institucional

Josué Ismael Aguilar Martínez en calidad de autor y titular de los derechos morales y patrimoniales del trabajo de titulación "Estudio del perfil de flujo a través de un vertedero lateral mediante un canal circular con la simulación de un modelo numérico", de conformidad con el Art. 114 del CÓDIGO ORGÁNICO DE LA ECONOMÍA SOCIAL DE LOS CONOCIMIENTOS, CREATIVIDAD E INNOVACIÓN reconozco a favor de la Universidad de Cuenca una licencia gratuita, intransferible y no exclusiva para el uso no comercial de la obra, con fines estrictamente académicos.

Asimismo, autorizo a la Universidad de Cuenca para que realice la publicación de este trabajo de titulación en el repositorio institucional, de conformidad a lo dispuesto en el Art. 144 de la Ley Orgánica de Educación Superior.

Cuenca, 20 de septiembre de 2022

Josué Ismael Aguilar Martinez C.I: 0105817464

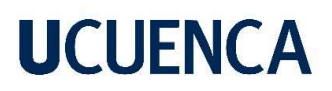

### Cláusula de Propiedad Intelectual

Josué Ismael Aguilar Martínez, autor del trabajo de titulación "Estudio del perfil de flujo a través de un vertedero lateral mediante un canal circular con la simulación de un modelo numérico", certifico que todas las ideas, opiniones y contenidos expuestos en la presente investigación son de exclusiva responsabilidad de su autor.

Cuenca, 20 de septiembre de 2022

Josué Ismael Aguilar Martínez

C.I: 0105817464

Cláusula de licencia y autorización para publicación en el Repositorio Institucional

Jonnathan Gabriel Heredia Farfan en calidad de autor y titular de los derechos morales y patrimoniales del trabajo de titulación "Estudio del perfil de flujo a través de un vertedero lateral mediante un canal circular con la simulación de un modelo numérico", de conformidad con el Art. 114 del CÓDIGO ORGÁNICO DE LA ECONOMÍA SOCIAL DE LOS CONOCIMIENTOS, CREATIVIDAD E INNOVACIÓN reconozco a favor de la Universidad de Cuenca una licencia gratuita, intransferible y no exclusiva para el uso no comercial de la obra, con fines estrictamente académicos.

Asimismo, autorizo a la Universidad de Cuenca para que realice la publicación de este trabajo de titulación en el repositorio institucional, de conformidad a lo dispuesto en el Art. 144 de la Ley Orgánica de Educación Superior.

Cuenca, 20 de septiembre de 2022

Alercy

Jonnathan Gabriel Heredia Farfan

C.I: 0105347884

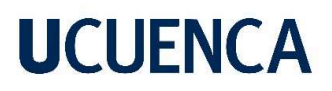

#### Cláusula de Propiedad Intelectual

Jonnathan Gabriel Heredia Farfan, autor del trabajo de titulación "Estudio del perfil de flujo a través de un vertedero lateral mediante un canal circular con la simulación de un modelo numérico", certifico que todas las ideas, opiniones y contenidos expuestos en la presente investigación son de exclusiva responsabilidad de su autor.

Cuenca, 20 de septiembre de 2022

Herelyn

Jonnathan Gabriel Heredia Farfan

C.I: 0105347884

#### Agradecimientos

Agradecido con Dios por brindarme la vida, la salud y la maravillosa oportunidad de alcanzar esta meta que un día fue un sueño, y hoy se ha vuelto realidad.

Un agradecimiento especial para mi directora de tesis, la Ing. Verónica Carrillo, quien ha sido más que un apoyo académico, un ejemplo a seguir para poder culminar con éxitos el presente trabajo de titulación.

Agradecido con mis revisores, el Ing. Esteban Pacheco y el Ing. Felipe Cisneros, quienes dedicaron su tiempo, conocimiento, experiencia y dedicación para el pleno desarrollo de este proyecto.

Agradecido con la gloriosa facultad de Ingeniería de la Universidad de Cuenca, por permitirme plasmar momentos únicos e inolvidables como estudiante y como representante estudiantil, los cuales los llevaré siempre en mi mente y corazón.

Agradecido con cada uno de los docentes que ciclo tras ciclo fueron quienes me ayudaron a enriquecerme con cada uno de sus conocimientos para poder llegar a ser un gran profesional, pero sobre todo un gran ser humano.

Agradecido con mi compañero de tesis, por brindarme su apoyo incondicional para poder concluir con este memorable trabajo de titulación.

Agradecido con mi querida familia, por obsequiarme sus enseñanzas a través de su amor, por depositar su confianza en mí y por nunca permitirme rendir en esta difícil pero grata etapa de mi vida.

Agradecido con Gaby Ochoa, quien con su forma de ser me acompañó durante mi etapa universitaria, obsequiándome su tiempo, compañía, amor y apoyo incondicional.

Agradecido con mis amigos, que más que eso, son mi segunda familia porque con ellos las adversidades de la carrera eran llevaderas y lo imposible nunca lo fue. Por cada episodio vivido que siempre se quedará en el baúl de los recuerdos.

Josué

#### Agradecimientos

A nuestra directora de tesis, Ing. Verónica Carrillo, por su dedicación, apoyo y paciencia, sin las cuales este trabajo de titulación no habría salido adelante.

A nuestros revisores, Ing. Esteban Pacheco e Ing. Felipe Cisneros, quienes nos han orientado para el desarrollo del presente trabajo.

A nuestros docentes de la Facultad de Ingeniería de la Universidad de Cuenca, por brindarnos las herramientas y conocimientos para desenvolvernos dentro de nuestra labor profesional.

A la Ing. Stefanny Vanegas e Ing. Jonnathan Illescas, quienes nos brindaron una asesoría desde el primer día solventando algunas dudas que se presentaban.

A mi compañero de trabajo de titulación, Josué, por su dedicación, esfuerzo y apoyo.

A nuestros familiares y amigos, por su apoyo y motivación.

Jonnathan

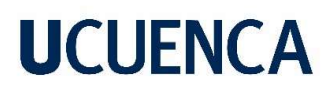

#### Dedicatoria

Dedicado especialmente a mi abuelita María, quien ha sido la persona que ha cultivado en mí todos los valores que me representan, más que como profesional como un gran ser humano, porque gracias a su perseverancia, amor incondicional y fortaleza, han hecho que me convierta en la persona que soy.

Dedicado a mi sobrina hermosa, Belita, quien con su inocencia, dulzura, ocurrencias y amor fueron y son mi fuente de inspiración, para que en cada caída pueda levantarme y seguir adelante con mis objetivos.

Dedicado a mi madrecita querida, Fabiola Martínez, que con su amor y apoyo incondicional, inspiraron en mí las ganas de cumplir cada sueño planteado, pero siempre cada paso que delo haga con el corazón.

Dedicado a mi padre, Alfonso Aguilar, quien con su ejemplo me motivó a siempre entregar todo lo mejor de mí en cada actividad que realice, pero sobre todo nunca me olvide dejar plasmada esa huellita en cada lugar o acción que haga.

Dedicado a mis tres hermanos, Sebastián, Dyan y Martín; quienes me han apoyado incondicionalmente con su compañía, amor y enseñanzas.

Dedicado a mis abuelitos, Jaime y Piedad, a mi abuelo por ser mi ejemplo a seguir en el ámbito académico y a mi abuelita por ser mi mejor amiga y mis ganas de salir adelante.

Dedicado a mis amigos, Diego, Marcos, Stefanny, Lili, Carito, Alejo, Esteban R., Mateo, Víctor, Josué, Jessy, Berni, Juandi, Gaby, Erika, Ivonne, Javier, Iván, Isa, Nicolás D., Esteban M., Dome A., Pablito, Juanpi, Juli, Kike, Nicolás C., Sebas, Majo, Dome T., Jonathan; quienes fueron y son mi familia dentro y fuera de las aulas, por cada momento vivido, cada risa, cada enseñanza, cada fiesta y cada historia que siempre las volveré a vivir en mis recuerdos; gracias infinitas por hacer que mi vida universitaria sea un libro para contar.

Josué

#### **Dedicatoria**

A mis padres, Elisa y Benito, quienes con su amor, paciencia y esfuerzo me han permitido llegar a cumplir un sueño más. Gracias por todo el apoyo que me brindaron, por sus consejos en cada etapa de mi vida y su empeño en que cada día sea una mejor persona con sus valores inculcados en mí.

A mis hermanos, Eduardo y Adrián, quienes fueron parte importante y un gran apoyo en mi vida universitaria.

A mis abuelitos, sé que desde el cielo ven con orgullo esta meta alcanzada, les agradezco por todo su amor y cariño que me brindaron.

A mis padrinos, Teresa e Isidro, por todo el apoyo y cariño que tienen para mí.

A toda mi familia, que siempre está presente en mi vida demostrándome que el amor, el apoyo y la unión son aspectos muy importantes para la vida.

Gracias a mis amigos: Luis Enrique, Soledad, Fabián, Stefanny, Patricia, Josué, Cristian, Luis, Nicolás, con quienes compartí gratos momentos a lo largo de la carrera.

Este logro se los dedico a ustedes, han sido fundamentales para hacer más llevadera mi vida universitaria.

Jonnathan

#### Simbología

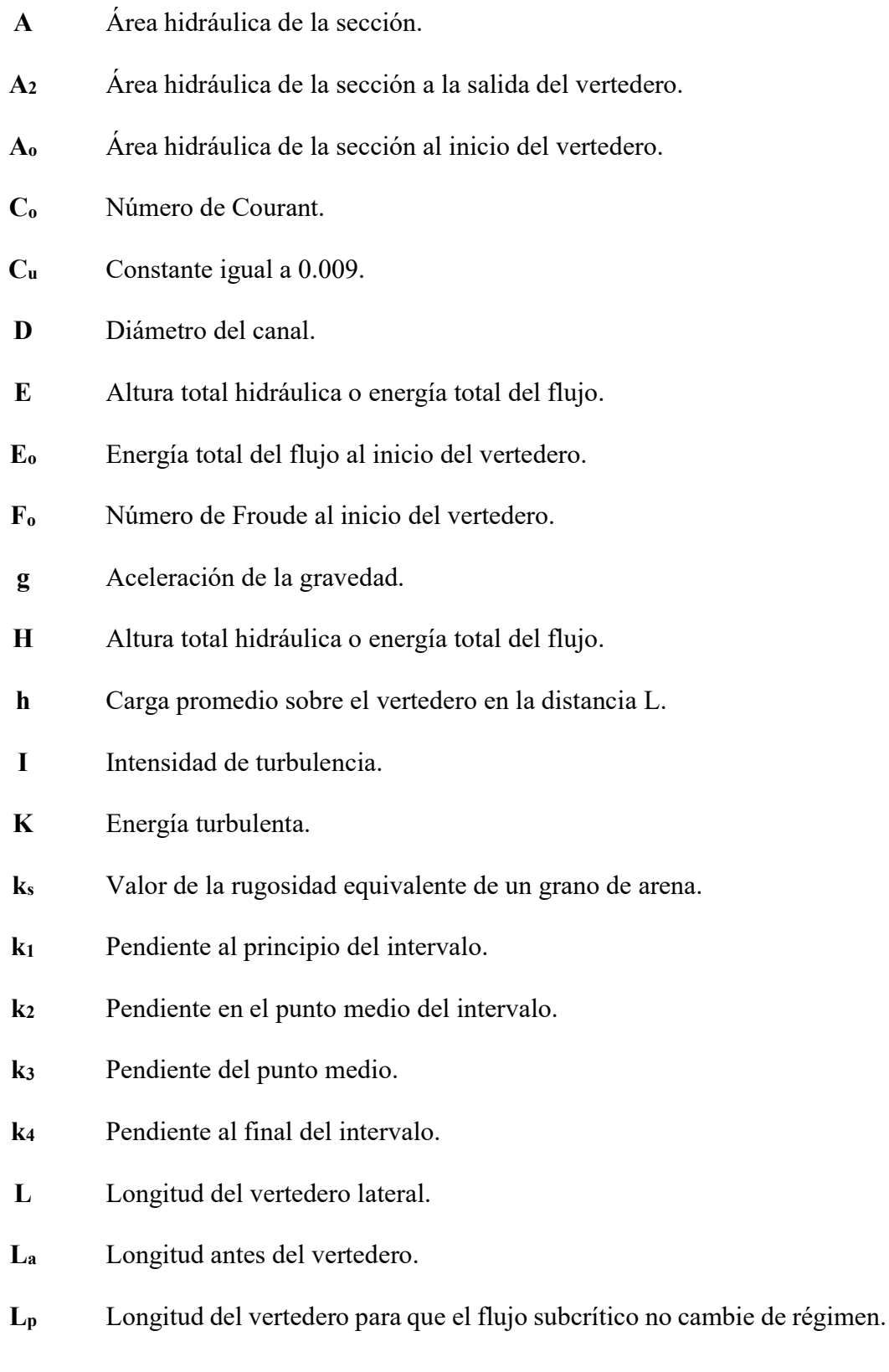

- $L'$ <sup>ᇱ</sup> Variable igual a 0.038∙diámetro.
- n Coeficiente de rugosidad (conocido como n de Manning).
- P Perímetro hidráulico.
- p Constante del método Runge Kutta.
- Q Caudal del flujo.
- Qo Caudal al ingreso del vertedero.
- Qv Caudal desviado por un vertedero lateral.
- Q<sup>2</sup> Caudal a la salida del vertedero.
- q Constante del método Runge Kutta.
- R Radio del canal.
- R<sub>h</sub> Radio hidráulico.
- S<sub>f</sub> Pendiente de la línea de energía de fricción.
- S<sub>o</sub> Pendiente geométrica del canal.
- T Ancho de la superficie libre de la sección.
- To Ancho de la superficie libre de la sección al inicio del vertedero.
- U Velocidad de la celda.
- Uo Velocidad del fluido en la entrada
- V Velocidad del flujo.
- w Altura de la cresta respecto al fondo del canal.
- y Altura de presión o energía del flujo.
- yi Calado en el punto i.
- y<sup>n</sup> Calado normal.
- $y_m$  Carga promedio sobre el vertedero en el tramo  $\Delta_x$ .

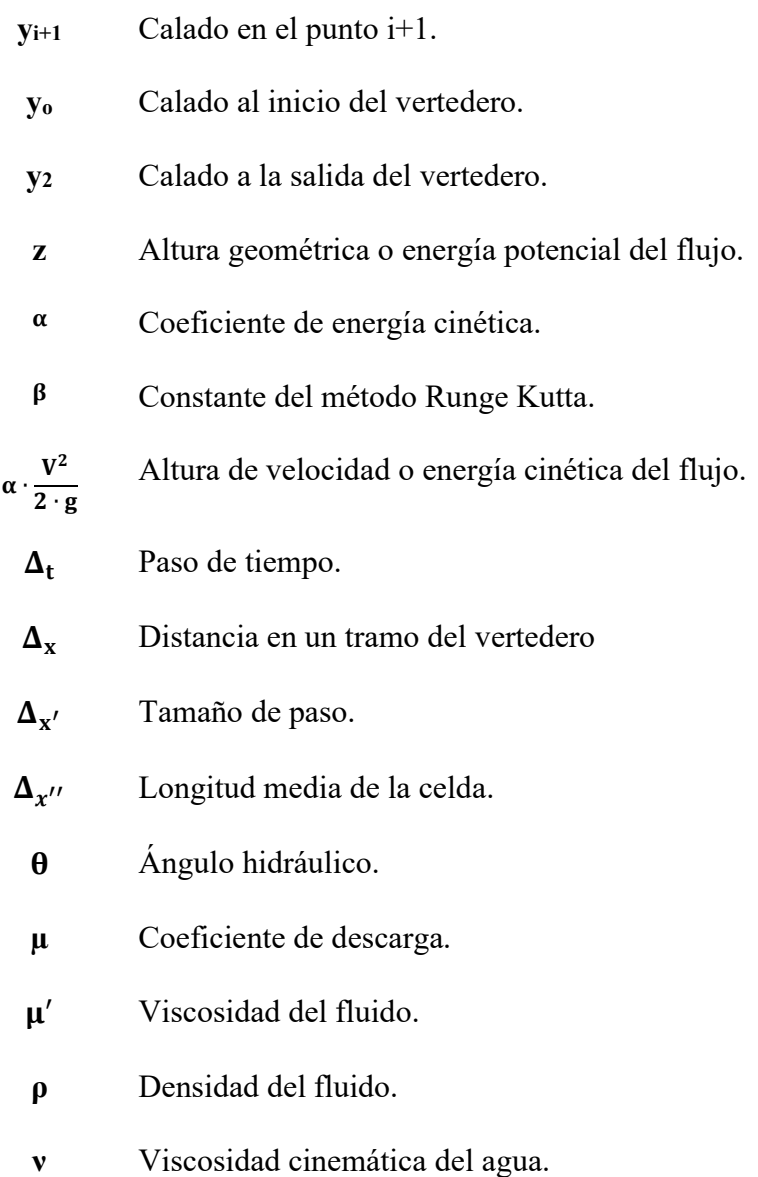

#### 1. Introducción

La hidráulica es una de las ramas de la ingeniería civil que trata los problemas relacionados con el comportamiento, la utilización y el manejo de los fluidos, principalmente el agua en interacción con las obras civiles (Rodríguez, 2016). Un importante tema de análisis es el estudio del perfil de flujo a través de un vertedero lateral mediante un canal circular, ya que, a pesar de ser requerido para el correcto funcionamiento de obras hidráulicas de alcantarilla, no se ha definido un protocolo sistemático para la estimación del perfil de flujo.

Las teorías existentes podrían tener potenciales errores en la estimación de los perfiles de flujo de este tipo de estructuras, debido a las simplificaciones utilizadas para la obtención de la ecuación para el flujo espacialmente variado con caudal decreciente. Es por esto que, en el presente trabajo, se desarrolló una metodología para validar/verificar y/o modificar las ecuaciones con las que se determina el perfil de un canal con flujo espacialmente variado que tiene la influencia de en un vertedero lateral, mediante el uso de la modelación numérica con la implementación de la dinámica de fluidos computacional (DFC). El uso de la DFC, permite emplear herramientas computacionales para resolver numéricamente las ecuaciones que gobiernan el flujo (ecuaciones de Navier – Stokes) en un dominio discretizado y proporciona una descripción espacial del flujo para visualizar y analizar su comportamiento con mayor detalle (Versteeg & Malalasekera, 2007). Una de las ventajas más representativas del análisis de los procesos de flujo a través de la DFC es la posibilidad de analizar varios escenarios con relativa facilidad, sin embargo, un proceso de validación es necesario ya que la simulación numérica también implementa simplificaciones de ciertos procesos que no pueden ser solucionados directamente, como por ejemplo la turbulencia.

#### 1.1. Antecedentes y Justificación

La tridimensionalidad existente en la mayoría de los procesos de flujo que se desarrollan dentro la aplicación de la ingeniería hidráulica disminuye la aplicabilidad de las teorías experimentales, pues estas generalmente han sido desarrolladas en ambientes controlados de laboratorio, en estos casos el flujo es asumido como unidimensional o bidimensional, por lo tanto, la validación y/o verificación de la aplicación de estas teorías simplificadas es necesaria. Dicha validación/verificación se puede realizar mediante la aplicación de modelos físicos que a pesar de que tienen también simplificaciones para su desarrollo, replican las condiciones de flujo de manera más cercana a las condiciones de flujo real (flujo tridimensional altamente turbulento). Las principales ventajas de la modelación numérica sobre la modelación física son que mediante un modelo numérico es factible realizar análisis de escenarios con relativa facilidad con respecto a lo que representa alterar las condiciones de diseño en un modelo físico, y el nivel de detalle de los parámetros de flujo que se puede obtener mediante la simulación numérica. Mediante la simulación numérica verificada de un canal de sección transversal circular con la influencia de un vertedero lateral (caudal decreciente) se posibilitará la definición de una metodología para el cálculo del perfil de flujo fundamentada en los resultados de las simulaciones numéricas de la obtención de relaciones simplificadas, que permitan la estimación del perfil de flujo espacialmente variado con caudal decreciente (por la acción de un vertedero lateral), permitirá la consideración de dichas relaciones en el diseño de canales circulares con vertederos laterales que generalmente son requeridas en el diseño de sistemas de alcantarillado.

#### 1.2. Objetivos

### 1.2.1. Objetivo General

 Determinar las condiciones de flujo en un canal de sección circular con la influencia de un vertedero lateral a través de la implementación de un modelo numérico.

### 1.2.2. Objetivos Específicos

- Estimación del perfil de flujo teórico para un canal de sección circular con la influencia de un vertedero lateral.
- Implementación de un modelo numérico para la determinación del perfil de flujo simulado para un canal de sección circular con la influencia de un vertedero lateral.
- Análisis comparativo entre las condiciones hidráulicas calculadas teóricamente y las determinadas mediante el modelo numérico (simuladas).

#### 2. Fundamento Teórico

#### 2.1. Conceptos Básicos

Chow (1994) establece que un canal abierto es un conducto en el cual el agua fluye con una superficie libre. De acuerdo con su origen un canal puede ser natural o artificial. Los canales naturales son todos aquellos cursos de agua que existen de manera natural en la Tierra. Los canales artificiales son aquellos construidos o desarrollados por el ser humano, también son los elaborados en el laboratorio con propósitos experimentales. (p.19)

En el presente trabajo, se analizará un canal prismático de sección circular, el cuál posee una sección transversal invariable con una pendiente de fondo constante. Los elementos característicos de la sección transversal se describen a continuación:

- Altura de presión o energía del flujo (y): Se refiere a la distancia vertical desde el punto más bajo de una sección del canal hasta la superficie libre.
- Ancho de la superficie libre (T): Se denomina al ancho de la sección del canal en la superficie libre.
- Diámetro del canal (D): Es la longitud del punto más bajo del canal hasta el punto más alto del canal.
- Ángulo hidráulico (θ): Es el ángulo que forma el ancho de la superficie libre con el centro de la sección.
- Perímetro mojado (P): Es la longitud de la línea de contacto entre el agua y las paredes del canal, es importante denotar que no se incluye a la superficie libre.
- Radio hidráulico (R): Es el resultado del cociente entre el área mojada con el perímetro mojado.

En la Figura 1, se presenta gráficamente los elementos de la sección transversal circular.

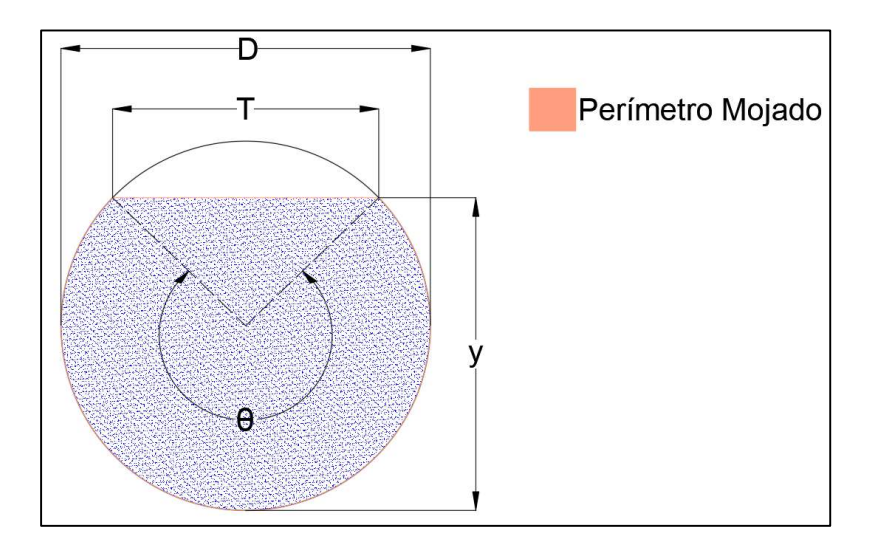

Figura 2-1. Elementos de la sección transversal de un canal circular.

#### 2.2. Flujo en Canales Abiertos

El flujo en un canal se produce, principalmente, por la acción de la gravedad, siendo la exposición de una superficie libre a la presión atmosférica su característica principal, dependiendo de las características que presenta el movimiento de los fluidos (variación de calados, velocidades, etc.) se puede diferenciar varios tipos de flujo, y clasificarlas para enfocar de manera más apropiada su análisis. (Sotelo, 1997, p. 1)

### 2.2.1. Tipos de Flujo

El flujo en canales abiertos puede clasificarse en diversos tipos, en función de las condiciones de flujo de interés y su variación el tiempo y el espacio, a continuación, se describen las principales clasificaciones del flujo (Sotelo, 2002, p. 15)

#### a) Flujo laminar y turbulento

Una clasificación de flujo se establece en función del análisis o consideración de las fuerzas dominantes del proceso de flujo. Cuando las fuerzas predominantes son la viscosidad y las

fuerzas de inercia, el flujo se clasifica en flujo laminar, turbulento o de transición. "El flujo es laminar si las fuerzas viscosas son muy fuertes en relación con las fuerzas inerciales. El flujo es turbulento si las fuerzas viscosas son débiles en relación con las fuerzas inerciales" (Chow, 1994, pp. 7-8). El flujo de transición se establece en consideración de que no hay una definición precisa del límite entre flujo laminar y turbulento, y que para determinadas relaciones entre fuerzas viscosas y fuerzas inerciales el flujo puede ser laminar para ciertas condiciones y turbulento para otras. La relación entre fuerzas viscosas y las fuerzas inerciales se denomina número de Reynolds.

#### b) Flujo subcrítico, crítico y supercrítico

Cuando las fuerzas predominantes son las fuerzas de gravedad y de inercia, el flujo se clasifica en flujo subcrítico, crítico y supercrítico. "El flujo es subcrítico si las fuerzas de inercia son menores a la fuerza de gravedad. El flujo es crítico si las fuerzas de inercia son iguales a las fuerzas de gravedad, y el flujo es supercrítico cuando las fuerzas de inercia son mayores a la fuerza de gravedad (Chow, 1994, pp. 7-8). La relación entre fuerzas de inercia y la fuerza de gravedad se denomina número de Froude.

#### c) Flujo permanente y no permanente

Esta clasificación obedece a la utilización del tiempo como criterio de análisis. El fujo es permanente si el tirante permanece constante en cualquier instante o en un lapso especificado. El flujo es no permanente si la profundidad cambia con el tiempo. (Sotelo, 1997, p. 3)

#### d) Flujo uniforme y no uniforme (variado)

Esta clasificación se basa en el espacio como criterio de análisis. El flujo uniforme ocurre cuando la velocidad media permanece constante en cualquier sección del canal, esto implica que la sección transversal y el tirante permanecen constantes. El flujo es variado si la velocidad media cambia a lo largo del canal, obteniendo características opuestas a las del flujo uniforme; los cambios de velocidad, se pueden producir por una variación en la sección del canal, por un cambio en la pendiente o por una estructura hidráulica tal como un vertedero. La variación puede darse de forma gradual o de forma repentina. (Sotelo, 1997, pp. 3-4). En la Figura 2-2, se presenta un cuadro de resumen de la clasificación:

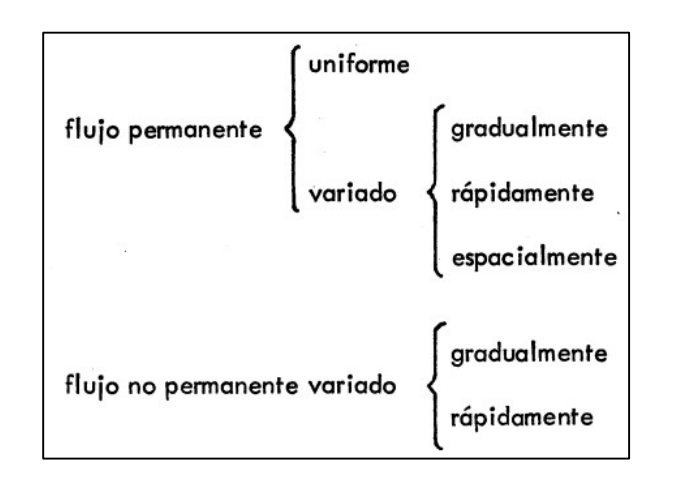

Figura 2-2. Clasificación del flujo uniforme y variado. Fuente: (Sotelo, 2002).

#### 2.2.2. Flujo Uniforme

Un flujo uniforme posee las siguientes características principales: 1) la profundidad, el área mojada, la velocidad y el caudal en cada sección del canal son constantes y 2) la línea de energía, la superficie del agua y el fondo del canal son paralelos, es decir, la pendiente de la línea de energía  $(S_f)$ , la pendiente de la superficie libre del agua  $(S_a)$  y la pendiente geométrica del canal son iguales (S<sub>o</sub>), en la Figura 2-3, se puede apreciar esta condición. (Sotelo, 1997, p. 3; Chow, 1994, p. 87). Es importante tener presente que el flujo uniforme raramente ocurre en la naturaleza debido a que los canales naturales son usualmente no prismáticos. Aún en

canales prismáticos, la ocurrencia de flujo uniforme es relativamente poco frecuente debido a la existencia de controles tales como vertederos, compuertas. (Sotelo, 2002, p. 26)

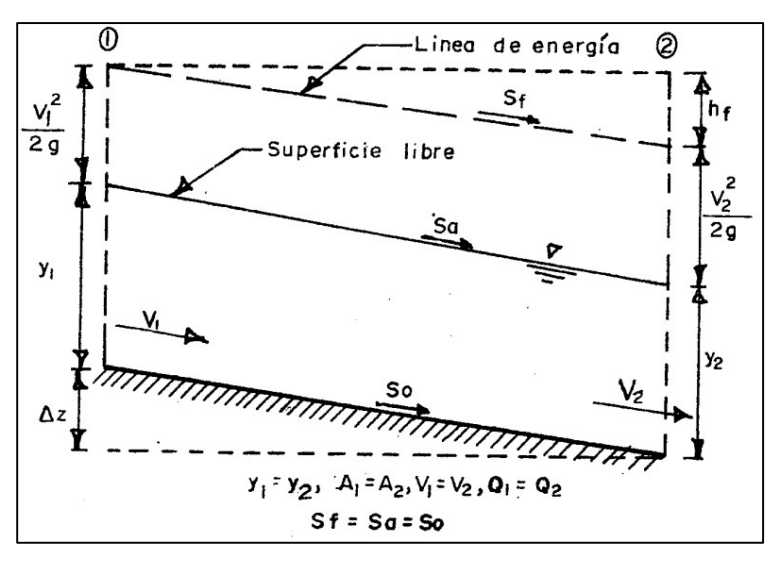

Figura 2-3. Flujo Uniforme. Fuente: (Sotelo, 1997).

#### 2.2.2.1. Ecuación de Flujo Uniforme de Manning

La ecuación fue desarrollada a partir de siete ecuaciones diferentes, basada en los datos experimentales de Bazin y además verificada mediante 170 observaciones. Debido a la simplicidad de su forma y a los resultados satisfactorios que arroja en aplicaciones prácticas, la ecuación de Manning se ha convertido en la más utilizada de todas las ecuaciones de flujo uniforme para cálculos de flujos en canales abiertos. (Chow, 1994, p. 97). A continuación, se presenta la ecuación de Manning:

$$
V = \frac{1}{n} \cdot R_h^{2/3} \cdot \sqrt{S_f}
$$
 (Ecuación 1)

Siendo:

V Velocidad del flujo [m/s].

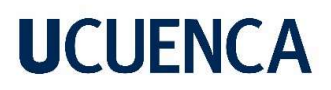

- Rh Radio hidráulico [m].
- Sf Pendiente de la línea de energía de fricción.
- n Coeficiente de rugosidad (conocido como n de Manning).

En la Tabla 2-1, se pueden apreciar valores del coeficiente de rugosidad según el material, los cuales son recomendados para el diseño.

| <b>Material</b>                                                        | n     |
|------------------------------------------------------------------------|-------|
| Metal: latón liso                                                      | 0.010 |
| Metal corrugado (para drenaje de aguas lluvia)                         | 0.024 |
| Concreto (sin pulir, formaleta o encofrado en madera lisa)             | 0.014 |
| Arcilla (canaleta común de baldosas)                                   | 0.013 |
| En tierra, recto y uniforme (limpio, después de la exposición a la     | 0.022 |
| intemperie)                                                            |       |
| Corrientes naturales (limpias, rectas, máximo nivel, sin montículos ni | 0.030 |
| pozos profundos)                                                       |       |

Tabla 2-1. Valores del coeficiente de rugosidad de Manning. Fuente: (Chow, 1994).

#### 2.3. Flujo Espacialmente Variado

De acuerdo con Sotelo (1997) se define al flujo espacialmente variado como el resultado del aumento o reducción del gasto en la dirección del flujo (variación espacial), en el que se producen modificaciones de la cantidad de movimiento y del contenido de energía. (p. 441). Existen dos tipos de flujo espacialmente variado: creciente y decreciente.

En el fujo espacialmente variado de gasto creciente, el agua añadida a la que originalmente escurre en el canal, produce fuertes corrientes transversales, un mezclado turbulento y flujo de forma espiral. Estos efectos se transmiten hacia aguas abajo, normalmente más allá de la última sección en que se aporta gasto al canal. Adicionalmente, la pérdida de energía inducida

por estos fenómenos se puede cuantificar por medio de la ecuación de impulso y cantidad de movimiento. (Sotelo, 1997, p. 441)

En cambio, en el flujo espacialmente variado de gasto decreciente la desviación de caudal hacia el exterior del canal no produce cambios en la energía del flujo, como se ha verificado teórica y experimentalmente. Por esta razón, la ecuación de la energía se ha encontrado más conveniente en el análisis de esta situación y tiene utilidad en el diseño de vertederos laterales. (Sotelo, 1997, p. 442)

Para obtener las ecuaciones de flujo espacialmente variado es necesario hacer una serie de hipótesis a fin de simplificar el análisis, Sotelo (1997) afirma que son las siguientes:

- a) El flujo es unidimensional.
- b) La distribución de velocidades en la sección transversal del canal es constante.
- c) El flujo en la dirección del movimiento general mantiene líneas de corriente paralelas, o de curvatura despreciable, por lo que la distribución de presiones sigue la ley hidrostática.
- d) La pendiente del canal es relativamente pequeña, de manera que su efecto sobre la carga de presión no es importante.
- e) El efecto del arrastre de aire es despreciable.

#### 2.3.1. Flujo con Gasto Decreciente

Un ejemplo clásico de flujo con gasto decreciente lo constituye un canal con la intervención de un vertedero lateral, paralelo al escurrimiento principal, que se construye sobre el bordo del canal o de un conducto colector o alcantarilla. Este tipo de vertedero ha sido ampliamente utilizado para desalojar el gasto excedente al de diseño, acumulado en un canal de conducción

por el ingreso de aguas lluvia sobre la superficie o por entradas accidentales en su curso.

(Sotelo, 1997, p. 473)

En la Figura 2-4, se presenta la vista en planta de tres variantes de vertedero lateral, pudiendo haber casos en que la totalidad del gasto en el canal principal se desvíe hacia el vertedero lateral.

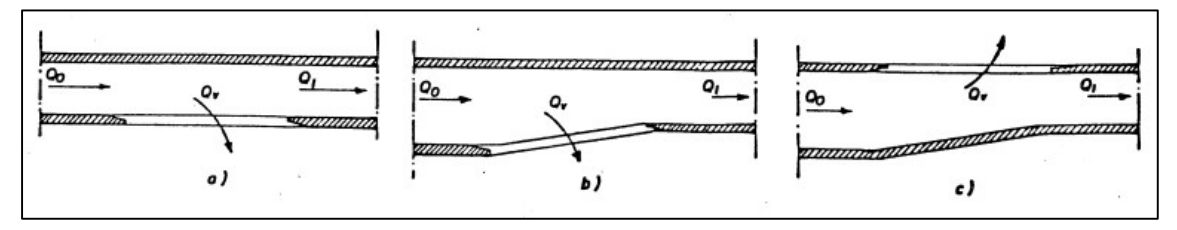

Figura 2-4. Disposición de vertederos laterales. Fuente: (Sotelo, 1997)

#### 2.3.2. Ecuación Dinámica

La ecuación de la energía es la más adecuada para analizar el flujo espacialmente variado donde el caudal decrece por la salida lateral de una parte o del total del gasto debido a que la derivación no produce pérdidas de energía de consideración. La energía total del flujo en una sección transversal del canal, medida desde un nivel de referencia cualquiera. (Sotelo, 1997, p. 474) se determina mediante la ecuación que se presenta a continuación:

$$
H = z + y + \alpha \cdot \frac{v^2}{2 \cdot g}
$$
 (Ecuación 2)

Donde:

- H Altura total hidráulica o energía total del flujo [m].
- y Altura de presión o energía del flujo [m].
- z Altura geométrica o energía potencial del flujo [m].
- $\alpha \cdot \frac{V^2}{2\alpha}$  $2·g$ Altura de velocidad o energía cinética del flujo [m].

Derivando la ecuación de la energía con respecto al espacio se determina la ecuación que relaciona el cambio del calado de flujo en función del cambio en el espacio. La ecuación resultante se presenta a continuación.

$$
\frac{dy}{dx} = \frac{S_o - S_f - \frac{\alpha \cdot Q}{g \cdot A^2} \cdot \frac{dQ}{dx}}{1 - \frac{\alpha}{g} \cdot \frac{Q^2}{A^3} \cdot T}
$$
 (Ecuación 3)

En el cual:

- S<sub>o</sub> Pendiente geométrica del canal [m].
- α Coeficiente de velocidad.
- g Aceleración de la gravedad  $[m^2/s]$ .
- Q Caudal  $\lceil m^3/s \rceil$ .
- A Área hidráulica de la sección en la distancia x  $[m^2]$ .
- T Ancho de la superficie libre de la sección [m].

### 2.3.4. Tipos de Perfiles de Flujo

De acuerdo con Frazer (1957) los perfiles de flujo espacialmente variado con caudal decreciente pueden clasificarse como se indica a continuación. En la Figura 2-5, se pueden apreciar los distintos tipos de flujo.

Tipo b. Condiciones críticas en la entrada o cerca de ella, con flujo supercrítico en la sección del vertedero, la profundidad del flujo disminuye a lo largo de este.

Tipo c. Profundidad de flujo mayor que la profundidad crítica en la entrada con flujo subcrítico en la sección del vertedero, la profundidad del flujo se incrementa a lo largo de la sección de este.

Tipo d. Flujo tipo a al inicio de la sección del vertedero con un resalto hidráulico en dicha sección, y flujo tipo b después del resalto con un nivel de energía específica menor debido a las pérdidas por el resalto.

Tipo e. Profundidad de flujo menor que la profundidad crítica a la entrada con flujo supercrítico en la sección del vertedero, la profundidad de flujo disminuye a lo largo de dicha sección.

Tipo f. Flujo tipo d a la entrada de la sección con un resalto hidráulico en la sección del vertedero y flujo tipo b en la sección del resalto y un nivel de energía específica más bajo debido a las pérdidas en el resalto.

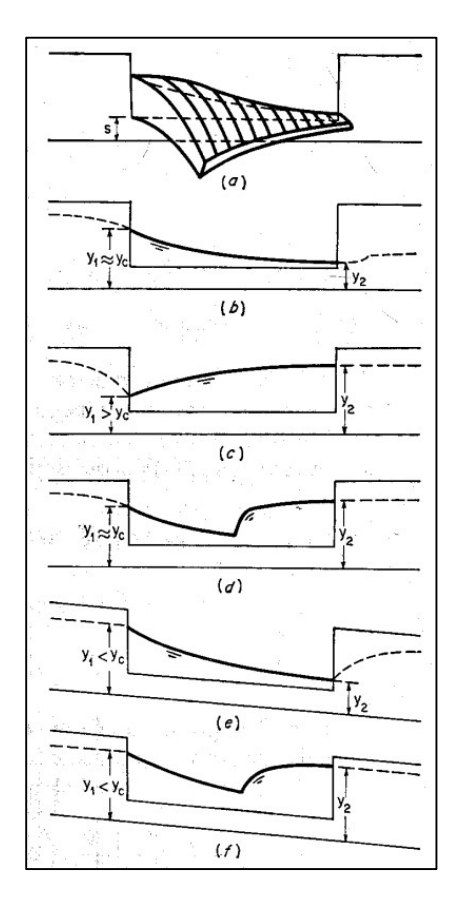

Figura 2-5. Diferentes perfiles de flujo a través de un vertedero lateral. Fuente: (Chow, 1994)

Los dos últimos tipos de flujo son posibles si el flujo de aproximación es supercrítico. En un análisis convencional, se supone que la velocidad a través del vertedero lateral por lo general es perpendicular al vertedero. Esta suposición es más satisfactoria para flujo subcrítico que para flujo supercrítico. En flujo supercrítico, la velocidad de flujo será alta y el ángulo que el flujo hace por encima con el vertedero será pequeño. En consecuencia, los tipos d y e no pueden analizarse de manera precisa con la ecuación propuesta, ya que esta condición de flujo se aleja considerablemente de las suposiciones adoptadas para el análisis de este tipo de flujo. Además, las condiciones en los flujos tipo de y e se controla desde aguas arriba, por lo que en estos casos se requeriría consideraciones adicionales para el análisis. (Chow, 1994, p. 333)

#### 2.3.5. Canal con Vertedero Lateral

El vertedero lateral fue probado experimentalmente en canales rectangulares por Schaffernak de 1915 a 1918, Engels de 1917 a 1918, Ehrenberger en 1934 y Coleman y Smith en 1957, entre otros. El interés de estas pruebas era determinar la relación entre el gasto, la longitud del vertedero, el calado al inicio y al final del mismo y el coeficiente de descarga.

Debido a que no es posible una solución analítica de las ecuaciones de gobierno para la generalidad de los casos de aplicación práctica, se han usado métodos aproximados en la mayoría de los casos, para la estimación del perfil y las características de flujo de un canal con la intervención de un vertedero lateral.

De Marchi en 1934, obtuvo por primera vez la solución analítica de la ecuación dinámica de flujo espacialmente variado de gasto decreciente, para determinar el perfil de flujo en canales rectangulares. Para ello consideró que el canal era de pendiente pequeña y el vertedor no
demasiado largo, con esto se considera constante la energía específica © en el tramo de canal donde se aloja el vertedero.

Los perfiles obtenidos con la solución de De Marchi (1934) han sido comprobados experimentalmente cuando se sustituye el valor adecuado del coeficiente de vertido. Esto mismo se ha comprobado con soluciones para canales circulares y en forma de U. (Quispe, 2017, pp. 30-31)

Al agregar nuevos conocimientos en el comportamiento de los perfiles de flujo y el coeficiente de vertido, es válido aceptar que el flujo en un canal de caso decreciente se analiza mediante las siguientes consideraciones (Quispe, 2017, p. 31):

- a) El flujo en el canal es aproximadamente unidimensional y la distribución de presión es casi hidrostática.
- b) La pendiente del canal es pequeña e igual a la pendiente de fricción, por lo tanto, la energía específica es contante. Despejando el caudal se tiene:

$$
E = H = y + \alpha \cdot \frac{V^2}{2 \cdot g}
$$

$$
E - y = \alpha \cdot \frac{\left(\frac{Q}{A}\right)^2}{2 \cdot g}
$$

$$
Q = A \cdot \sqrt{\frac{2 \cdot g}{\alpha} \cdot (E - y)}
$$
(Ecuación 4)

Donde:

E Altura total hidráulica o energía total del flujo [m].

c) El tirante "y" varía solo con la distancia x sobre el eje del canal, ya que se desprecia la variación en la dirección lateral, debido al comportamiento complejo en esa dirección. El flujo sobre el vertedor lateral forma un ángulo de  $\frac{\pi}{2}$ con la cresta y se asume ecuación convencional del caudal por unidad de longitud la presentada a continuación:

$$
-\frac{dQ}{dx} = \frac{2}{3} \cdot \mu \cdot \sqrt{2 \cdot g} \cdot (y - w)^{\frac{3}{2}}
$$
 (Ecuación 5)

Siendo:

- µ Coeficiente de descarga.
- W Altura de la cresta respecto del fondo del canal [m].
- d) El caudal total desviado por un vertedero lateral de longitud L  $(Q_v)$  se obtiene al integrar la Ecuación 5 de la siguiente forma:

$$
Q_{\nu} = \frac{2}{3} \cdot \mu \cdot \sqrt{2 \cdot g} \int_0^L (y - w)^{\frac{3}{2}} dx
$$

$$
Q_{\nu} = \frac{2}{3} \cdot \mu \cdot \sqrt{2 \cdot g} \cdot L \cdot h^{\frac{3}{2}}
$$

Donde "h" es la carga promedio sobre el vertedero en la distancia L y se define por la siguiente expresión:

$$
h = \frac{1}{L} \cdot \int_0^L (y - w) \cdot d_x \approx \frac{1}{L} \cdot \Sigma (y_m - w) \cdot \Delta_x
$$

Ya que "y" varía con respecto a "x" y debe conocerse previamente que, y<sub>m</sub> es la carga promedio sobre el vertedero en el tramo  $\Delta_x$ .

Cuando el cálculo del perfil de flujo se efectúa por el método numérico, la ecuación de caudal por unidad de longitud se expresa en diferencias finitas, el gasto entre 2 secciones contiguas se expresa de la siguiente forma:

$$
-\Delta Q = \frac{2}{3} \cdot \mu \cdot \sqrt{2 \cdot g} \cdot (y_m - w)^{3/2} \cdot \Delta_x
$$
 (Ecuación 6)

En donde:

- y<sub>m</sub> Carga promedio sobre el vertedero en el tramo  $\Delta$ <sub>x</sub> [m].
- e) La longitud del vertedero no debe ser muy grande. Se debe cumplir que la proporción del caudal total vertido al caudal en el canal de aproximación sea igual o menor de 0.75.

En la ecuación dinámica para flujo espacialmente variado con caudal decreciente (Ecuación 3), se deben sustituir las Ecuaciones 4 y 5 en las variables correspondientes, y a más de ello se considera una pendiente baja (pendiente geométrica del canal igual a la pendiente de la línea de energía) donde se obtiene:

$$
\frac{dy}{dx} = \frac{-S_f + S_o - \frac{\alpha \cdot A \cdot \sqrt{\frac{2 \cdot g}{\alpha} (E - y)} \cdot \left(-\frac{2}{3} \mu \cdot \sqrt{2 \cdot g} \cdot (y - w)\right)^{\frac{3}{2}}}{g \cdot A^2}}{1 - \frac{\alpha}{g} \cdot \frac{\left(A \cdot \sqrt{\frac{2 \cdot g}{\alpha} (E - y)}\right)^2}{A^3} \cdot T}
$$

$$
\frac{dy}{dx} = \frac{\frac{\alpha \cdot A \cdot \sqrt{\frac{2 \cdot g}{\alpha} (E - y)} \cdot \left(-\frac{2}{3} \mu \cdot \sqrt{2 \cdot g} \cdot (y - w)\right)^{\frac{3}{2}}}{g \cdot A^2}}{1 - \frac{\alpha}{g} \cdot \frac{A^2 \cdot \left(\frac{2 \cdot g}{\alpha} (E - y)\right)}{A^3} \cdot T}
$$

$$
\frac{dy}{dx} = \frac{\frac{\alpha}{\sqrt{\alpha}} \sqrt{2 \cdot g} \cdot \sqrt{E - y}}{1 - \frac{2 \cdot (E - y)}{A} \cdot T} \cdot \frac{2}{3} \cdot \mu \cdot \sqrt{2 \cdot g} \cdot (y - w)^{\frac{3}{2}}
$$
\n
$$
\frac{dy}{dx} = \frac{\frac{\sqrt{\alpha} \cdot 2 \cdot g \cdot \sqrt{E - y}}{g \cdot A} \cdot \frac{2}{3} \cdot \mu \cdot (y - w)^{\frac{3}{2}}}{1 - \frac{2 \cdot (E - y)}{A} \cdot T} \cdot \frac{dy}{dx} = \frac{\frac{\sqrt{\alpha} \cdot 2 \cdot \sqrt{E - y}}{A} \cdot \frac{2}{3} \cdot \mu \cdot (y - w)^{\frac{3}{2}}}{1 - \frac{2 \cdot (E - y)}{A} \cdot T} \cdot \frac{dy}{dx} = \frac{4}{3} \cdot \frac{\sqrt{\alpha} \cdot \mu \sqrt{E - y} \cdot (y - w)^{\frac{3}{2}}}{1 - 2 \cdot T \cdot (E - y)} \cdot \frac{dy}{dx} = \frac{4}{3} \cdot \frac{\sqrt{\alpha} \cdot \mu \sqrt{E - y} \cdot (y - w)^{\frac{3}{2}}}{1 - 2 \cdot T \cdot (E - y)} \qquad \text{(Ecuación 7)}
$$

La Ecuación 7 es la ecuación dinámica para flujo espacialmente variado de gasto decreciente a través de un vertedero lateral, y es válida para régimen subcrítico y supercrítico en cualquier sección transversal.

Para el presente caso de estudio, se tienen los estudios realizados por Uyumaz en 1985, donde obtuvieron una solución numérica general en canales circulares con vertedero lateral, partiendo de la Ecuación 7, multiplicando y dividiendo por el diámetro al cuadrado ( $D^2$ ), se tiene:

$$
\frac{dy}{dx} = \frac{4}{3} \cdot \frac{\sqrt{\alpha} \cdot \mu \cdot \sqrt{E - y} \cdot (y - w)^{\frac{3}{2}}}{A - 2 \cdot T \cdot (E - y)} \cdot \frac{\frac{1}{D^2}}{\frac{1}{D^2}}
$$

$$
\frac{dy}{dx} = \frac{4}{3} \cdot \frac{\sqrt{\alpha} \cdot \mu \cdot \sqrt{(E - y) \cdot (y - w)^3}}{A - 2 \cdot T \cdot (E - y)} \cdot \frac{\frac{1}{D^2}}{\frac{1}{D^2}}
$$

మ

$$
\frac{dy}{dx} = \frac{4}{3} \cdot \frac{\sqrt{\alpha} \cdot \mu \cdot \sqrt{\frac{(E-y) \cdot (y-w)^3}{D^4}}}{\frac{A-2 \cdot T \cdot (E-y)}{D^2}}
$$
\n
$$
\frac{dy}{dx} = \frac{4}{3} \cdot \frac{\sqrt{\alpha} \cdot \mu \cdot \sqrt{\frac{(E-y)}{D} \cdot \frac{(y-w)^3}{D^3}}}{\frac{A}{D^2} - \frac{2 \cdot T \cdot (E-y)}{D^2}}
$$
\n
$$
\frac{dy}{dx} = \frac{4}{3} \cdot \frac{\sqrt{\alpha} \cdot \mu \cdot \sqrt{\frac{(E-y)}{D} \cdot \left(\frac{y-w}{D}\right)^3}}{\frac{A}{D^2} - \frac{2 \cdot T \cdot (E-y)}{D \cdot D}}
$$
\n
$$
\frac{dy}{dx} = \frac{4}{3} \cdot \frac{\sqrt{\alpha} \cdot \mu \cdot \sqrt{\left(\frac{E}{D} - \frac{y}{D}\right) \cdot \left(\frac{y-w}{D}\right)^3}}{\frac{A}{D^2} - \frac{2 \cdot T \cdot (E-y)}{D \cdot D}}
$$
\n(Ecuación 8)

Donde:

D Diámetro del canal [m].

La Ecuación 8 se utilizará para la determinación del perfil teórico de flujo, en el cual, el parámetro que varía en la dirección del eje x del canal será el tirante "y" para lo cual se aplicará el método matemático Runge Kutta de orden 4. (Quispe, 2017, p. 35)

### 2.3.5.1. Coeficientes de Descarga para Canales Circulares

En 1985, Uyumaz realizó una gran cantidad de experimentos con vertederos en canales circulares parcialmente llenos, que cubrieron desde flujos subcríticos hasta supercríticos. (Pendientes  $0 < S_0 < 0.02$ , y la altura relativa del vertedero en un rango de 0.24 y 0.56)

El coeficiente de descarga  $\mu$  encontrado depende de tres parámetros en la forma:

$$
\mu=f(F_o,\frac{w}{D},\frac{L}{D})
$$

Donde:

 $F_o = \frac{V_o}{\sqrt{4}}$  $\int g \cdot \frac{A_0}{T}$  $r_o$  Número de Froude (al inicio del vertedero).  $A_0$   $\acute{A}$ rea hidráulica (al inicio del vertedero) [m<sup>2</sup>]. To Ancho de la superficie libre (al inicio del vertedero) [m]. ௪ D Altura relativa del vertedero. L D Longitud relativa del vertedero.

A continuación, se presentan las ecuaciones del coeficiente de descarga para canales circulares, que obtuvo Uyumaz.

Para Flujo Subcrítico ( $F_o < 1$ ):

$$
\mu = 0.21 + 0.094 \cdot \sqrt{1.75 \cdot \frac{L}{D} - 1} + \left(0.22 - 0.08 \sqrt{1.68 \cdot \frac{L}{D} - 1}\right) \cdot \sqrt{1 - F_o}
$$

(Ecuación 9)

Siendo:

L Longitud del vertedero lateral [m].

Para Flujo Supercrítico ( $F_o > 1$ ):

$$
\mu = 0.36 + 0.0315 \sqrt{35.3 \cdot \frac{L}{D} + 1} - \left(0.069 - 0.081 \sqrt{1.67 \cdot \frac{L}{D} - 1}\right) \cdot F_o
$$

(Ecuación 10)

#### 2.3.5.2. Longitud del Vertedero para que el Flujo Subcrítico no cambie de Régimen

Para determinar la longitud del vertedero para que el flujo subcrítico no cambie de régimen, se debe aplicar la siguiente ecuación; donde el flujo a la entrada del vertedero no cambia de régimen a supercrítico a medida que el flujo pasa por el vertedero.

$$
L_p = \frac{Q_o - Q_2}{\frac{2}{3} \cdot \mu \cdot \sqrt{2 \cdot g} \cdot \left[ \left( \frac{y_n + y_2}{2} \right) - w \right]^{\frac{3}{2}}}
$$
 (Ecuación 11)

En la cual:

- $L<sub>p</sub>$  Longitud del vertedero para que el flujo subcrítico no cambie de régimen [m].
- $Q_0$  Caudal al ingreso del vertedero  $[m^3/s]$ .
- $Q_2$  Caudal a la salida del vertedero  $[m^3/s]$ .
- yn Calado normal [m].
- y2 Calado a la salida del vertedero [m].

El caudal al final del vertedero se obtiene mediante el uso de la siguiente ecuación:

$$
Q_2 = A_2 \cdot \sqrt{E_0 - y_2 \cdot (2 \cdot g)}
$$
 (Ecuación 12)

Con las siguientes variables:

- $A_2$  Área en la salida del vertedero [m<sup>3</sup>/s].
- Eo Energía total del flujo al inicio del vertedero [m].

### 2.3.5.3. Método Numérico de Runge-Kutta

Este método numérico sirve para la resolución de ecuaciones diferenciales ordinarias de la

forma 
$$
\frac{dy(x)}{dx} = f(x, y)
$$
 con  $y(x_0) = y_0$ . Existen muchas variantes, pero todas tienen la forma

generalizada de la siguiente ecuación:

$$
y_{i+1} = y_i + \phi(x_i, y_i, \Delta_{x'}) \cdot \Delta_{x'}
$$

De acuerdo a Chapra & Canale (2007)  $\phi(x_i, y_i, \Delta_{x'})$  se conoce como función incremento, la cual puede interpretarse como una pendiente representativa en el intervalo. La función incremento se escribe en forma general como:

$$
\phi = \beta_1 \cdot k_1 + \beta_2 \cdot k_2 + \dots + \beta_n \cdot k_n
$$

Donde las  $\beta$  son constantes y las k se representan de la siguiente manera:

$$
k_1 = f(x_i, y_i)
$$
  
\n
$$
k_2 = f(x_i + p_1 \cdot \Delta_{x'}, y_i + q_{11} \cdot k_1 \cdot \Delta_{x'})
$$
  
\n
$$
k_3 = f(x_i + p_2 \cdot \Delta_{x'}, y_i + q_{21} \cdot k_1 \cdot \Delta_{x'} + q_{22} \cdot k_2 \cdot \Delta_{x'})
$$
  
\n
$$
k_n = f(x_i + p_{n-1} \cdot \Delta_{x'}, y_i + q_{n-1,1} \cdot k_1 \cdot \Delta_{x'} + q_{n-1,2} \cdot k_2 \cdot \Delta_{x'} + \dots + q_{n-1,n-1} \cdot k_{n-1} \cdot \Delta_{x'})
$$

Las constantes p y q se evaluarán al igualar a la ecuación generalizada de Runge Kutta con la expansión de la serie de Taylor hasta el término n; con lo cual se desarrollan n+1 ecuaciones para poder evaluar las constantes desconocidas.

Uno de los métodos más utilizados es el método de Runge-Kutta de cuarto orden, el cual proporciona un pequeño margen de error con respecto a la solución del problema y es fácilmente programable en un software para realizar las iteraciones necesarias.

El método de Runge-Kutta para este caso está dado por la siguiente ecuación:

$$
y_{i+1} = y_i + \frac{1}{6} \cdot (k_1 + 2 \cdot k_2 + 2 \cdot k_3 + 2 \cdot k_4)
$$
 (Ecuación 13)

Para i=0, ..., n-1. La solución se da a lo largo del intervalo  $(x_0, x_0 + \Delta_{x'} \cdot n)$ .

Donde:

$$
k_1 = f(x_1, y_1) \cdot \Delta_{x'}
$$
  
\n
$$
k_2 = f\left(x_i + \frac{\Delta_{x'}}{2}, y_i + \frac{k_1}{2}\right) \cdot \Delta_{x'}
$$
  
\n
$$
k_3 = f\left(x_i + \frac{\Delta_{x'}}{2}, y_i + \frac{k_2}{2}\right) \cdot \Delta_{x'}
$$
  
\n
$$
k_4 = f(x_i + \Delta_{x'}, y_i + k_3) \cdot \Delta_{x'}
$$

Así, el siguiente valor  $(y_{i+1})$  es determinado por el presente valor  $y_i$  más el producto del tamaño del intervalo  $\Delta_{x'}$  por una pendiente estimada. La pendiente es un promedio ponderado de pendientes, en el cual:

k1, es la pendiente al principio del intervalo.

 $k_2$ , es la pendiente en el punto medio del intervalo, usando  $k_1$  para determinar el valor de y en el punto  $\frac{x_i - \Delta_{x'}}{2}$  $\frac{d^2x'}{2}$ .

 $k_3$ , es otra vez la pendiente del punto medio, usando  $k_2$  para determinar el valor de y.

k4, es la pendiente al final del intervalo, con el valor de y, determinado por k3.

### 2.4. Modelación Numérica

#### 2.4.1. Dinámica de Fluidos Computacional (DFC)

En la práctica, un gran número de problemas que involucran flujo de fluidos, transferencia de calor y de masa se reducen a la solución de modelos matemáticos basados en sistemas de ecuaciones diferenciales parciales que gobiernan los procesos físicos, los mismos que generalmente son de naturaleza compleja, por lo que su solución sólo es posible para casos simples. Para ello, la aplicación de un método numérico normalmente permitirá obtener resultados para problemas de aplicación más general, fundamentados en hipótesis simplificadoras, que permitan la obtención de una solución detallada de un problema complejo. Para algunos de los casos de flujo, lo que se estudia no es el sistema físico real sino un modelo matemático simplificado de él, que requiere de un proceso de validación y/o verificación que permita estableces la precisión con la que el proceso de flujo real está siendo representado por el modelo.

En el área de mecánica de fluidos se dispone de un conjunto de leyes de conservación que describen el comportamiento general de los fluidos. Sin embargo, solo se pueden resolver problemas idealizados de manera analítica, debido a que, en la mayoría de los casos de aplicación práctica, las ecuaciones de gobierno no tienen una solución analítica. En estudios de los procesos de flujo desarrollados antiguamente, la incapacidad para resolver analíticamente las ecuaciones de gobierno, ha conducido al análisis de dichos procesos mediante experimentación, la cual se realiza en modelos a pequeña o gran escala, y de esta forma se han estudiado y analizado procesos de flujo complejos y se han obtenido modelos

empíricos que han sido y son actualmente ampliamente utilizados. Sin embargo, debido de a su naturaleza empírica estos modelos pueden no ser aplicables para la generalidad de los casos dependiendo del proceso de flujo analizado.

Como alternativa a la experimentación física y debido al avance en la capacidad computacional desarrollada en los últimos años, la dinámica de fluidos computacional es cada vez más utilizada para la simulación de procesos de flujo. Es importante considerar que a pesar del gran avance que ha representado la inclusión de la mecánica de fluidos computacional en el análisis de los procesos de flujo complejos, existen condiciones que aún no se pueden resolver incluso de manera numérica debido al elevado costo computacional y de tiempo requeridos para su solución, como por ejemplo la turbulencia, para simular flujos de régimen turbulento, se siguen utilizando modelos en lugar de las ecuaciones de gobierno. Es por esto que, las simulaciones numéricas también requieren de un proceso de validación y/o verificación para determinar la precisión con la que están representando los procesos de flujo, especialmente lo altamente complejos. Los métodos numéricos utilizados en la mecánica de fluidos computacional se pueden dividir en los siguientes: el Método de Diferencias Finitas (MDF), el de los Volúmenes Finitos (MVF) y el de los Elementos Finitos (MEF) para resolver las ecuaciones de conservación de masa, momentum, energía y especies químicas (transporte de masa).

#### 2.4.2. Ecuaciones de Navier-Stokes

De acuerdo a Streeter (1987) las ecuaciones de Navier-Stokes son un conjunto de ecuaciones en derivadas parciales no lineales que describen el movimiento de un fluido viscoso, poseen

ese nombre en honor a Claude-Louis Navier y George Gabriel Stokes, quienes fueron los creadores de estas ecuaciones.

Mediante la aplicación de las hipótesis planteadas por Streeter (1987), las cuales establecen los siguientes:

- El fluido es incompresible, es decir que el fluido no cambia de densidad ni en el espacio ni en el tiempo.
- El flujo es irrotacional, lo que supone que la viscosidad del fluido es despreciable
- Se considera una longitud elemental en una línea de corriente.

Se obtienen las ecuaciones simplificadas para el análisis del movimiento no permanente de un fluido incompresible (Streeter, 1987).

$$
\rho \frac{du}{dt} = \rho \left( \frac{\partial u}{\partial t} + \mu' \frac{\partial u}{\partial x} + \nu \frac{\partial u}{\partial y} + \omega \frac{\partial u}{\partial z} \right) = -\rho g \frac{\partial h}{\partial x} - \frac{\partial \rho}{\partial x} + \mu' \left( \frac{\partial^2 u}{\partial x^2} + \frac{\partial^2 u}{\partial y^2} + \frac{\partial^2 u}{\partial z^2} \right)
$$

$$
\rho \frac{dv}{dt} = \rho \left( \frac{\partial v}{\partial t} + \mu' \frac{\partial v}{\partial x} + \nu \frac{\partial v}{\partial y} + \omega \frac{\partial v}{\partial z} \right) = -\rho g \frac{\partial h}{\partial x} - \frac{\partial \rho}{\partial y} + \mu' \left( \frac{\partial^2 v}{\partial x^2} + \frac{\partial^2 v}{\partial y^2} + \frac{\partial^2 v}{\partial z^2} \right)
$$

$$
\rho \frac{dw}{dt} = \rho \left( \frac{\partial w}{\partial t} + \mu' \frac{\partial w}{\partial x} + \nu \frac{\partial w}{\partial y} + \omega \frac{\partial w}{\partial z} \right) = -\rho g \frac{\partial h}{\partial x} - \frac{\partial \rho}{\partial y} + \mu' \left( \frac{\partial^2 w}{\partial x^2} + \frac{\partial^2 w}{\partial y^2} + \frac{\partial^2 w}{\partial z^2} \right)
$$

En donde:

- dv dt Derivada parcial de velocidad en u, w y w.
- $ρ$  Densidad del fluido [kg/m<sup>3</sup>].
- H Coordenada vertical [m].
- µ Viscosidad del fluido [Pa·s].

#### 2.4.3. Análisis de Flujo Turbulento

Como ya se indicó anteriormente, en función de las fuerzas de inercia y las fuerzas de viscosidad el régimen de flujo puede clasificarse en flujo turbulento, flujo transicional o flujo laminar. Por la naturaleza del flujo turbulento que es el que ocurre en la mayoría de los flujos en canales abiertos, la estimación de la turbulencia del flujo se realiza mediante modelos simplificados, ya que su solución directa es posible solo en casos simplificados específicos.

La elección del modelo de turbulencia dependerá de la física del fluido, el nivel de precisión requerida, los recursos computacionales y la cantidad de tiempo disponible para la simulación. Entre los métodos usuales para simular la turbulencia del flujo se destacan los métodos de simulación directa (DNS), de simulación de grandes vórtices (LES) y métodos basados en promediar temporalmente las ecuaciones de Navier-Stokes (RANS), todos estos están integrados en el software OpenFOAM. (ANSYS, 2013)

Los métodos RANS se basan en las ecuaciones de Navier-Stokes promediadas en el tiempo o en conjunto. Este proceso da como resultado la obtención de términos adicionales que involucran el promedio de productos de la velocidad fluctuante, denominados esfuerzos de Reynolds. Para la descripción de estos esfuerzos deben desarrollarse ecuaciones que generalmente son ecuaciones diferenciales. La mayoría de los modelos RANS se basan en el concepto viscosidad turbulenta. Este es un coeficiente de difusión, equivalente a la viscosidad cinemática del fluido, este coeficiente describe la mezcla turbulenta o la difusión del momento. Implica el producto de una velocidad turbulenta característica y una escala de longitud. (Aguilar & Escobar, 2020, p. 28)

#### 2.4.3.1. Modelos de Cierre de Turbulencia de "Dos Ecuaciones"

Los modelos de cierre de turbulencia a partir de dos ecuaciones han servido como base para la simulación de procesos de flujo turbulento, estos modelos simplifican el problema a través de dos ecuaciones de transporte adicionales para representar las propiedades de turbulencia de flujo.

Una de las variables comunes en los modelos es la energía cinética turbulenta "k", esta variable representa la energía por unidad de masa de las fluctuaciones turbulentas. La segunda variable cambia según el tipo de modelo, entre ellas tenemos la disipación de energía turbulenta " $\epsilon$ " (modelo k- $\epsilon$ ) y la tasa de disipación de turbulencia específica " $\omega$ " (modelo k- $\omega$ ), ambas representan la velocidad a la que la energía cinética turbulenta se convierte en energía térmica interna,  $\varepsilon$  respecto a unidad de volumen y  $\omega$  respecto a unidad de volumen y tiempo. (CFD Online, 2022)

#### 2.4.3.1.1. Modelo de Turbulencia  $k-\omega$  SST (Shear Stress Transport)

De acuerdo a An & Fung (2018) este es un modelo de turbulencia de viscosidad de Foucault (fricción interna o resistencia al flujo) de ecuaciones que combina los méritos de los modelos  $k- \varepsilon$  y el  $k- \omega$  que varían formulando fuera de la capa límite mediante funciones de fusión, dependiendo de la escala de longitud de turbulencia. La adopción de un  $k-\omega$  en los regímenes internos de la capa límite permite aplicar directamente el modelo hasta la pared, mientras que la adopción del modelo  $k$ - $\varepsilon$  en los regímenes externos elimina la desventaja de la sensibilidad a las propiedades de turbulencia de la corriente libre de entrada.

#### Condiciones de Frontera

Las condiciones de frontera son fundamentales para definir y acotar un problema numérico, siendo el punto de partida para la solución numérica de las ecuaciones de gobierno. (Fernández, 2012)

Según Jasak (1996), las condiciones de contorno pueden ser numéricas y físicas. Las condiciones de contorno numéricas generalmente son condiciones de frontera de valor fijo (Dirichlet) y condiciones de frontera de gradiente fijo (Von Neumann). Las condiciones de contorno físicas para flujos incompresibles más comunes son:

- 1. Entrada (Inlet): Se establece el campo de velocidades, el gradiente de presión se define como cero.
- 2. Salida (Outlet): Se debe especificar contemplando que el balance global de masas para el dominio computacional se cumpla.
- 3. Pared (Wall): Se considera una pared sólida (impermeable y antideslizante), la velocidad será igual a la de la pared; es decir, se prescribe las condiciones de contorno de valor igual a cero. El gradiente de presión también se considera como cero.
- 4. Plano de simetría (plane of symmetry): Las componentes paralelas al plano son proyectadas a la cara de frontera desde el interior del dominio, implicando que los gradientes normales a la superficie de simetría sean fijados en cero.

### 2.5. Open-source Field Operation and Manipulation (OpenFOAM)

El paquete computacional OpeanFOAM (Open Source Operation and Manipulation) es un software de uso libre capaz de solucionar problemas de DFC que resuelve de manera numérica las ecuaciones de gobierno del flujo de fluidos. Este programa se compila y ejecuta

bajo la plataforma Linux y se basa en un grupo de bibliotemas escritas en C++ que se utiliza para crear ejecutables, conocidos como aplicaciones. (The OpenFOAM Foundation, 2011)

La Figura 2-6 presenta las etapas del esquema generalizado de OpenFOAM para abordar un problema.

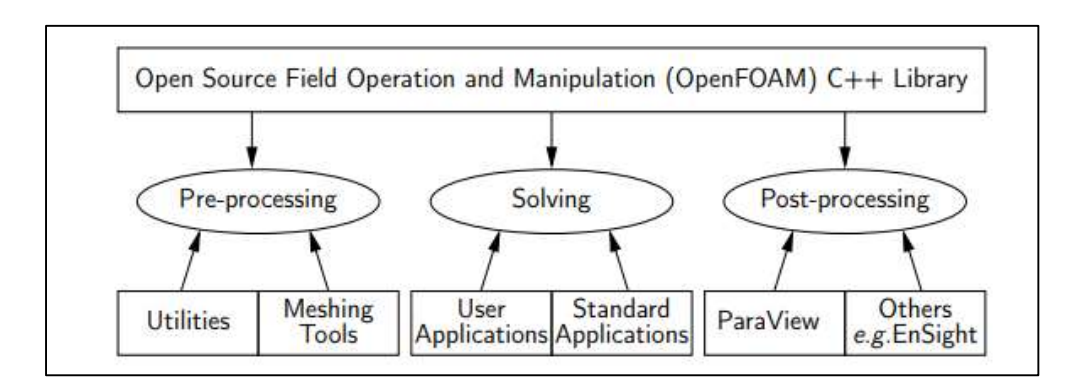

Figura 2-6. Etapas del esquema generalizado de OpenFOAM. Fuente: (Greenshields, 2021).

#### 2.5.1. Etapa de Pre-procesamiento

La etapa de pre-procesamiento consiste en la entrada del problema de flujo al programa CFD,

en esta etapa se incluyen las siguientes actividades:

- a. Definición de la geometría de la región de interés, dominio computacional.
- b. Subdivisión del dominio en un número de subdominios más pequeños que no se superponen, es decir la generación de la malla.
- c. Especificación de las condiciones iniciales y de contorno: viscosidad, densidad, rugosidad, modelos de turbulencia, caudal, tiempo de simulación, etc.

### 2.5.2. Elaboración y Validación de la Malla

Las mallas se componen de nodos, caras y celdas que no se superponen y no contienen espacios vacíos. La calidad de la malla juega un papel preponderante en la estabilidad y

exactitud de los cálculos numéricos. De acuerdo a Villamizar (2014) durante cada ejecución,

OpenFOAM comprueba que la malla cumpla con los siguientes parámetros:

- a) No ortogonalidad, se tienen las siguientes condiciones:
	- $\circ$   $\theta$  < 50°: La malla no requiere ninguna corrección.
	- $\circ$  50° <  $\theta$  < 70°: La malla requiere una corrección limitada.
	- o 70 $\degree$  <  $\theta$  < 80 $\degree$ : Es posible que la simulación se realice, pero la precisión puede ser afectada.
	- $\circ$   $\theta$  > 80°: Muy complicado que se pueda continuar con la simulación.
- b) Relación de aspecto: Se define como la relación entre el tamaño de la celda máximo y el tamaño de la celda mínimo. Un valor de 1 representa una malla ideal, OpenFOAM considera una relación de aspecto alta cuando es mayor a 1000.

### 2.5.3 Etapa del Solucionador

En la etapa del solucionador, se emplean las aplicaciones del usuario, donde éste tiene la libertad de crear o modificar algoritmos de solución para desarrollar y resolver las ecuaciones diferenciales parciales del método seleccionado. (The OpenFOAM Foundation, 2011)

### 2.5.3.1. Número de Courant y Estabilidad del Modelo

De acuerdo a Villamizar (2014) debido a que la incertidumbre de aproximación a la solución exacta no es fácil de establecer ni posible desde el punto de vista de la convergencia (teniendo en cuenta que no existe una solución exacta), se debe emplear parámetros alternativos para alcanzar una solución aproximada, como la estabilidad del modelo, esta estabilidad numérica viene dada por la condición Courant, definido de la siguiente manera:

$$
C_o = \frac{U \cdot \Delta_t}{\Delta_{x^{\prime\prime}}} < 1
$$
 (Ecuación 14)

En la cual:

- C<sub>o</sub> Número de Courant.
- U Velocidad de la celda [m/s].
- $\Delta_t$  Paso de tiempo [s].
- $\Delta_{x''}$  Longitud media de la celda [m].

Valores altos del número de Courant demandan un mayor tiempo para poder capturar con precisión las características locales del flujo. Es por ello que Villamizar (2014) establece que este valor es preferible que no exceda de 0.50.

### 2.5.4. Etapa de Post-procesamiento

Para la etapa de post-procesamiento, existe un módulo de lecturas de datos de OpenFOAM llamada ParaView, el cual permite visualizar gráficamente las simulaciones realizadas. La exploración de datos se puede realizar en forma interactiva en 3D o mediante programación, utilizando las diferentes herramientas que nos ofrece el software. (Villamizar, 2014, pp. 59)

### 3. Materiales y Métodos

### 3.1. Caso de Estudio

Con la finalidad de validar/verificar y/o modificar las ecuaciones con las que actualmente se realiza la estimación del perfil de flujo, en un canal de sección circular con flujo espacialmente variado mediante la interacción con un vertedero lateral, se han considerado los siguientes datos de partida.

El coeficiente de corrección de la energía cinética  $(\alpha)$ , se ha optado por el valor de la unidad, ya que Chow (1994) menciona que, para canales de sección transversal regular, el efecto de la distribución no uniforme en el cálculo de la altura de velocidad y el momentum es pequeño.

El diámetro del canal (D), se ha considerado un rango de variación correspondiente a los valores más comunes para tuberías comerciales, los cuales son usados en el área sanitaria. Estos son de 1.50 m y 2.00 m.

Para la determinación de los caudales, se tomó en consideración calados normales que varíen dentro de los rangos de funcionamiento deseables en las estructuras hidráulicas en el tema de saneamiento, teniendo como límite superior la relación de calado/diámetro de 0.75 según Arocha (1983). Por este motivo los caudales considerados cumplen con la relación calado/diámetro entre 0.50 – 0.63.

La pendiente geométrica del canal  $(S_o)$ , se ha tomado el valor de 0.002 m/m, con el objetivo de garantizar que el flujo se encuentre en un régimen del caso de estudio, es decir en un régimen subcrítico.

El coeficiente de rugosidad (n), se escogió en base al material del canal, que para este caso de estudio es el concreto, al cual le corresponde un valor de 0.014.

La altura de la cresta del vertedero respecto al fondo del canal (w), se ha determinado un valor de un cuarto del diámetro del canal, siendo de 0.375 m y 0.50 m para el diámetro de 1.50 m y 2.00 m respectivamente. Además, las ecuaciones para determinar el coeficiente de descarga han sido utilizadas en base a las pruebas realizadas por Uyumaz (1989) en el que los rangos de variación de la altura del vertedero fueron entre 0.24 y 0.56.

Con respecto a la longitud del vertedero, se tomó en consideración el valor mínimo permitido por la Ecuación 9, la cual ronda en el valor de 0.6 veces el diámetro del canal, por ende, los valores usados son de 0.90 m y 1.20 m para el diámetro de 1.50 m y 2.00 m respectivamente. Es importante denotar que según Chow en términos de la relación establecida entre el caudal desalojado por el vertedero y el caudal total en el canal, la cual menciona "para un correcto funcionamiento del vertedero lateral el caudal vertido debe ser el 75% del caudal de ingreso".

En la Tabla 3-1, se presenta un resumen de los datos y condiciones de frontera utilizados para la implementación del modelo numérico del caso de estudio analizado. Es importante mencionar que los cinco caudales primeros corresponden al diámetro de 1.50 m y el resto de caudales son usados con un diámetro de 2.00 m.

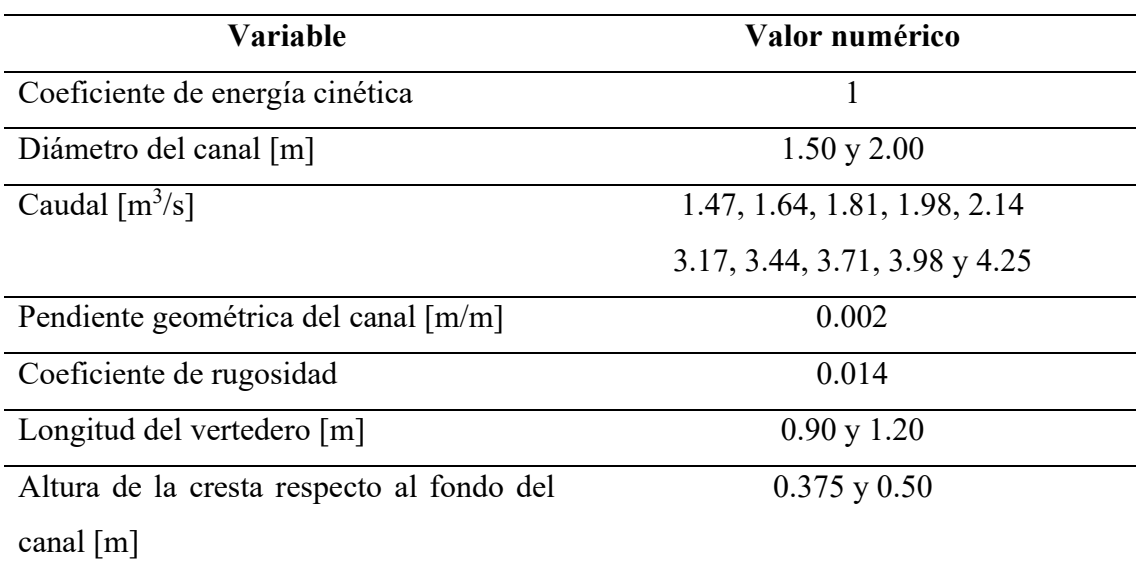

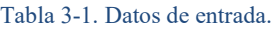

A continuación, se presenta la Tabla 3-2 donde se presentan la combinación del caudal y diámetro para las 10 pruebas planteadas.

| N° Prueba      | Caudal $[m^3/s]$ | Diámetro [m] |
|----------------|------------------|--------------|
| 1              | 1.47             |              |
| $\overline{2}$ | 1.64             |              |
| 3              | 1.81             | 1.50         |
| $\overline{4}$ | 1.98             |              |
| 5              | 2.14             |              |
| 6              | 3.17             |              |
| $\tau$         | 3.44             |              |
| 8              | 3.71             | 2.00         |
| 9              | 3.98             |              |
| 10             | 4.25             |              |

Tabla 3-2. Datos de caudales y diámetro de las pruebas de análisis.

#### 3.2. Procedimiento Teórico Convencional del Diseño

Como punto de partida, para el análisis teórico se determinan las condiciones de flujo presentes en el canal en la zona de aproximación al vertedero, asumiendo condiciones de flujo uniforme para el flujo de aproximación al vertedero.

Primero se debe encontrar el calado al inicio del vertedero, el mismo que se determina mediante la siguiente ecuación:

$$
y_o = y + w + L_a \cdot S_o \qquad \text{(Ecuación 15)}
$$

En la cual:

- yo Calado al inicio del vertedero [m].
- L<sub>a</sub> Longitud desde el inicio del canal hasta el vertedero [m].

Con el calado de flujo, se determina el ancho en la superficie libre de la sección de flujo, la velocidad del flujo y el número de Froude, mediante las siguientes ecuaciones:

1. Ancho de la superficie libre de la sección

$$
T = 2 \cdot \sqrt{y_1 \cdot (D - y_1)} \tag{Ecuación 16}
$$

2. Velocidad del flujo

$$
V = \frac{Q}{A}
$$
 (Ecuación 17)

3. Número de Froude

$$
F_o = \frac{V}{\sqrt{g \cdot \frac{A}{T}}}
$$
 (Ecuación 18)

Siendo:

F<sub>o</sub> Número de Froude al inicio del vertedero.

A través de la Ecuación 9 se determina el coeficiente de descarga del vertedero lateral, y con la Ecuación 2 se determina el valor de la energía total del flujo; estos valores se mantienen constantes en los cálculos posteriores, ya que el coeficiente de descarga depende de las condiciones del flujo en la sección del canal donde inicia el vertedero; y la energía total del flujo siempre debe ser igual en cualquier punto (suposición principal del flujo espacialmente variado con caudal decreciente). Con base en los datos determinados a través de las relaciones y suposiciones descritas (condiciones iniciales y/o de contorno) para la determinación del perfil de flujo en un canal con la influencia del vertedero lateral, la ecuación de gobierno (Ecuación 19) se resuelve de manera numérica por medio de intervalos discretos. Para este caso de estudio, la ecuación diferencial ordinaria es la ecuación dinámica para flujo espacialmente variado de gasto decreciente a través de un vertedero lateral para un canal de

sección circular (Ecuación 8) y el valor inicial es el calado al inicio del vertedero. Para una mejor compresión de lo antes descrito se expresa a continuación:

$$
y'(x) = \frac{dy}{dx} = \frac{4}{3} \cdot \frac{\sqrt{\alpha} \cdot \mu \cdot \sqrt{\left(\frac{E}{D} - \frac{y}{D}\right)} \cdot \left(\frac{y - w}{D}\right)^{\frac{3}{2}}}{\frac{A}{D^2} - \frac{2 \cdot T}{D} \cdot \frac{(E - y)}{D}}
$$
 (Ecuación 19)

### $y(0) = y_0 =$  calado al inicio del vertedero

El método numérico seleccionado para la determinación del perfil de flujo es el método de Runge-Kutta de cuarto orden utilizando la Ecuación 13 con un paso de 0.10 m. Es importante recalcar que este método resuelve ecuaciones diferenciales ordinarias de la forma  $\frac{dy(x)}{dx}$  =  $f(x, y)$  con un problema de valor inicial.

#### 3.2.1. Configuración del Modelo

Para el desarrollo de los diferentes archivos, se tomó como referencia el tutorial "WaterChanel" desarrollado en el Manual de OpenFOAM.

Las siguientes condiciones se aplicaron a lo largo del dominio. En las paredes del canal se les dio una condición de velocidad cero. A la entrada del canal se le da un caudal de ingreso constante según el caso analizado y a la salida principal del canal, en función de la teoría, se le da un caudal de salida constante. Con respecto a la presión modificada, se asume una presión total uniforme de 0 en la parte superior del canal que representa el contacto con la atmósfera, en las salidas se les dio una condición de gradiente de presión igual a 0 en el tiempo t=0, además, debido a la interacción existente entre los fluidos (aire y agua), la presión sobre las paredes se modifica a lo largo de la simulación.

La representación geométrica y el mallado de los canales se los realizó en el programa computacional Salome-Meca, el mismo nos permitió utilizar una malla no estructurada en 3 dimensiones. El tamaño de celda máximo utilizado fue de 5.00 cm y el mínimo de 2.00 cm con una calidad de mallado fina. La dirección del flujo considerada fue en el eje y, el ancho en el eje x y la altura en el eje z, definiéndose a su vez, el tipo de contorno para cada frontera:

- Inlet: Entrada de agua.
- Inlet 1: Entrada de aire (parte superior de la entrada de flujo)
- Concretewall: paredes del canal.
- Outlet 1 y Outlet 2: Salida de agua y aire.
- Atmosphere: Parte superior del canal.

El método numérico usado por OpenFOAM en la presente simulación es el método de volúmenes finitos. El esquema linear de Gauss es usado para el gradiente, divergencia y operadores Laplacianos. El esquema de interpolación se estable en lineal. Adicionalmente, para el componente de gradiente normal a una cara de una celda la opción ortogonal es seleccionada. El esquema lineal de Gauss utilizado tiene un segundo orden de precisión (OpenCDF Ltd, 2014). Las simulaciones fueron consideradas convergentes cuando los residuos de las ecuaciones de continuidad, presión y momento caen por debajo del valor de  $1 \times 10^{-6}$ .

### 4. Análisis y Resultados

El análisis desarrollado de las condiciones de flujo en un canal de sección circular con la influencia de un vertedero lateral se realizó considerando aspectos de tipo cualitativo (patrones de flujo, distribución de la velocidad, etc.), así como también aspectos de tipo cuantitativo con el fin de realizar un análisis integral del proceso de flujo en este tipo de estructuras hidráulicas. A continuación, se presenta el análisis tanto cualitativo como cuantitativo, correspondiente a las simulaciones realizadas.

#### 4.1. Análisis Cualitativo

El análisis cualitativo del flujo para diferentes escenarios de caudal y diámetro de la tubería del canal permite establecer parámetros de análisis y comparación fundamentados en el mayor detalle de las variables del flujo que son factibles de obtener mediante la simulación numérica, aportando criterios para la verificación del análisis cuantitativo de los resultados de las simulaciones numéricas.

#### 4.1.1. Hidráulica del Flujo

El análisis cualitativo del proceso de flujo examinado en el presente estudio se desarrolla con un enfoque en la sección transversal de flujo y en el perfil longitudinal del canal. La sección transversal de análisis para todos los escenarios de simulación corresponde a la sección localizada en la mitad de la longitud del vertedero lateral del inicio del vertedero lateral, con el objetivo de establecer las condiciones de flujo en el canal en interacción con el vertedero lateral. El perfil longitudinal presentado está ubicado en tres secciones, la primera sección a ଷ  $\frac{3}{4}$  del diámetro del canal, la segunda sección a  $\frac{1}{2}$  del diámetro del canal y la tercera sección a

 $\mathbf 1$  $\frac{1}{4}$  del diámetro del canal respecto al borde izquierdo del canal; como se muestra en la Figura

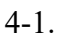

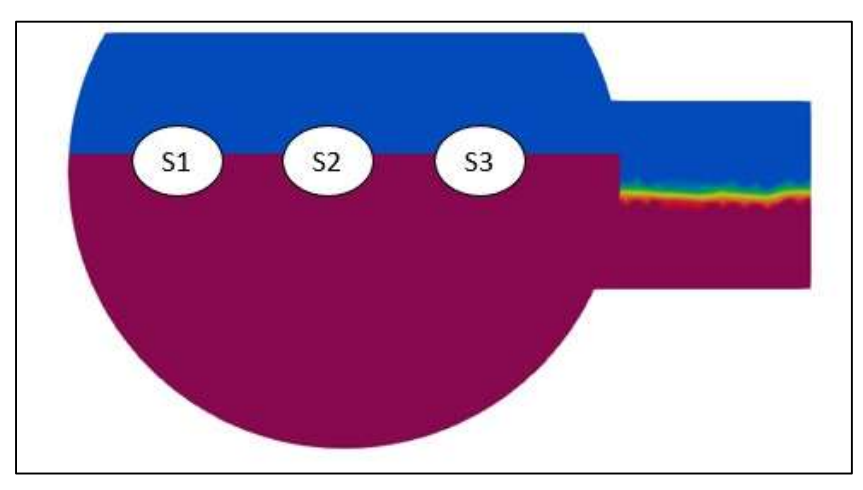

Figura 4-1. Secciones de estudio del perfil longitudinal de flujo.

Los gráficos que se presentan a continuación corresponden a los escenarios extremos de caudal mínimo de 1.47 m<sup>3</sup>/s con un diámetro de 1.50 m y un caudal máximo de 4.25 m<sup>3</sup>/s con un diámetro de 2.00 m.

### 4.1.1.1. Sección Transversal del Flujo

En las Figura 4-2 (prueba 1, Q=1.47 m<sup>3</sup>/s, D=1.50 m) y Figura 4-3 (prueba 10, Q=4.25 m<sup>3</sup>/s, D=2.00 m), se presentan las gráficas de la sección transversal, la parte (a) de las figuras corresponde a la definición de la superficie libre, que constituye el límite entre aire y agua que se define durante el desarrollo del flujo, en la parte (b) de las figuras se presenta el campo de velocidades en donde se detalla también la diferenciación entre velocidad del agua y del aire, y en la parte (c) de las figuras se presentan los vectores de velocidad que permiten analizar los patrones de flujo. La línea roja mostrada en las Figuras 4-2 y 4-3 (a), (b), y (c) corresponde al límite de la sección de flujo de interés, la porción de sección que se encuentra a la derecha de la línea es solo una representación ideal de las condiciones de frontera que

permiten obtener las condiciones de flujo real en el límite de interés que corresponde a la línea roja; y las líneas de color negro indican el perfil de flujo. Para la sección de interés (derecha de la línea roja), en la Figura 4-2 (a) se observa el abatimiento de la superficie libre ocasionada por la salida del agua a través del vertedero. En la Figura 4-2 (b) se presenta la variación de velocidad en la sección transversal tal como se observa, la velocidad en la mayor parte de la sección transversal presenta valores alrededor de 1.50 m/s que comparados con la velocidad media de flujo (1.46 m/s) son valores cercanos, una ligera variación de este patrón de flujo se observa en las inmediaciones del vertedero lateral, sin embargo como se observa esto se da en una zona pequeña en comparación con la sección transversal total, lo que en términos generales no representa un impacto considerable en la velocidad media de flujo en la sección transversal, lo que valida la hipótesis de cálculo del perfil de flujo utilizando la velocidad media de flujo. En la Figura 4-2 (c) en función de los vectores de velocidad se observa que el flujo en la zona de análisis es mayormente perpendicular a la sección transversal, incluso en las inmediaciones del vertedero no hay una desviación importante de esta trayectoria, lo que valida la hipótesis de cálculo que establece que para el flujo espacialmente variado con caudal decreciente la energía se mantiene constante, es decir no existen pérdidas a considerar por cambio de dirección y/o corrientes de flujo secundarias (transversales), lo que también constituye un indicador que las suposiciones para el desarrollo de la ecuación diferencial de flujo espacialmente variado con caudal decreciente son correctas. Para la Figura 4-3 las características de flujo observadas en la Figura 4-2 (que corresponde a un caudal menor) se replican por lo que se establece que el aumento del caudal y diámetro no genera cambios en los patrones cualitativos del flujo observado.

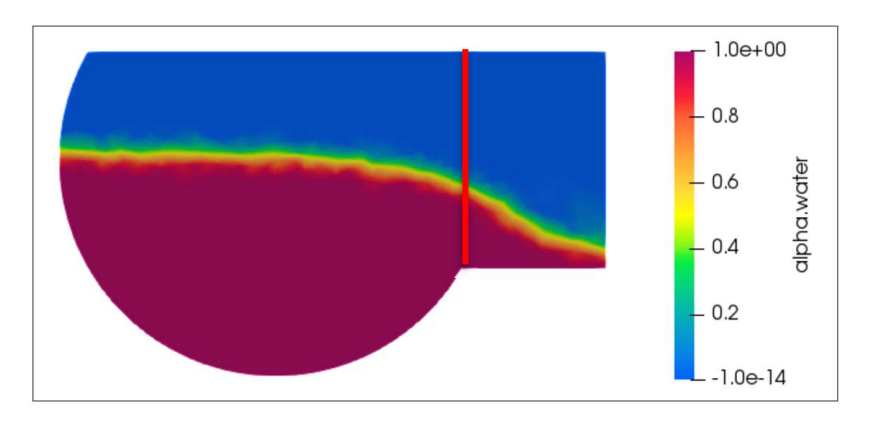

(a)

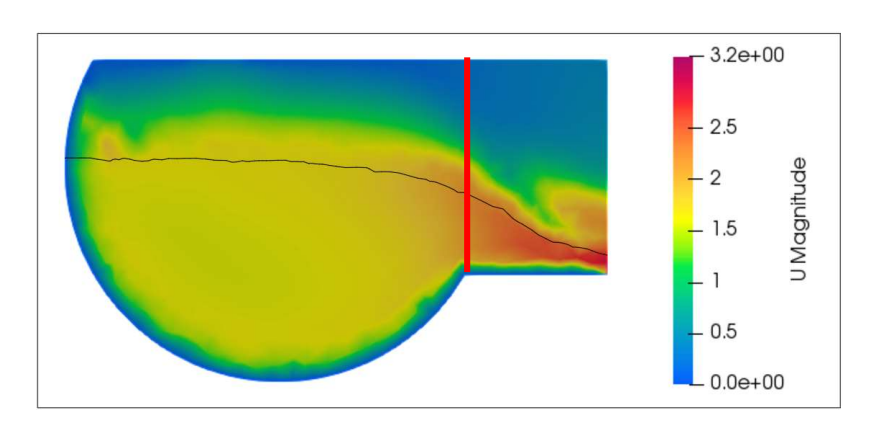

(b)

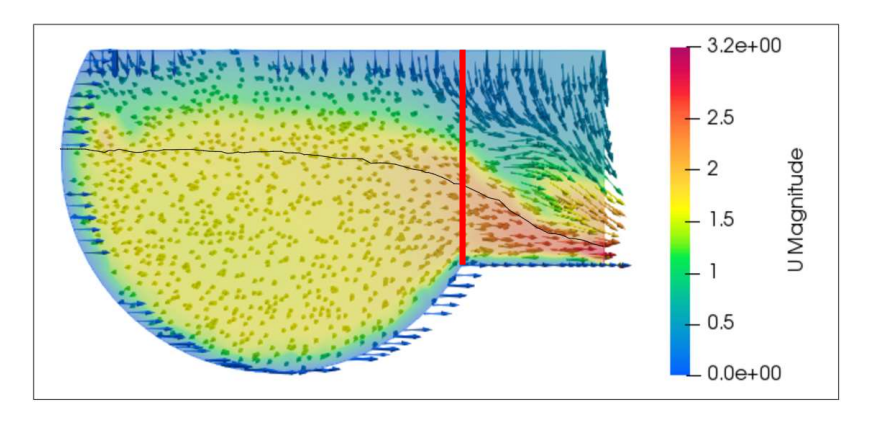

(c)

Figura 4-2. Sección transversal del flujo y vectores de velocidad de la prueba 1.

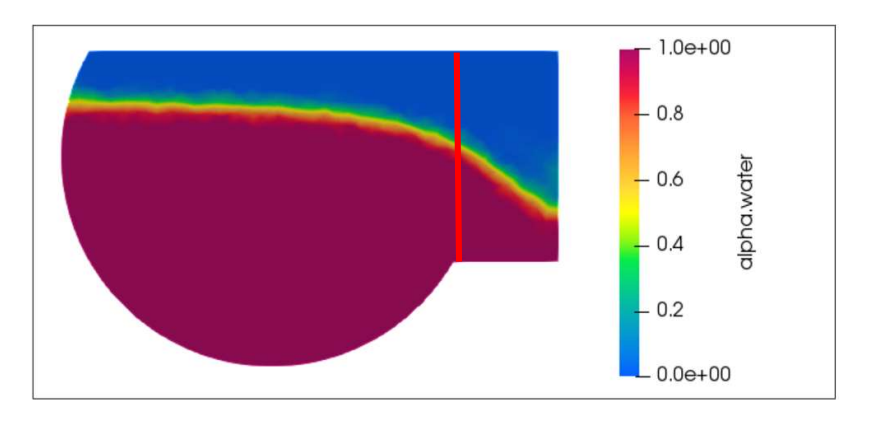

(a)

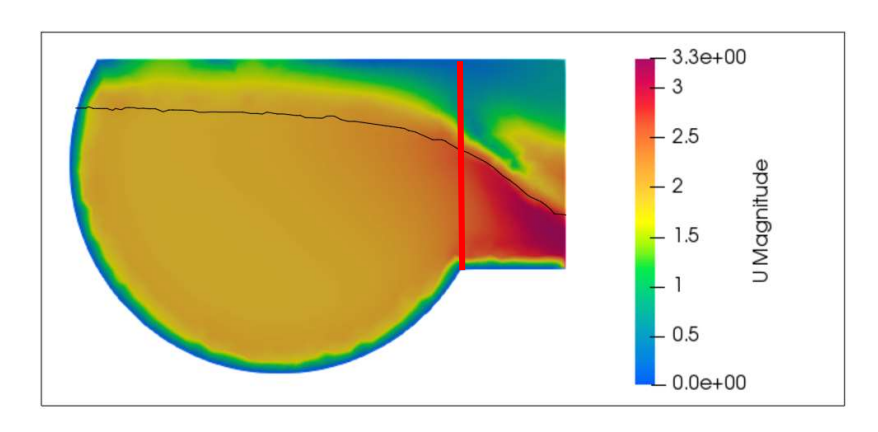

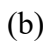

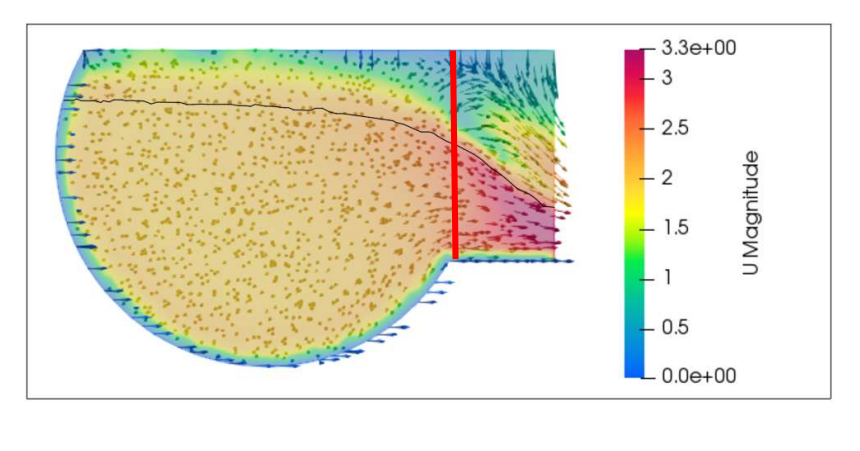

(c)

Figura 4-3. Sección transversal del flujo y vectores de velocidad de la prueba 10.

### 4.1.1.2. Perfil Longitudinal del Flujo

Para el análisis del perfil longitudinal de flujo se han considerado tres perfiles, el primero a una distancia de  $\frac{1}{4}D$  del margen izquierdo (opuesto al extremo donde se coloca el vertedero) de las secciones transversales mostradas en las Figuras 4-2 y 4-3, el segundo perfil longitudinal considerado se ubica en la mitad de la sección transversal, es decir a  $\frac{1}{2}D$  del margen izquierdo, y un tercer perfil longitudinal a  $\frac{3}{4}D$  del margen izquierdo en el cual se presentaría la mayor influencia del vertedero lateral. Las líneas naranjas indican las abscisas inicial y final del vertedero lateral; y las líneas de color negro enseñan el perfil de flujo. En la Figura 4-4 se presenta la definición de la superficie libre para cada uno de los perfiles longitudinales considerados  $(\frac{1}{4}D, \frac{1}{2}D, y\frac{3}{4}D)$ . Tal como se observa, el perfil de flujo aumenta en la sección del vertedero lateral, en la sección más lejana al vertedero  $(\frac{1}{4}D)$  este efecto es menos pronunciado, y va aumentando con la cercanía al vertedero lateral  $(\frac{1}{2}D y \frac{3}{4}D)$ , este aumento de calado de flujo es consecuencia de la pérdida de caudal, así es que es esperable que sea más pronunciado más cerca del vertedero, y de manera cualitativa se podría establecer que el valor promedio se observa en la mitad de la sección circular.

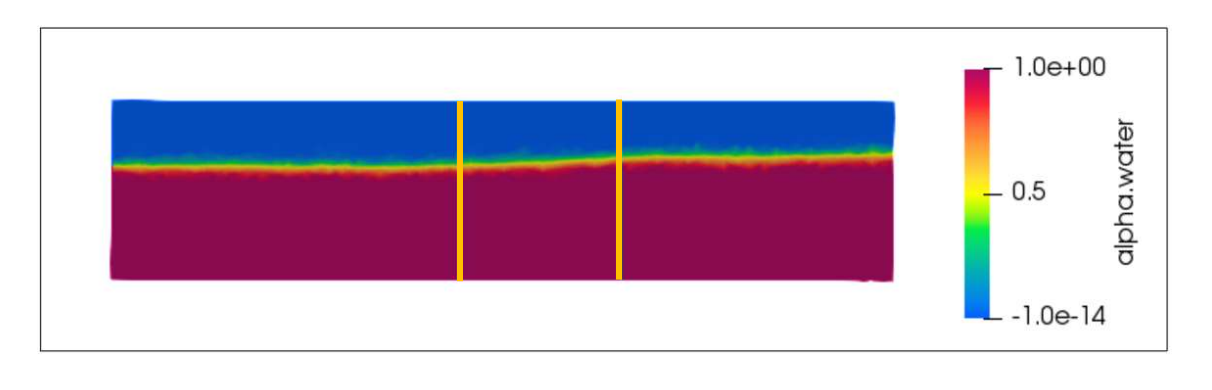

(a)

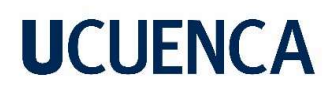

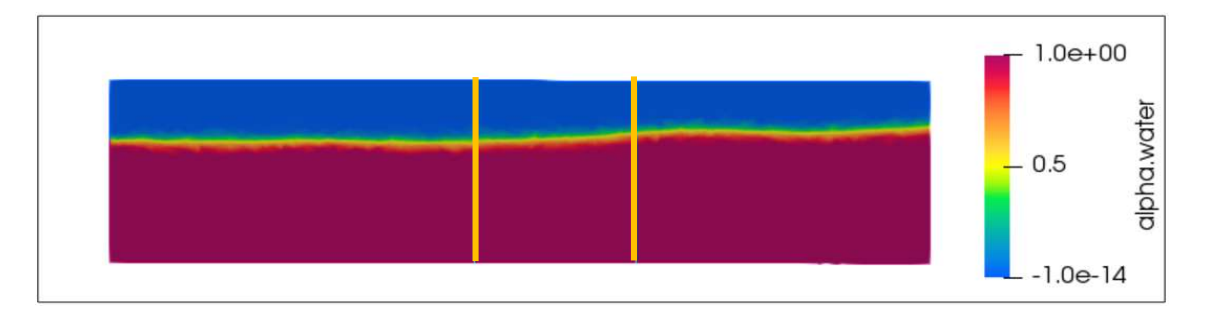

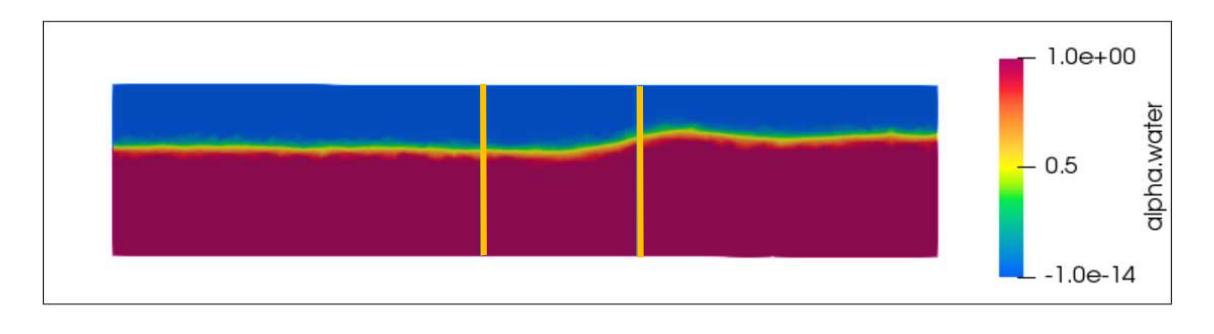

(c)

Figura 4-4. Definición de la superficie libre de flujo para los perfiles longitudinales ubicados a (a) 0.25D, (b) 0.5D y (c) 0,75D del margen izquierdo del canal circular.

En la Figura 4-5 se presenta el campo de velocidades en donde se detalla también la diferenciación entre velocidad del agua y del aire para cada uno de los perfiles longitudinales considerados ( $\frac{1}{4}D$ ,  $\frac{1}{2}D$ , y  $\frac{3}{4}D$ ). Como se puede observar, a causa de la pérdida de caudal los valores de velocidad disminuyen a lo largo del vertedero lateral, en el perfil más lejano al vertedero lateral  $(\frac{1}{4}D)$  esta disminución de velocidad se produce de manera más gradual, a medida que se acerca al vertedero  $(\frac{1}{2}D y \frac{3}{4}D)$  esta disminución de velocidad se produce de manera más pronunciada cerca del final del vertedero. La disminución de la velocidad causada por la disminución del caudal produce el aumento de calado necesario para mantener el nivel de energía constante característico del flujo espacialmente variado con caudal decreciente, es por esto que, al tener una disminución de velocidad más gradual, el aumento

del caudal también es gradual  $(\frac{1}{4}D)$ , a medida que se avanza en dirección al vertedero (en la sección transversal) la disminución de velocidad es más concentrada en la segunda mitad de la longitud del vertedero y por lo tanto se produce un aumento de calado más pronunciado  $\left(\frac{3}{4}\right)$  $\frac{3}{4}D$ ).

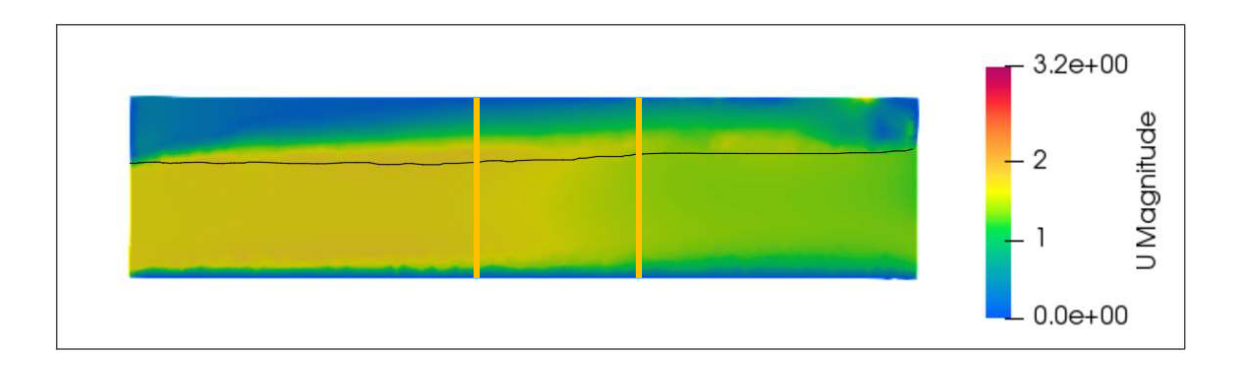

(a)

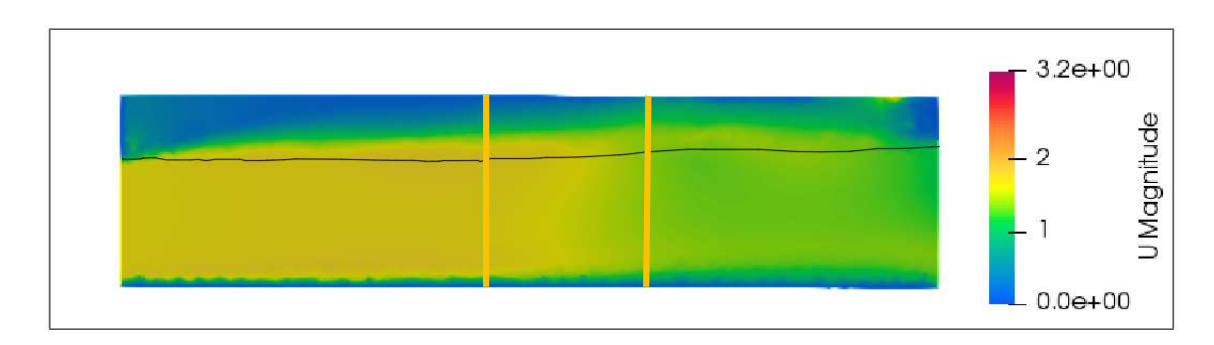

(b)

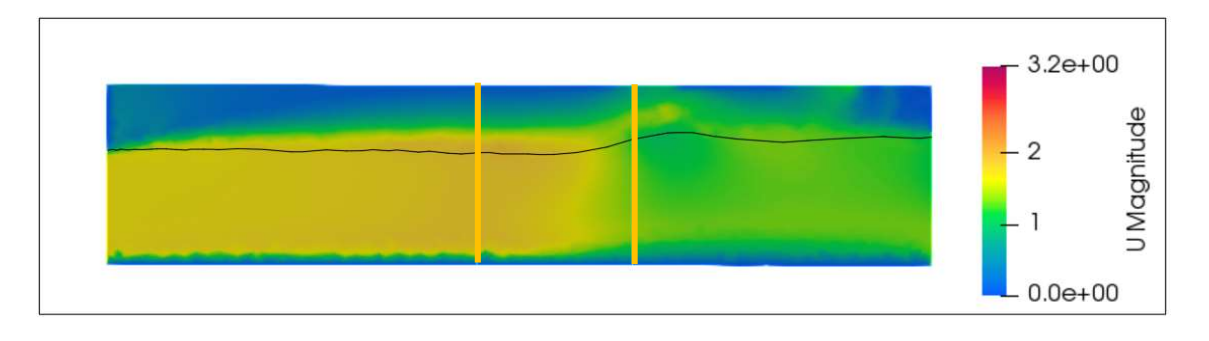

(c)

Figura 4-5. Campo de velocidad de flujo para los perfiles longitudinales ubicados a (a) 0.25D, (b) 0.5D y (c) 0,75D del margen izquierdo del canal circular.

En la Figura 4-6 se presentan los vectores de velocidad para cada uno de los perfiles longitudinales considerados  $(\frac{1}{4}D, \frac{1}{2}D, y\frac{3}{4}D)$  que permiten analizar los patrones de flujo. En términos de los patrones de flujo no existen diferencias a considerar entre los distintos perfiles longitudinales analizados, la dirección predominante de flujo es la longitudinal, por lo tanto, no se reportan velocidades transversales de consideración. Las condiciones de flujo observadas en las Figuras 4-4 y 4-5 se verifican también a través de los vectores de velocidad.

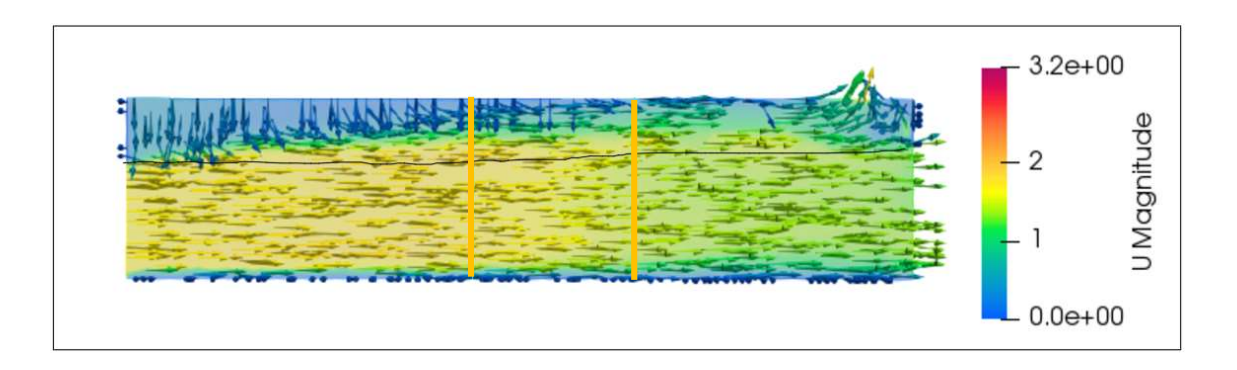

<sup>(</sup>a)

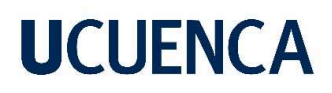

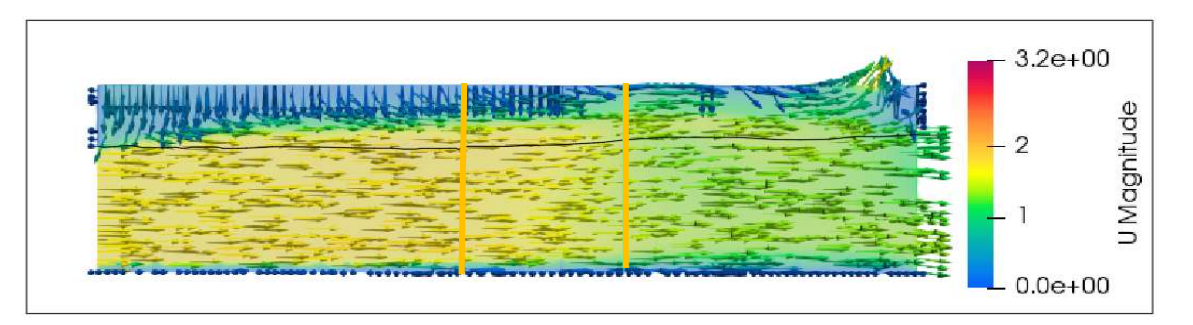

(b)

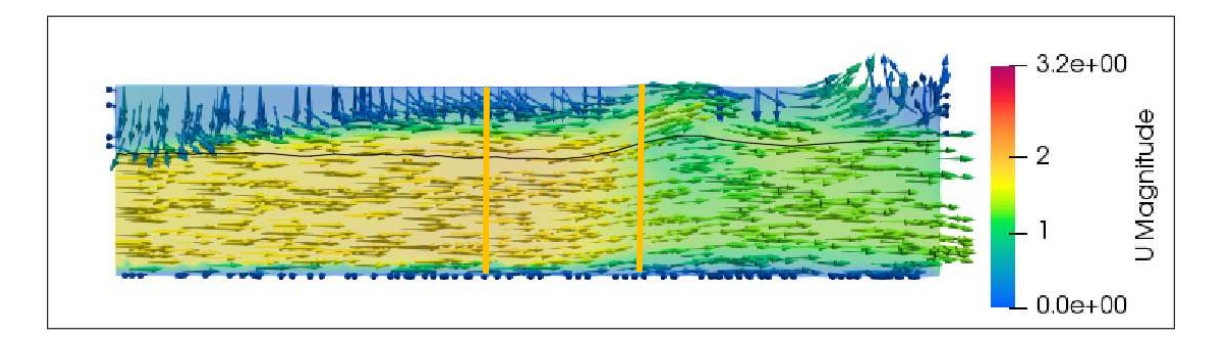

(c)

Figura 4-6. Vectores de velocidad para los perfiles longitudinales ubicados a (a) 0.25D, (b) 0.5D y (c) 0,75D del margen izquierdo del canal circular.

Las condiciones de flujo para los perfiles longitudinales  $(\frac{1}{4}D, \frac{1}{2}D, y\frac{3}{4}D)$  para la prueba 10 (con un caudal de  $4.25 \text{ m}^3/\text{s}$  y un diámetro de 2.00 m) se presentan en la Figura 4-7, Figura 4-8 y la Figura 4-9. Las condiciones de flujo observadas para la prueba 1 se replican para la prueba 10, con lo que se establece que el aumento de caudal y diámetro no cambia la tendencia de flujo observada.

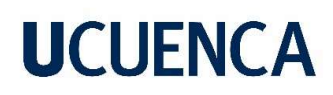

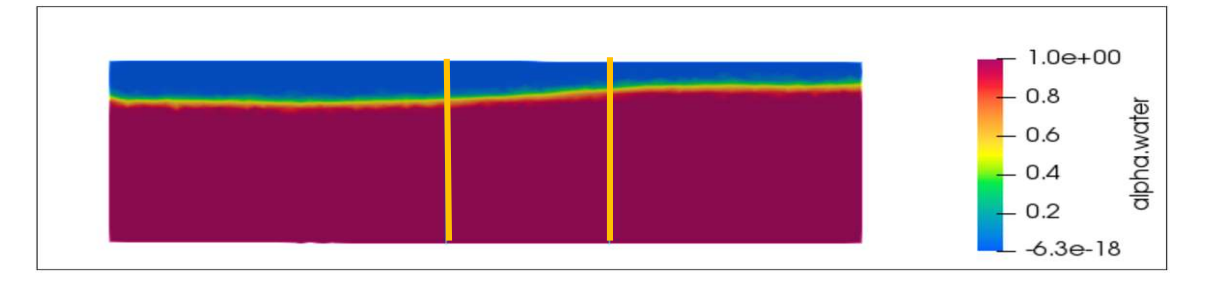

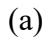

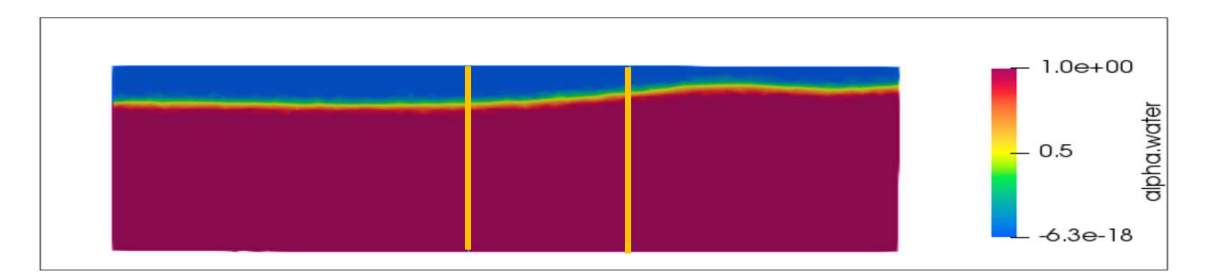

(b)

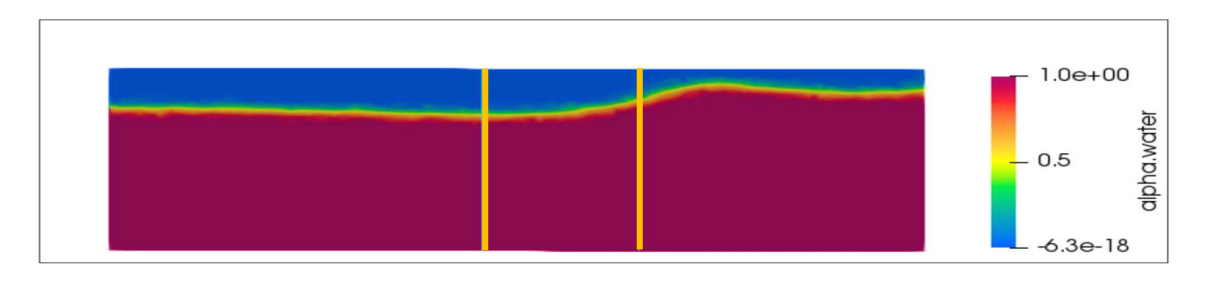

(c)

Figura 4-7. Definición de la superficie libre de flujo para los perfiles longitudinales ubicados a (a) 0.25D, (b) 0.5D y (c) 0,75D del margen izquierdo del canal circular.

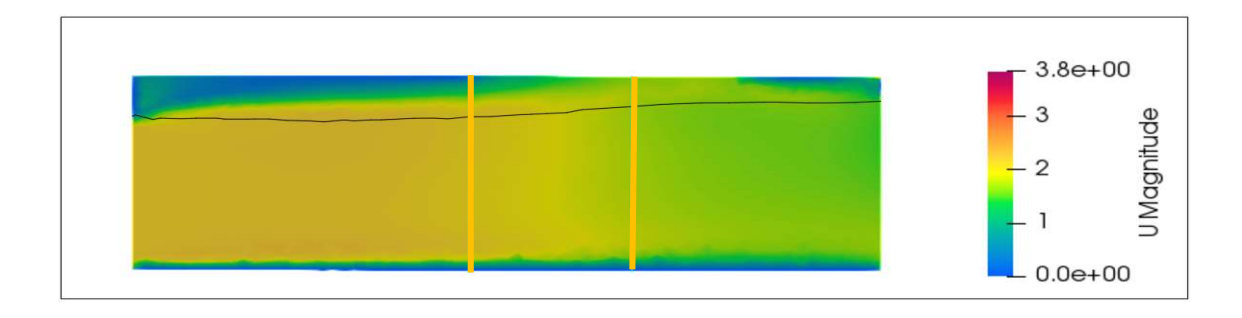

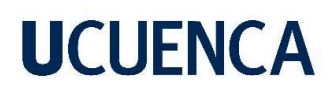

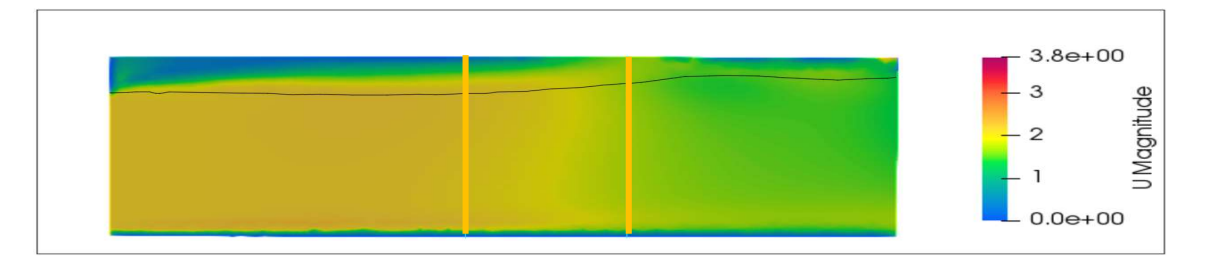

(b)

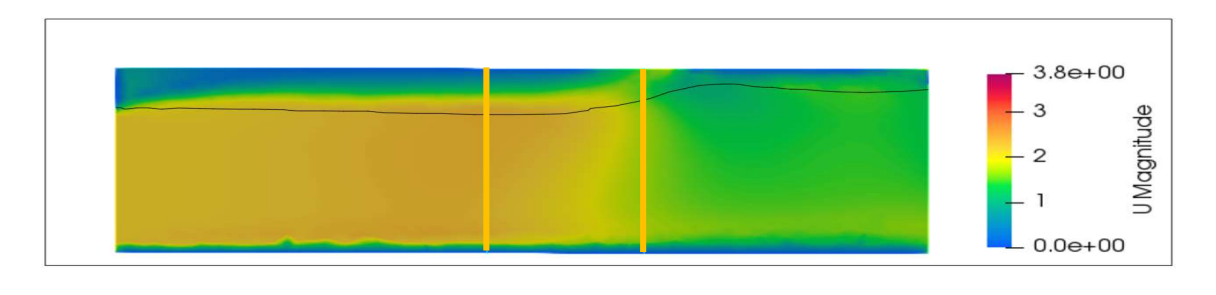

(c)

Figura 4-8. Campo de velocidad de flujo para los perfiles longitudinales ubicados a (a) 0.25D, (b) 0.5D y (c) 0,75D del margen izquierdo del canal circular.

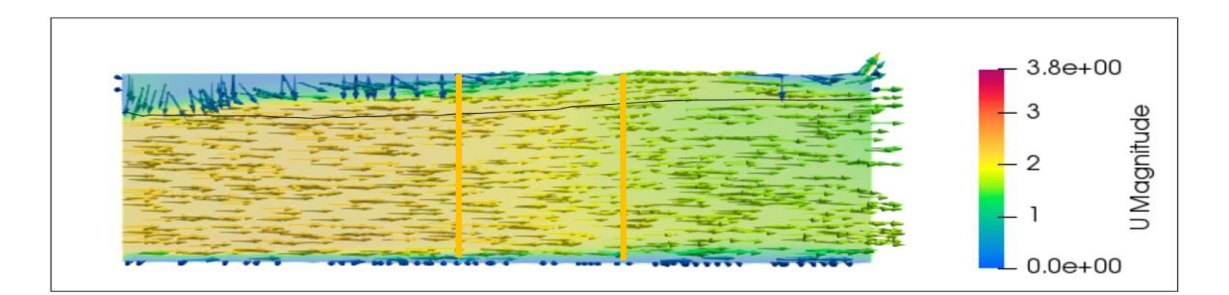

(a)

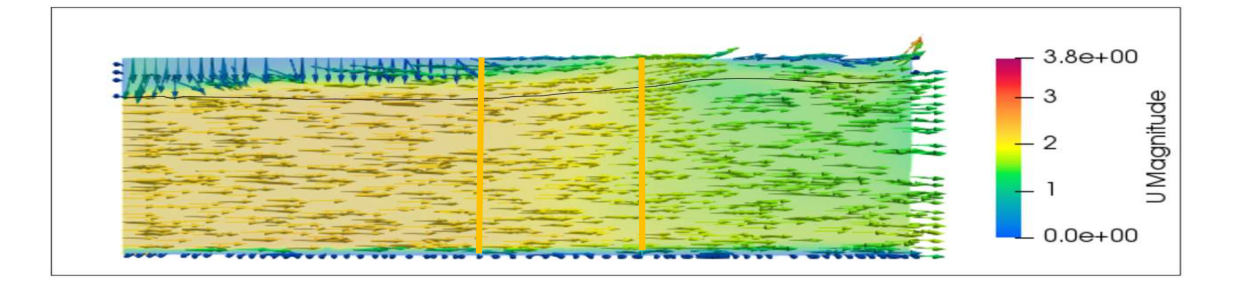
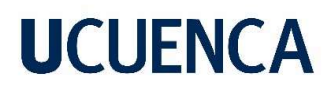

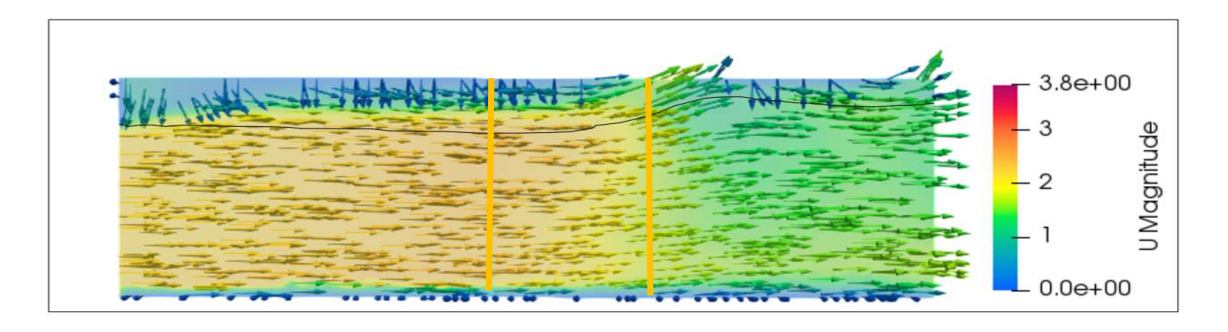

(c)

Figura 4-9. Vectores de velocidad para los perfiles longitudinales ubicados a (a) 0.25D, (b) 0.5D y (c) 0,75D del margen izquierdo del canal circular.

#### 4.2. Análisis Cuantitativo

A continuación, se analizan los calados de flujo correspondiente al flujo en el canal circular con la interacción de un vertedero lateral que se tipifica como flujo espacialmente variado con caudal decreciente, como se indicó el cálculo de los perfiles se realizó mediante la ecuación simplificada para este tipo de flujos (Ecuación 8) y mediante la simulación numérica de este proceso de flujo. Adicionalmente, se propone un modelo simplificado en función de las variables de entrada (escenarios de simulación), para estimar el perfil de flujo de manera directa.

#### 4.2.1. Ecuación obtenida para modelar el Perfil de Flujo bajo las condiciones de estudio

A través de un ajuste lineal múltiple entre las variables de entrada para el modelo numérico, expresadas en su forma adimensional, se plantea un modelo empírico fundamentado en los resultados de los calados obtenidos mediante las simulaciones numéricas. Esta ecuación expresa la relación de calado entre diámetro (calado adimensional) del canal en función del

caudal adimensional y la distancia de análisis en el vertedero entre la longitud total del mismo. La Ecuación 20 presenta el modelo resultado de este ajuste.

$$
\frac{Y}{D} = 0.175 + 0.0495 \cdot \frac{X}{L} + 1.813 \cdot Q' \qquad \text{(Ecuación 20)}
$$

En la cual:

Y D Relación entre el calado y el diámetro de la sección transversal del canal [m/m]. X  $\frac{\lambda}{L}$  Relación entre la distancia de análisis en el vertedero y la longitud total del vertedero [m].

Q' Caudal adimensional  $Q' = \frac{Q}{\epsilon_1 l^2 r}$  $g^{1/2} \cdot D^{5/2}$ 

### 4.2.2. Comparación de los Perfiles de Flujo

A continuación, en la Tabla 4-1 se presentan los calados obtenidos mediante las diferentes metodologías detalladas, estas son: ecuación diferencial simplificada (Ecuación 8) referida de aquí en adelante como Método 1, simulaciones numéricas (OpenFOAM) referida como Método 2, y modelo simplificado referido como Método 3, para los diferentes escenarios. Considerando las simulaciones numéricas como el parámetro de comparación se establecen las diferencias (errores) con respecto a este método. Los errores obtenidos en el análisis de comparación varían entre 0% y 2.62% para el Método 1 con un valor promedio de 1.36% y entre 0.17% y 3.87% con un valor promedio de 1.88% para el Método 3, es evidente que menores porcentajes de error se obtienen mediante la aplicación del Método 1 (ecuación diferencial), sin embargo, errores máximos menores a 4% no representan errores de consideración. Para estudios experimentales de procesos hidráulicos, datos con errores intrínsecos de hasta 5% son aceptados como válidos debido a la variabilidad presente en

procesos que no implican incertidumbre asociada a pérdidas de energía, flujos transversales, vórtices, entre otros, en los que los errores admisibles pueden ser aún mayores. En la Figura 4-10 se presenta la comparación gráfica de los perfiles de flujo, como se observa el Método 1 y el Método 3 presentan variaciones graduales del perfil de flujo características de un modelo simplificado. El perfil de flujo simulado numéricamente (Método 2) replica una condición de flujo más real, sobre todo en casos de flujo turbulento, pero más compleja para definir en función de un modelo simplificado.

#### • Prueba 1

|                  | Método 1 | Método 2 | Método 3 |                  |                  |
|------------------|----------|----------|----------|------------------|------------------|
| $\mathbf{x}$ [m] |          | y[m]     |          | Error (Método 1) | Error (Método 3) |
| 0.00             | 0.755    | 0.755    | 0.726    | $0.00\%$         | 3.87%            |
| 0.10             | 0.763    | 0.762    | 0.734    | $0.17\%$         | 3.68%            |
| 0.20             | 0.771    | 0.762    | 0.742    | 1.21%            | 2.58%            |
| 0.30             | 0.779    | 0.769    | 0.751    | 1.17%            | 2.46%            |
| 0.40             | 0.785    | 0.774    | 0.759    | 1.53%            | 1.90%            |
| 0.50             | 0.792    | 0.772    | 0.767    | 2.62%            | 0.59%            |
| 0.60             | 0.798    | 0.781    | 0.775    | 2.23%            | $0.68\%$         |
| 0.70             | 0.804    | 0.788    | 0.784    | $2.00\%$         | 0.57%            |
| 0.80             | 0.809    | 0.793    | 0.792    | 2.05%            | 0.17%            |
| 0.90             | 0.815    | 0.819    | 0.800    | 0.58%            | 2.36%            |

Tabla 4-1. Resultados de la prueba 1.

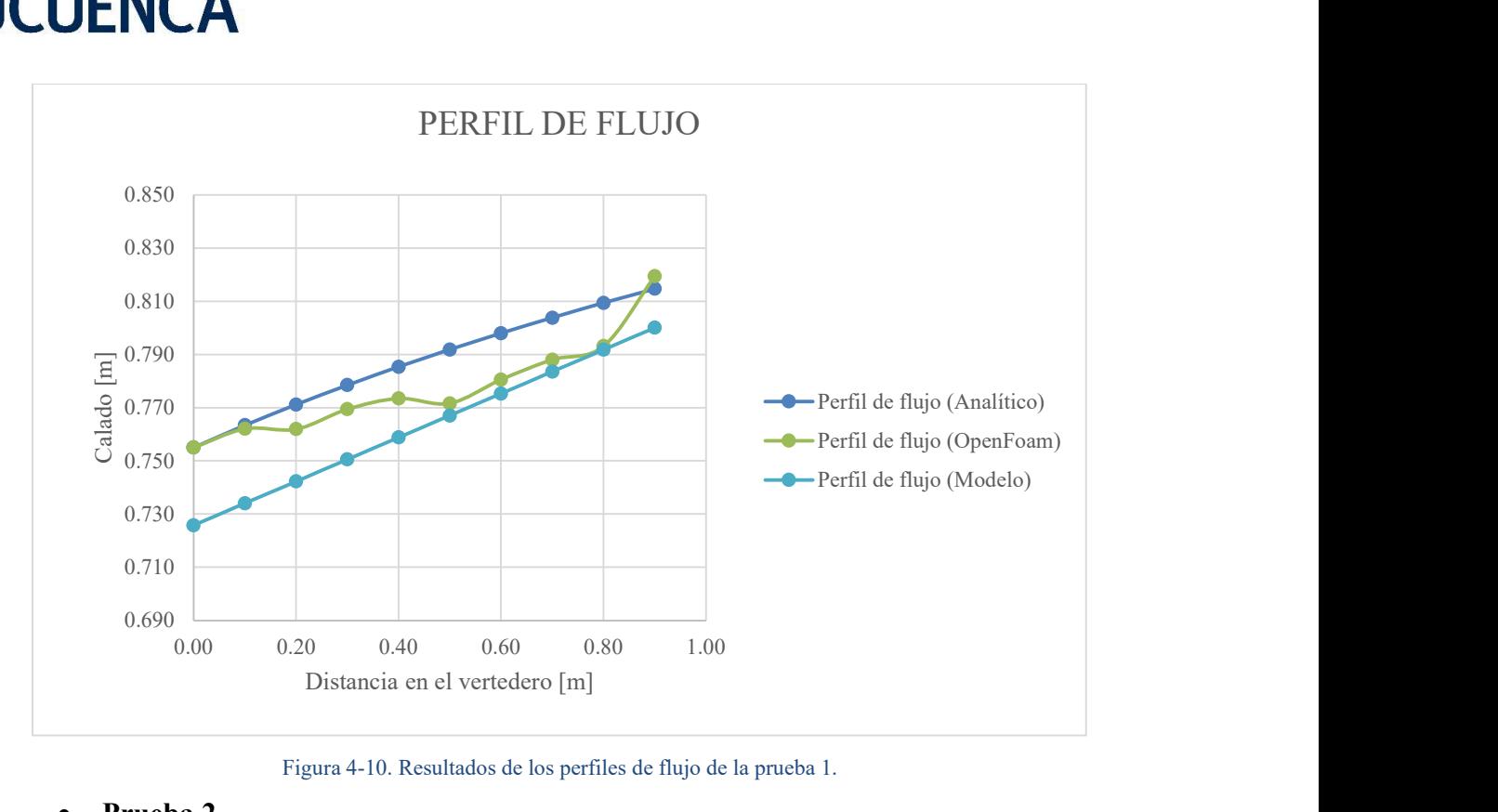

Figura 4-10. Resultados de los perfiles de flujo de la prueba 1.

#### Prueba 2

A continuación, en la Tabla 4-2 se presentan los calados obtenidos mediante las diferentes metodologías detalladas, para la prueba 2 (diámetro de 1.50 m con un caudal de 1.64 m<sup>3</sup>/s). Los errores obtenidos en el análisis de comparación varían entre 0% y 2.39% para el Método 1 con un valor promedio de 1.74% y entre 0.36% y 3.12% con un valor promedio de 1.36% para el Método 3, es evidente que menores porcentajes de error se obtienen mediante la aplicación del Método 1, sin embargo, errores máximos menores a 4% no representan errores de consideración. En la Figura 4-11 se presenta la comparación gráfica de los perfiles de flujo de manera similar como lo observado en la prueba 1 los resultados numéricos tienen una mayor variabilidad, pero ambos métodos numéricos representan una buena aproximación del perfil de flujo más preciso (Método 2).

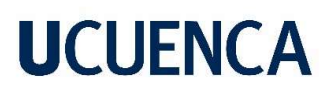

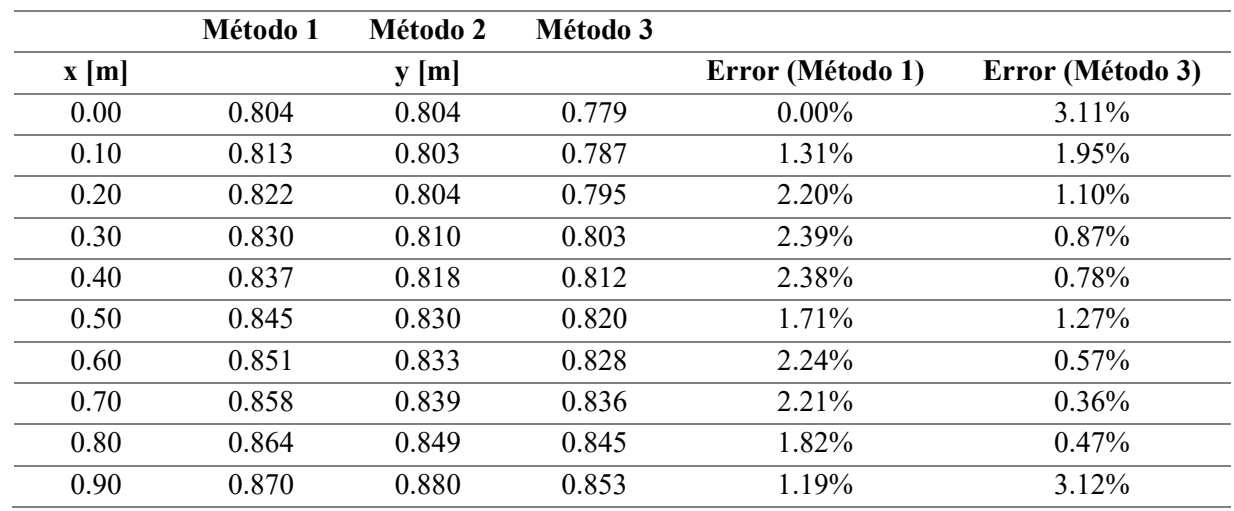

Tabla 4-2. Resultados de la prueba 2.

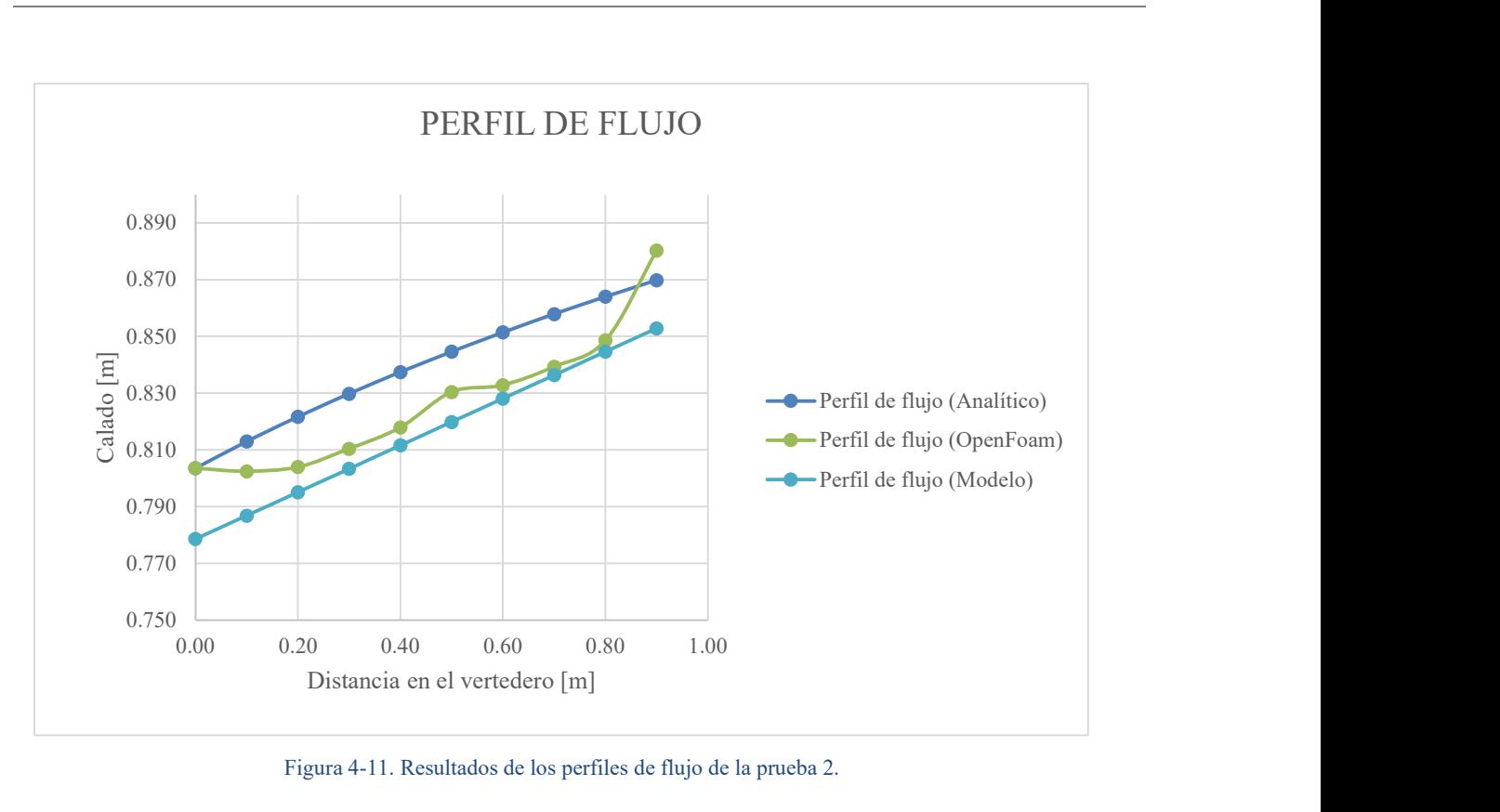

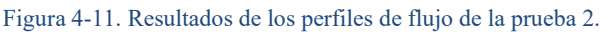

### Prueba 3

A continuación, en la Tabla 4-3 se presentan los calados obtenidos mediante las diferentes metodologías detalladas, para la prueba 3 (diámetro de 1.50 m con un caudal de 1.81  $\text{m}^3$ /s). Los errores obtenidos en el análisis de comparación varían entre 0% y 2.16% para el Método 1 con un valor promedio de 0.97% y entre 1.36% y 3.87% con un valor promedio de 2.89% para el Método 3, es evidente que menores porcentajes de error se obtienen mediante la aplicación del Método 1, sin embargo, errores máximos menores a 4% no representan errores de consideración. En la Figura 4-12 se presenta la comparación gráfica de los perfiles de flujo de manera similar como lo observado en la prueba 1 los resultados numéricos tienen una mayor variabilidad, pero ambos métodos numéricos representan una buena aproximación del perfil de flujo más preciso (Método 2).

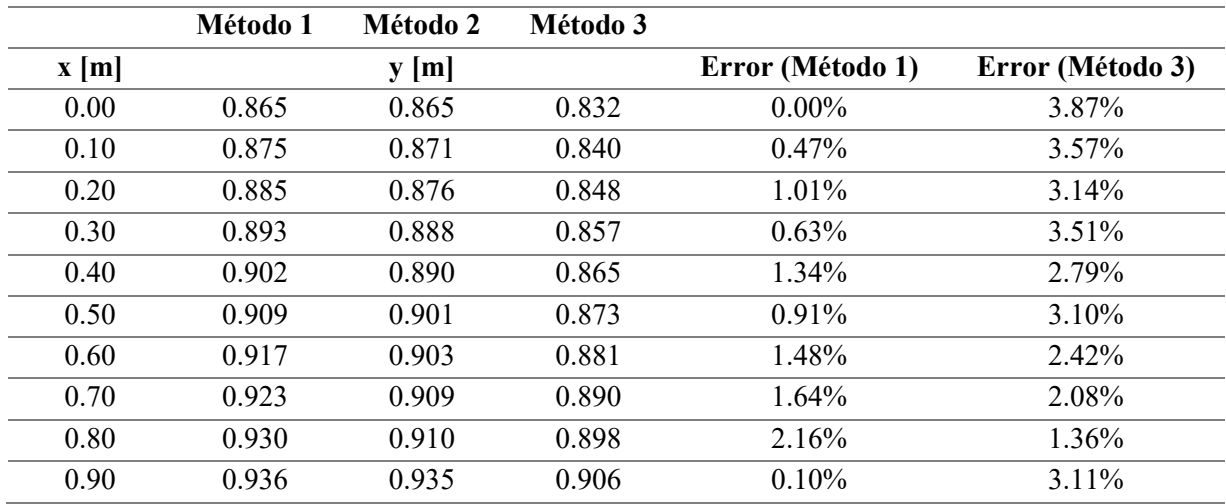

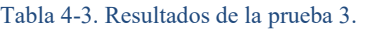

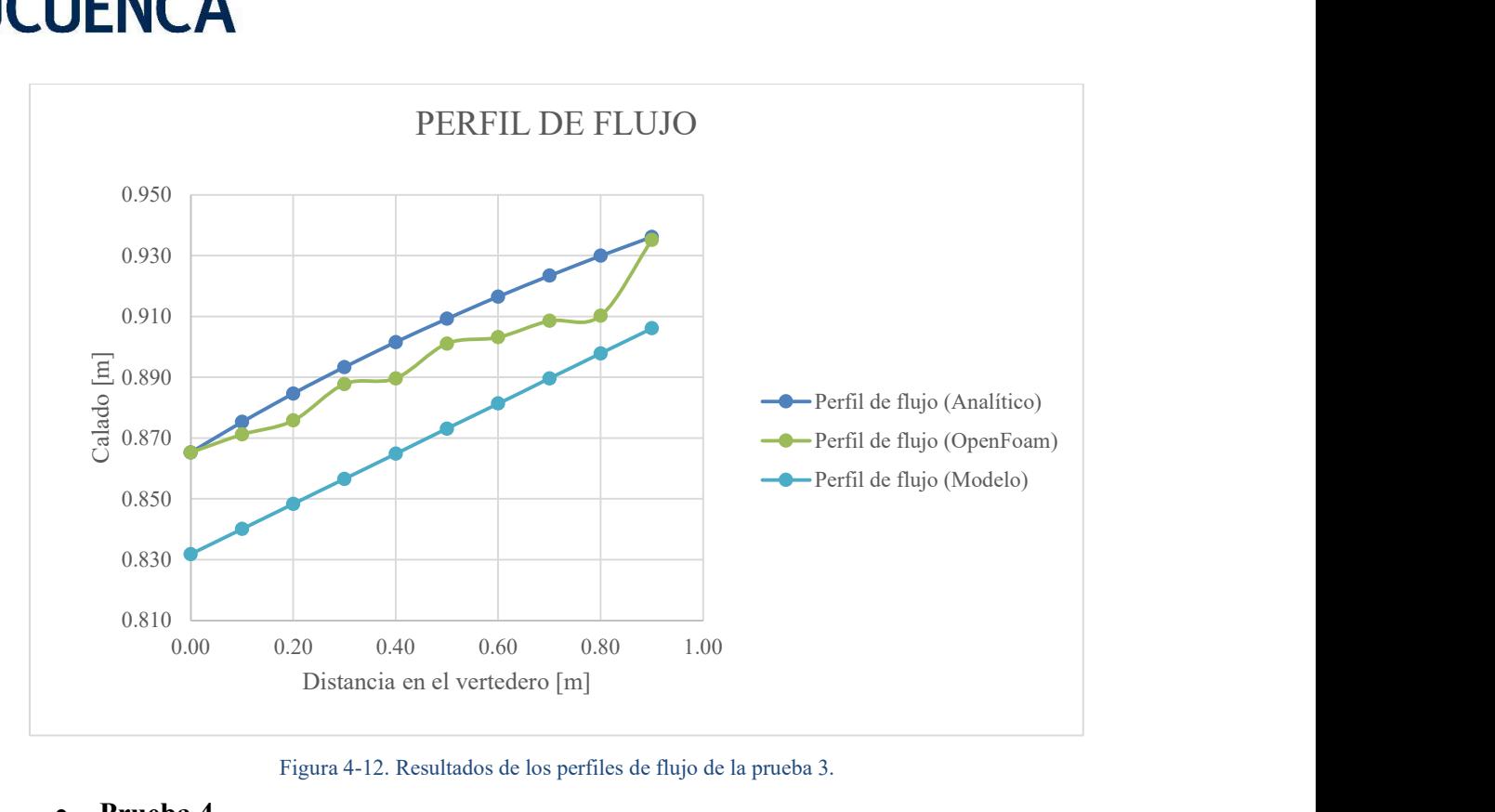

Figura 4-12. Resultados de los perfiles de flujo de la prueba 3.

#### Prueba 4

A continuación, en la Tabla 4-4 se presentan los calados obtenidos mediante las diferentes metodologías detalladas, para la prueba 2 (diámetro de 1.50 m con un caudal de 1.98  $\text{m}^3$ /s). Los errores obtenidos en el análisis de comparación varían entre 0% y 2.01% para el Método 1 con un valor promedio de 1.25% y entre 0.75% y 2.92% con un valor promedio de 1.47% para el Método 3, es evidente que menores porcentajes de error se obtienen mediante la aplicación del Método 1, sin embargo, errores máximos menores a 4% no representan errores de consideración. En la Figura 4-13 se presenta la comparación gráfica de los perfiles de flujo de manera similar como lo observado en la prueba 1 los resultados numéricos tienen una mayor variabilidad, pero ambos métodos numéricos representan una buena aproximación del perfil de flujo más preciso (Método 2).

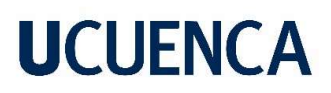

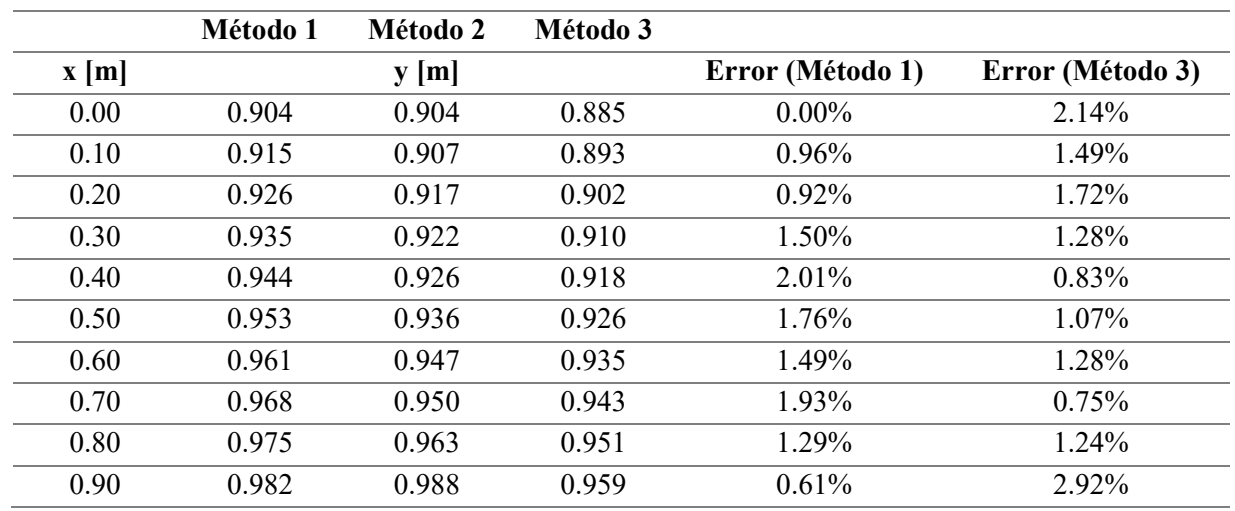

Tabla 4-4. Resultados de la prueba 4.

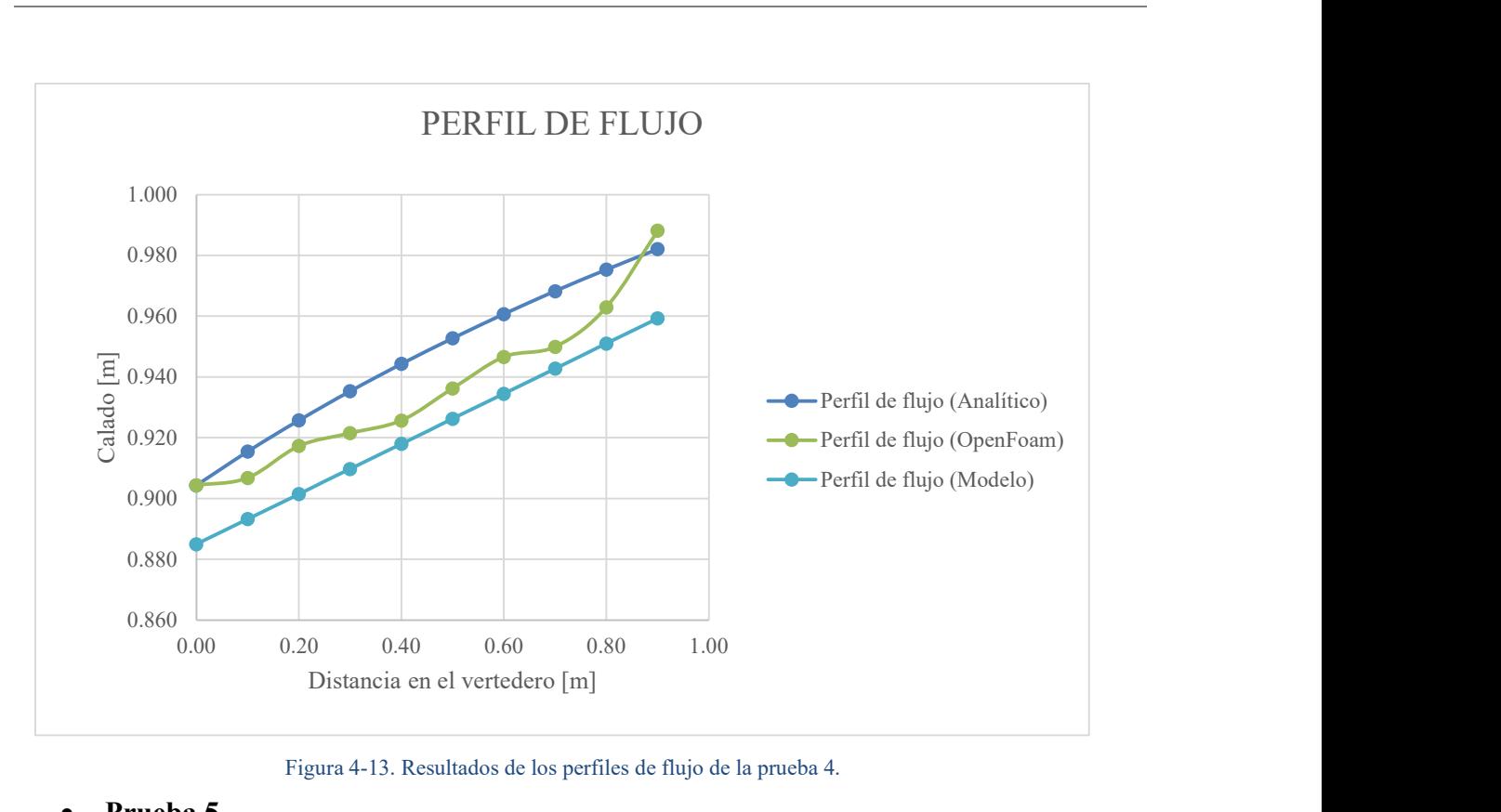

Figura 4-13. Resultados de los perfiles de flujo de la prueba 4.

#### Prueba 5

A continuación, en la Tabla 4-5 se presentan los calados obtenidos mediante las diferentes metodologías detalladas, para la prueba 2 (diámetro de 1.50 m con un caudal de 2.14 m<sup>3</sup>/s). Los errores obtenidos en el análisis de comparación varían entre 0% y 1.46% para

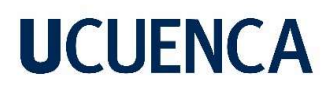

el Método 1 con un valor promedio de 0.85% y entre 0.92% y 3.04% con un valor promedio de 1.52% para el Método 3, es evidente que menores porcentajes de error se obtienen mediante la aplicación del Método 1, sin embargo, errores máximos menores a 4% no representan errores de consideración. En la Figura 4-14 se presenta la comparación gráfica de los perfiles de flujo de manera similar como lo observado en la prueba 1 los resultados numéricos tienen una mayor variabilidad, pero ambos métodos numéricos representan una buena aproximación del perfil de flujo más preciso (Método 2).

|                  | Método 1 | Método 2 | Método 3 |                  |                  |
|------------------|----------|----------|----------|------------------|------------------|
| $\mathbf{x}$ [m] |          | y[m]     |          | Error (Método 1) | Error (Método 3) |
| 0.00             | 0.951    | 0.951    | 0.938    | $0.00\%$         | 1.46%            |
| 0.10             | 0.963    | 0.955    | 0.946    | $0.92\%$         | $0.92\%$         |
| 0.20             | 0.974    | 0.963    | 0.954    | 1.15%            | 0.96%            |
| 0.30             | 0.985    | 0.974    | 0.962    | 1.06%            | 1.23%            |
| 0.40             | 0.994    | 0.987    | 0.971    | $0.69\%$         | 1.71%            |
| 0.50             | 1.003    | 0.989    | 0.979    | 1.46%            | 1.02%            |
| 0.60             | 1.012    | 1.000    | 0.987    | 1.16%            | 1.32%            |
| 0.70             | 1.020    | 1.012    | 0.995    | 0.75%            | 1.67%            |
| 0.80             | 1.027    | 1.023    | 1.004    | 0.48%            | 1.85%            |
| 0.90             | 1.035    | 1.044    | 1.012    | 0.85%            | $3.04\%$         |

Tabla 4-5. Resultados de la prueba 5.

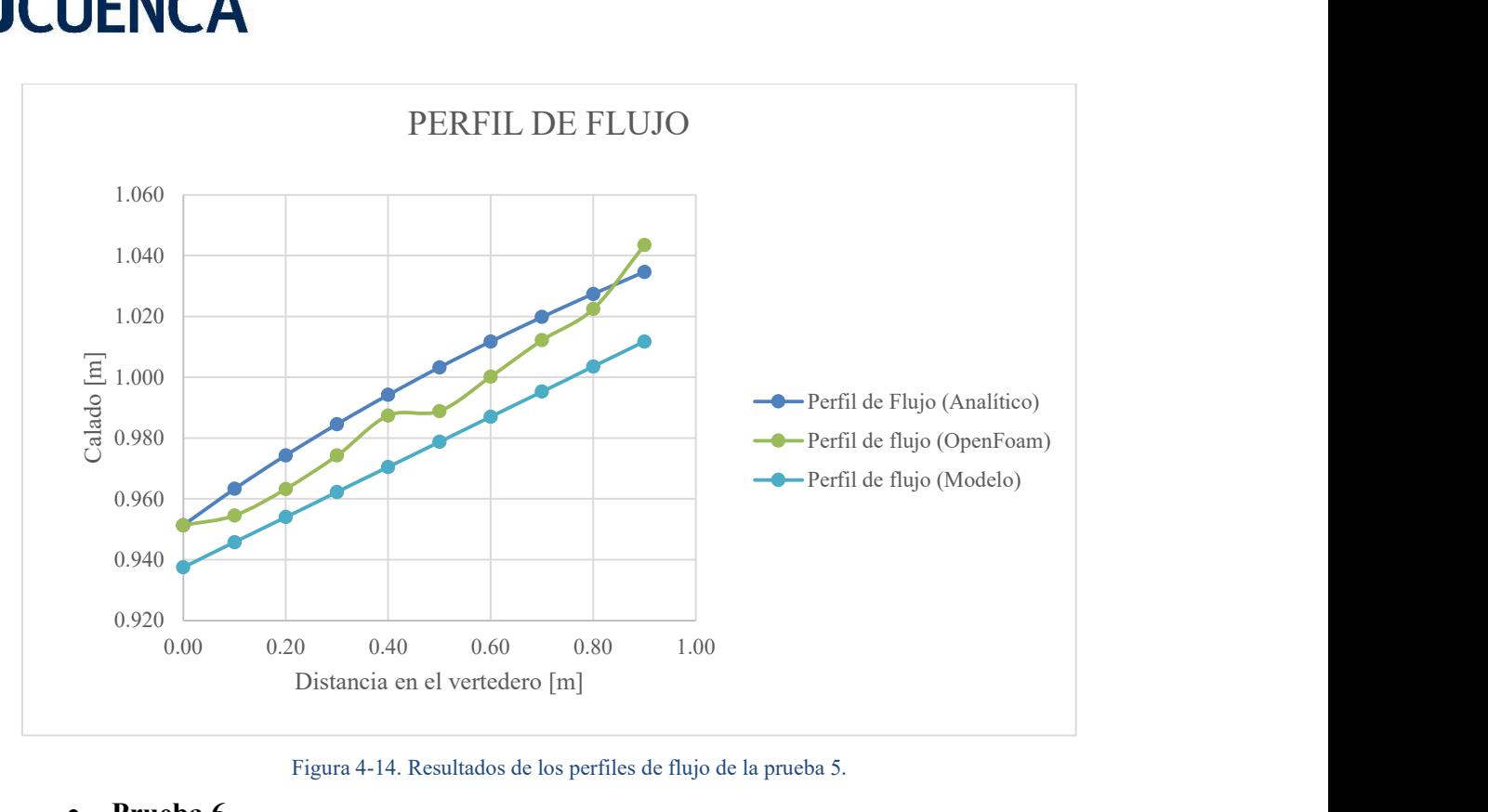

Figura 4-14. Resultados de los perfiles de flujo de la prueba 5.

#### Prueba 6

A continuación, en la Tabla 4-6 se presentan los calados obtenidos mediante las diferentes metodologías detalladas, para la prueba 2 (diámetro de 2.00 m con un caudal de 3.17  $\text{m}^3$ /s). Los errores obtenidos en el análisis de comparación varían entre 0% y 1.56% para el Método 1 con un valor promedio de 0.94% y entre 0.02% y 2.16% con un valor promedio de 1.52% para el Método 3, es evidente que menores porcentajes de error se obtienen mediante la aplicación del Método 1, sin embargo, errores máximos menores a 4% no representan errores de consideración. En la Figura 4-15 se presenta la comparación gráfica de los perfiles de flujo de manera similar como lo observado en la prueba 1 los resultados numéricos tienen una mayor variabilidad, pero ambos métodos numéricos representan una buena aproximación del perfil de flujo más preciso (Método 2).

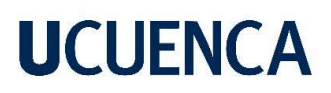

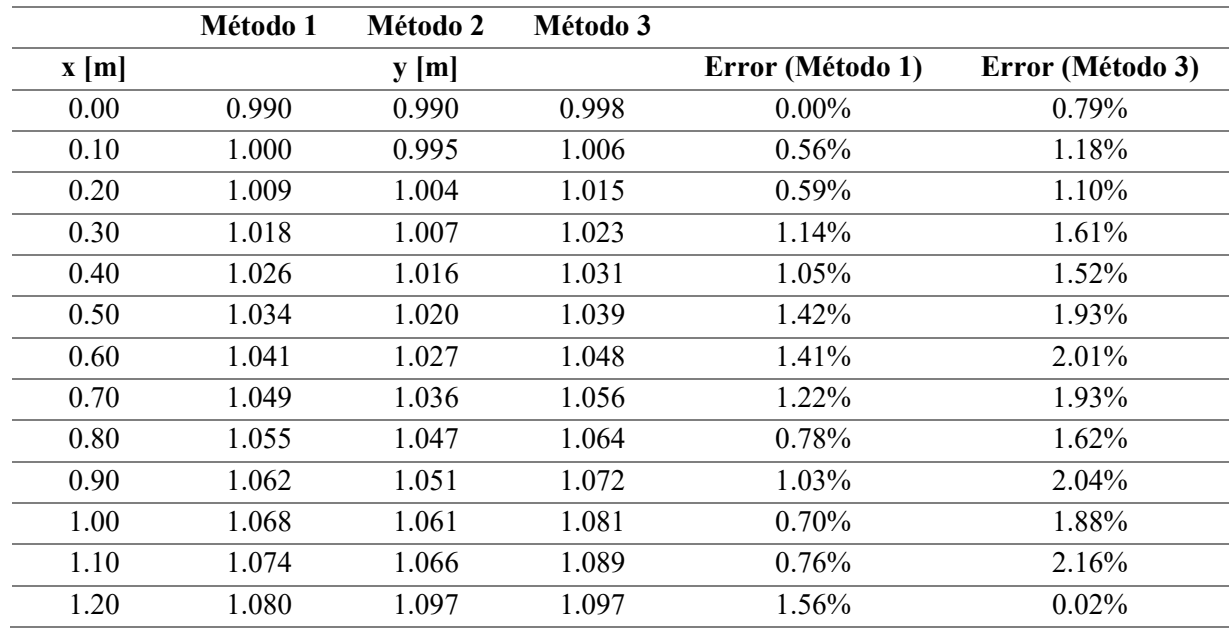

Tabla 4-6. Resultados de la prueba 6.

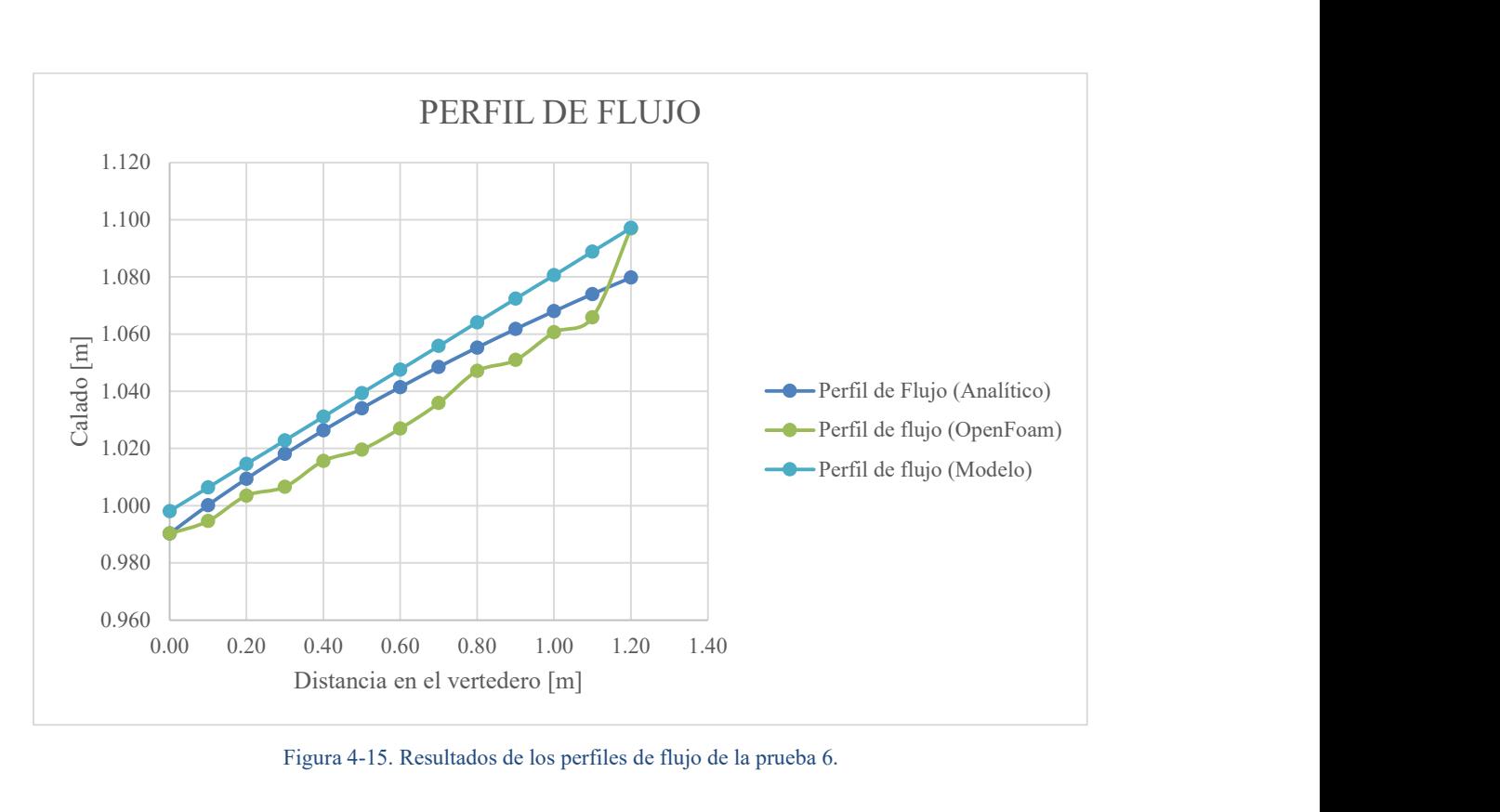

Figura 4-15. Resultados de los perfiles de flujo de la prueba 6.

### • Prueba 7

A continuación, en la Tabla 4-7 se presentan los calados obtenidos mediante las diferentes metodologías detalladas, para la prueba 2 (diámetro de 2.00 m con un caudal de 3.44 m<sup>3</sup>/s). Los errores obtenidos en el análisis de comparación varían entre 0% y 1.85% para el Método 1 con un valor promedio de 0.87% y entre 0.44% y 2.05% con un valor promedio de 1.56% para el Método 3, es evidente que menores porcentajes de error se obtienen mediante la aplicación del Método 1, sin embargo, errores máximos menores a 4% no representan errores de consideración. En la Figura 4-16 se presenta la comparación gráfica de los perfiles de flujo de manera similar como lo observado en la prueba 1 los resultados numéricos tienen una mayor variabilidad, pero ambos métodos numéricos representan una buena aproximación del perfil de flujo más preciso (Método 2).

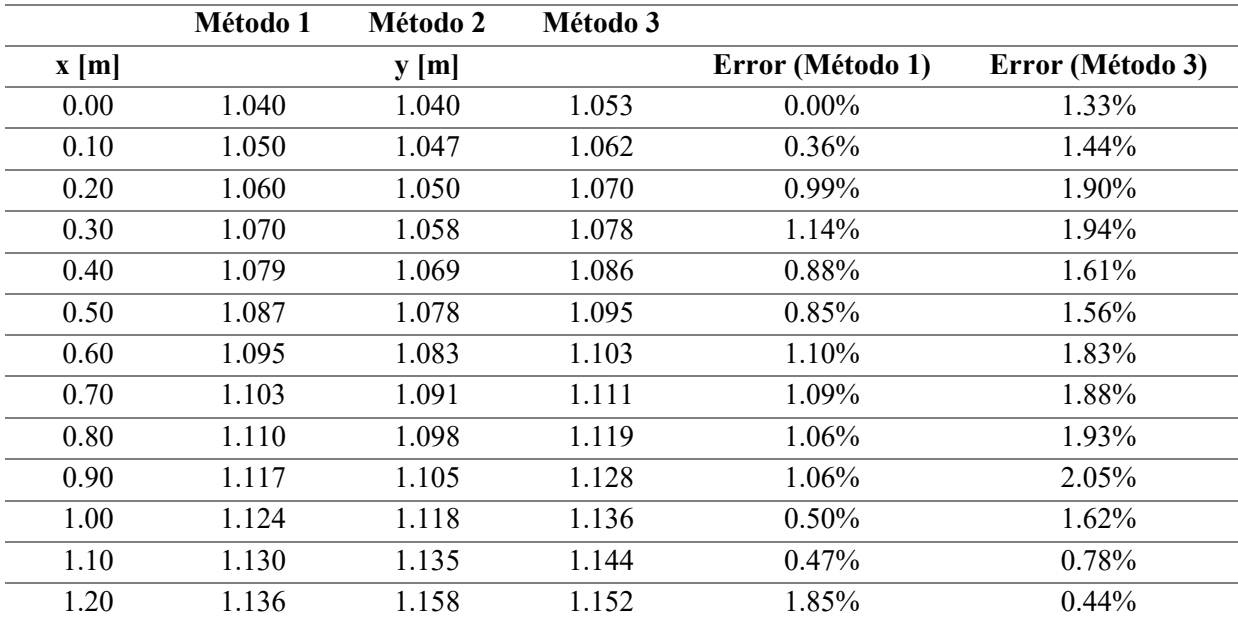

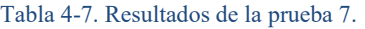

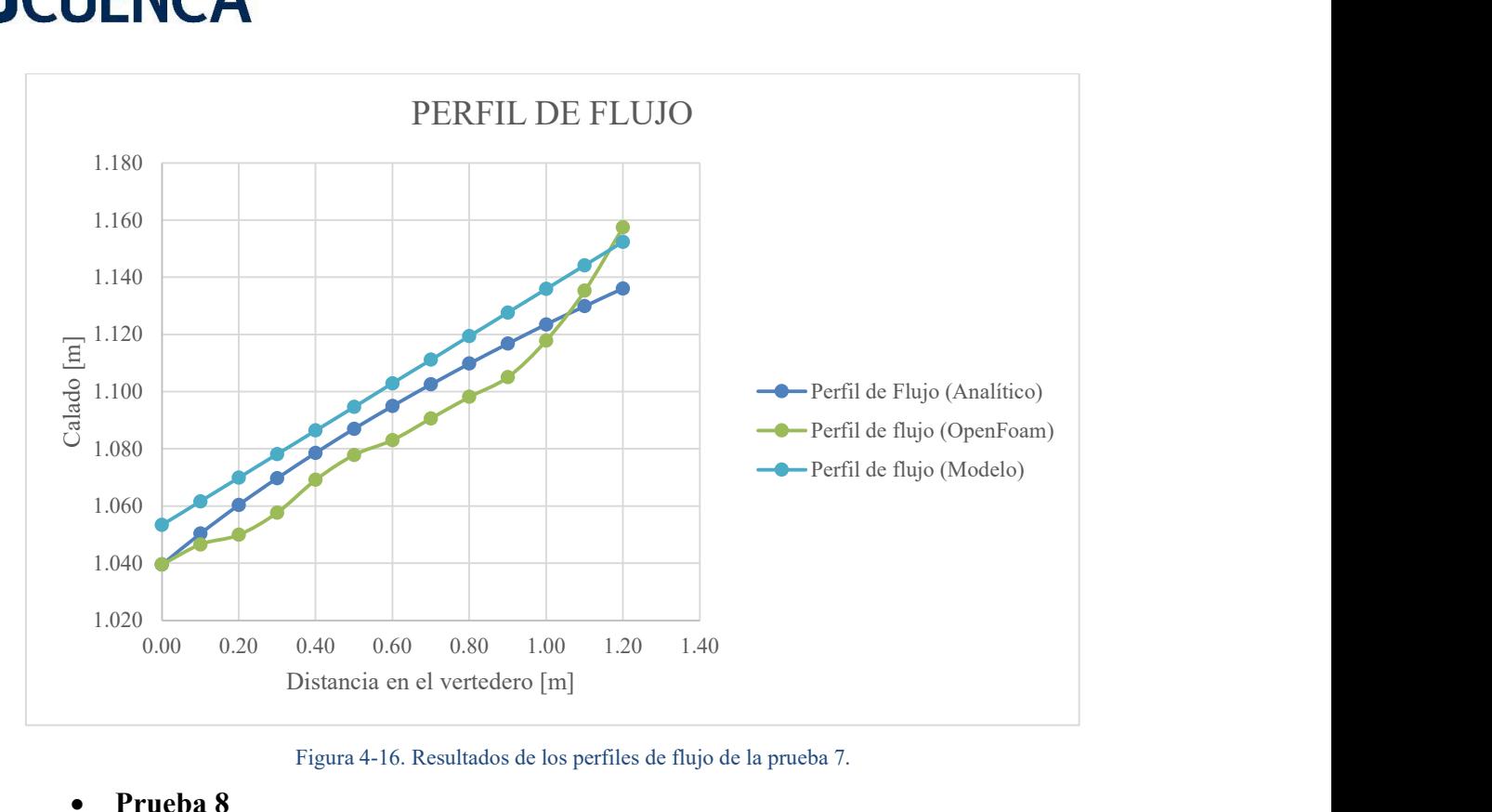

Figura 4-16. Resultados de los perfiles de flujo de la prueba 7.

### Prueba 8

A continuación, en la Tabla 4-8 se presentan los calados obtenidos mediante las diferentes metodologías detalladas, para la prueba 2 (diámetro de 2.00 m con un caudal de 3.71  $\text{m}^3$ /s). Los errores obtenidos en el análisis de comparación varían entre 0% y 2.12% para el Método 1 con un valor promedio de 1.33% y entre 0.64% y 2.38% con un valor promedio de 1.58% para el Método 3, es evidente que menores porcentajes de error se obtienen mediante la aplicación del Método 1, sin embargo, errores máximos menores a 4% no representan errores de consideración. En la Figura 4-17 se presenta la comparación gráfica de los perfiles de flujo de manera similar como lo observado en la prueba 1 los resultados numéricos tienen una mayor variabilidad, pero ambos métodos numéricos representan una buena aproximación del perfil de flujo más preciso (Método 2).

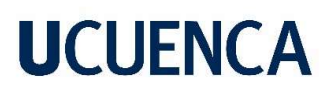

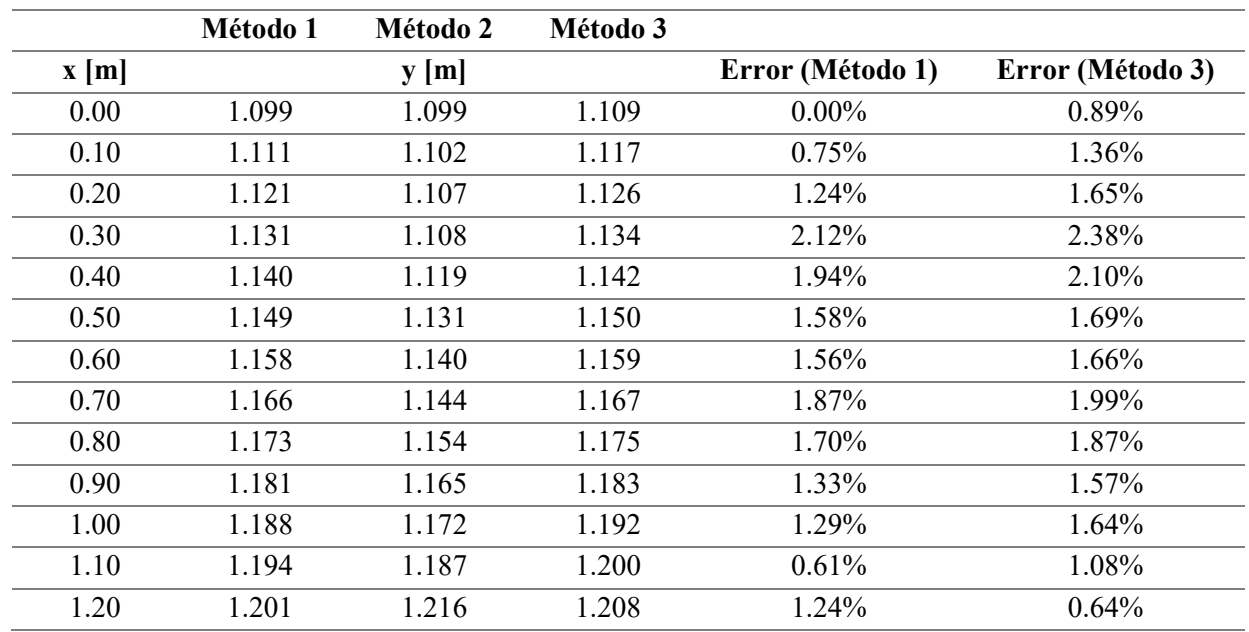

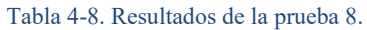

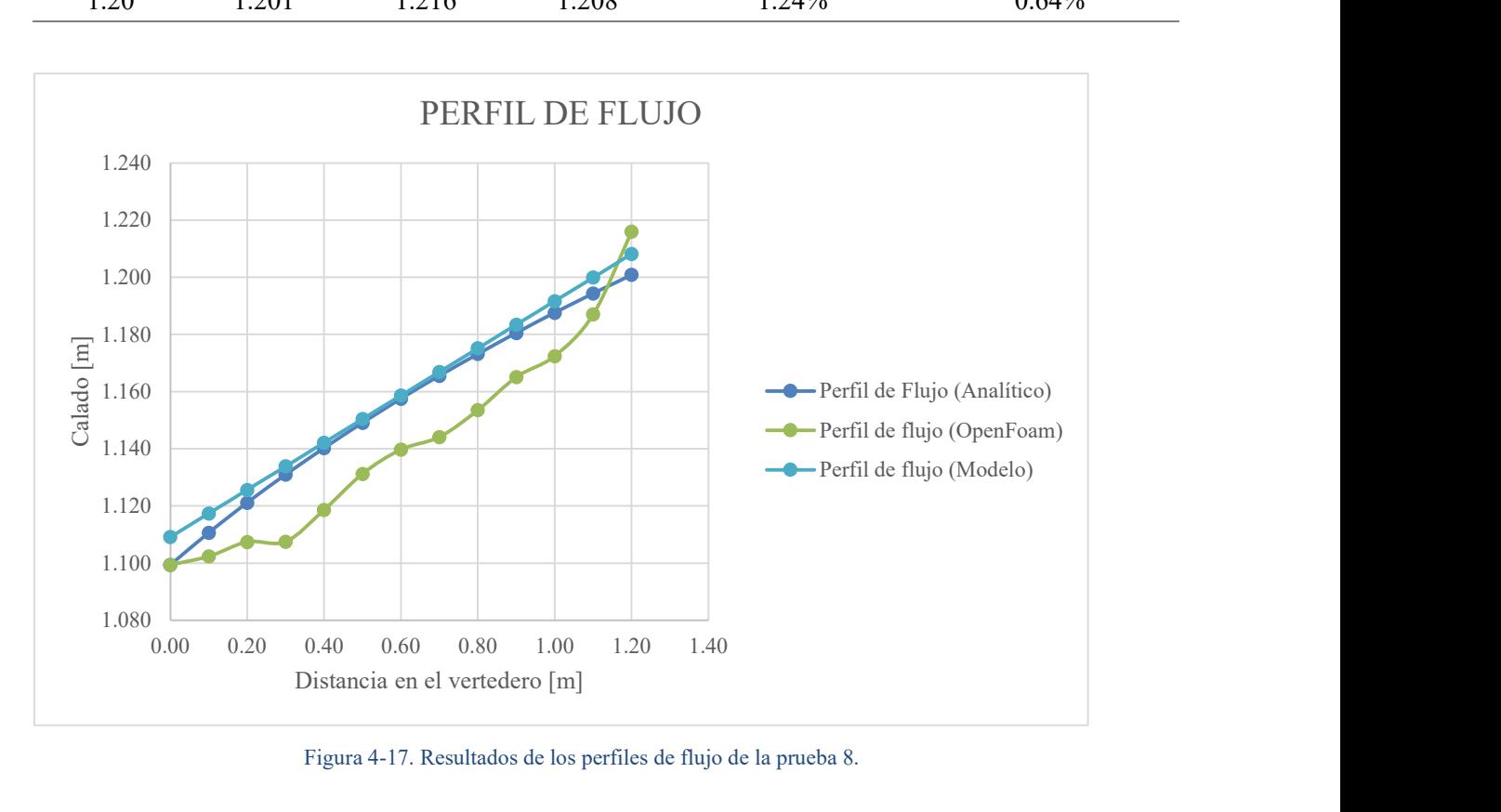

Figura 4-17. Resultados de los perfiles de flujo de la prueba 8.

#### • Prueba 9

A continuación, en la Tabla 4-9 se presentan los calados obtenidos mediante las diferentes metodologías detalladas, para la prueba 2 (diámetro de 2.00 m con un caudal de 3.98  $\text{m}^3$ /s). Los errores obtenidos en el análisis de comparación varían entre 0% y 2.37% para el Método 1 con un valor promedio de 1.40% y entre 0.60% y 2.94% con un valor promedio de 1.94% para el Método 3, es evidente que menores porcentajes de error se obtienen mediante la aplicación del Método 1, sin embargo, errores máximos menores a 4% no representan errores de consideración. En la Figura 4-18 se presenta la comparación gráfica de los perfiles de flujo de manera similar como lo observado en la prueba 1 los resultados numéricos tienen una mayor variabilidad, pero ambos métodos numéricos representan una buena aproximación del perfil de flujo más preciso (Método 2).

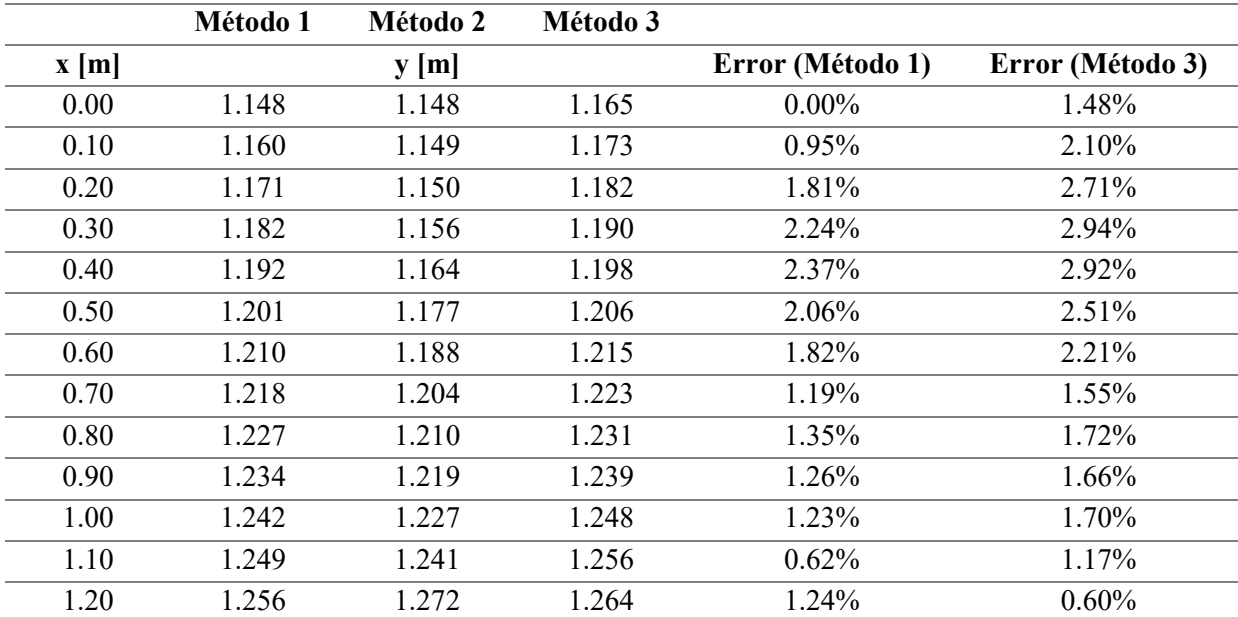

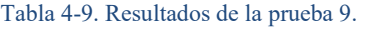

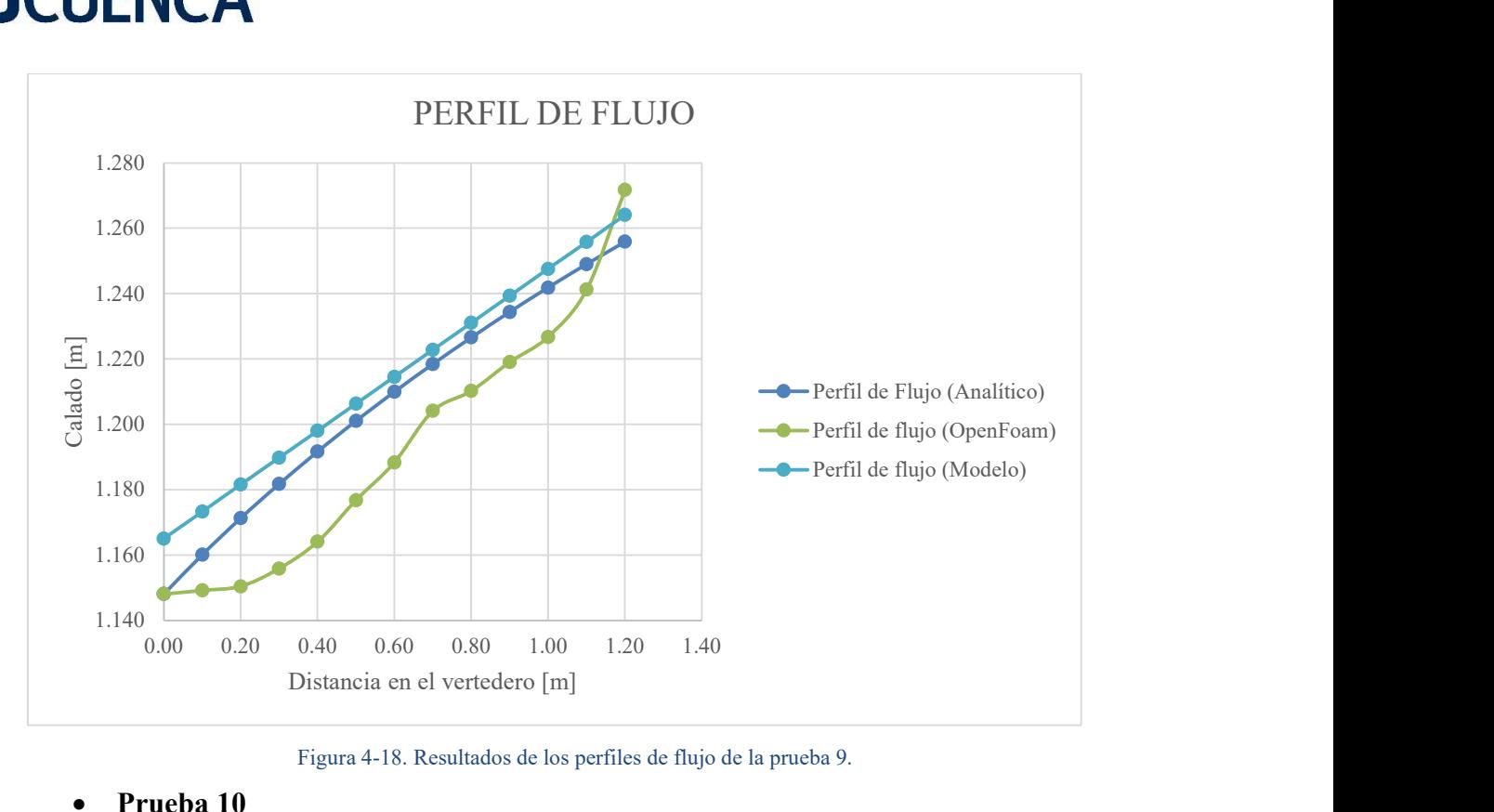

Figura 4-18. Resultados de los perfiles de flujo de la prueba 9.

#### Prueba 10

A continuación, en la Tabla 4-10 se presentan los calados obtenidos mediante las diferentes metodologías detalladas, para la prueba 2 (diámetro de 2.00 m con un caudal de 4.25 m<sup>3</sup>/s). Los errores obtenidos en el análisis de comparación varían entre 0% y 1.76% para el Método 1 con un valor promedio de 1.05% y entre 0.06% y 2.07% con un valor promedio de 1.56% para el Método 3, es evidente que menores porcentajes de error se obtienen mediante la aplicación del Método 1, sin embargo, errores máximos menores a 4% no representan errores de consideración. En la Figura 4-19 se presenta la comparación gráfica de los perfiles de flujo de manera similar como lo observado en la prueba 1 los resultados numéricos tienen una mayor variabilidad, pero ambos métodos numéricos representan una buena aproximación del perfil de flujo más preciso (Método 2).

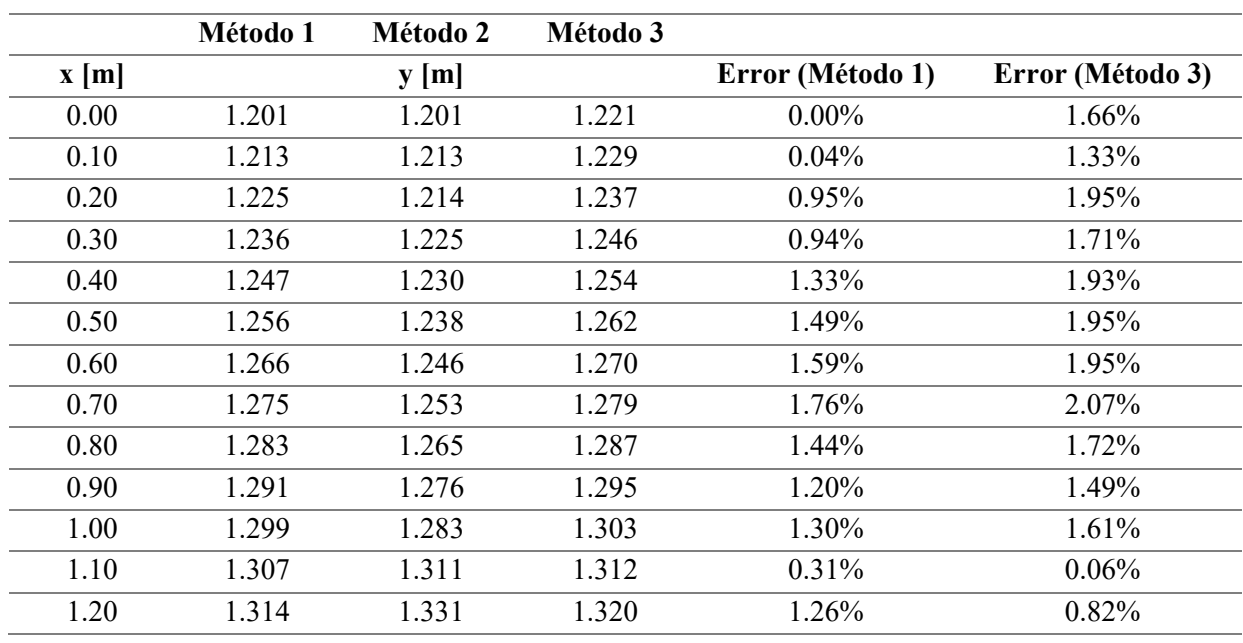

#### Tabla 4-10. Resultados de la prueba 10.

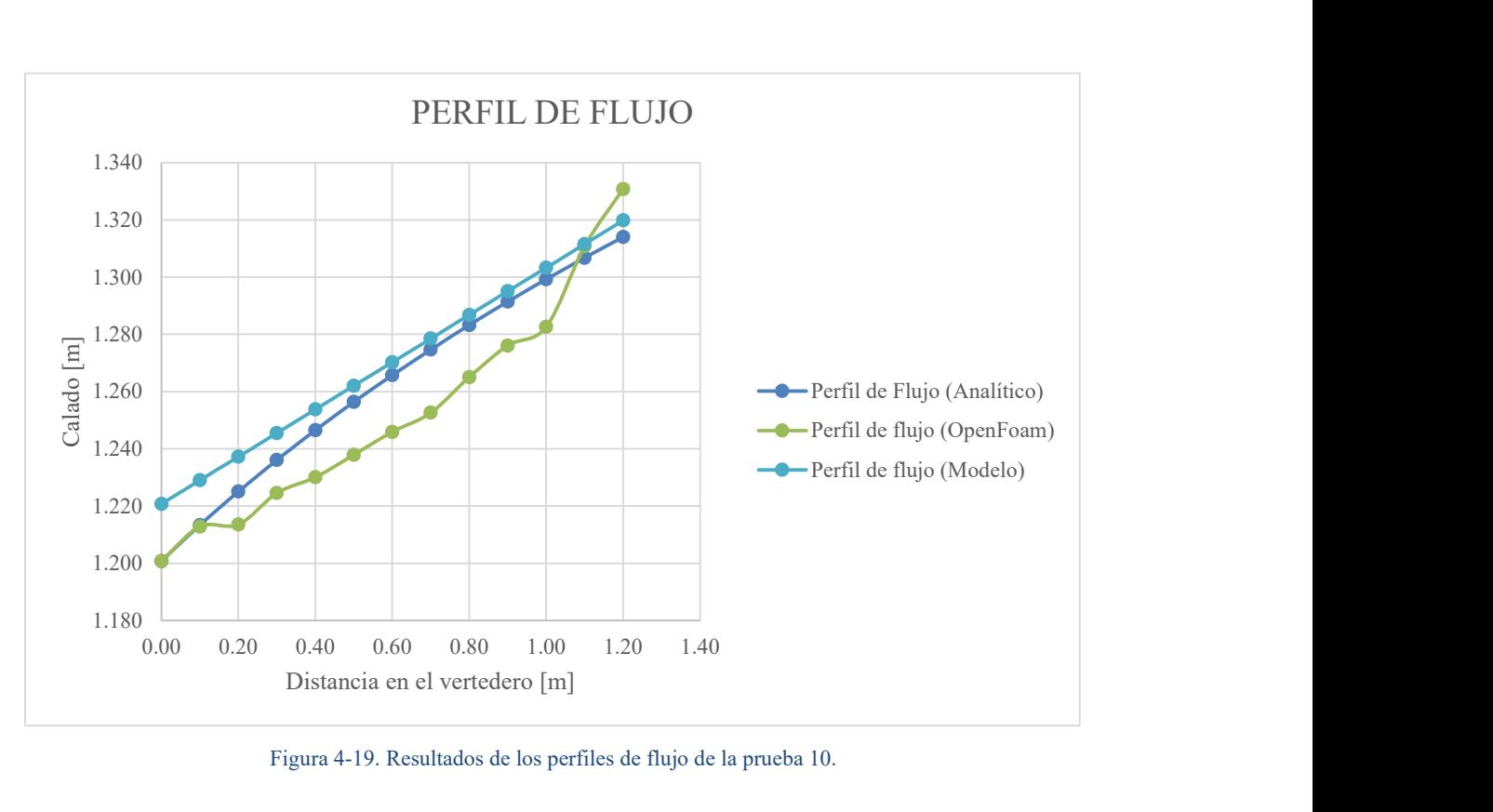

Figura 4-19. Resultados de los perfiles de flujo de la prueba 10.

### 5. Conclusiones y Recomendaciones

Durante el desarrollo del presente trabajo se planteó el objetivo de determinar las condiciones de flujo en un canal de sección circular con la influencia de un vertedero lateral a través de la implementación de un modelo numérico, y de realizar un análisis comparativo del perfil de flujo obtenido mediante la ecuación diferencial de gobierno simplificada y los resultados de las simulaciones numéricas para establecer correcciones y/ajustes para ajustar el perfil de flujo simplificado a las condiciones más reales obtenidas mediante la simulación numérica. En este sentido después del desarrollo de este trabajo se presenta lo siguiente.

#### 5.1. Conclusiones

La configuración del modelo para analizar la incidencia en las condiciones de flujo presentadas en un canal circular abierto debido a la incorporación de un vertedero lateral se realizó tomando como base dos modelos físicos con diámetros de 1.50 y 2.00 m. En estos modelos, la experimentación se llevó a cabo bajo diferentes escenarios en los que se variaba el caudal para así lograr diferentes calados que fuesen iguales o superiores al 50% del diámetro de la sección, la pendiente se tomó constante en función de analizar las condiciones generadas en un régimen subcrítico con la altura del vertedero iguala  $\frac{1}{4}D$  para sí obtener un mayor número de escenarios con respecto a la relación calado/diámetro. El estudio del fenómeno hidráulico se realizó a través de simulaciones numéricas basadas en la dinámica de fluidos computacional mediante el programa de código libre OpenFOAM.

En análisis cualitativo de los escenarios extremos de simulación establece que las condiciones de flujo "reales" o más precisas (Método 2 o simulaciones numéricas) no difieren de manera considerable de las hipótesis asumidas para la obtención de la ecuación diferencial

simplificada de flujo especialmente variado con caudal decreciente. Con respecto al análisis del flujo longitudinal, se puede comprobar que dadas las condiciones de flujo subcrítico el calado del flujo asciende a medida que avanza su desarrollo en la longitud del vertedero, a causa de la disminución de velocidad producida por la disminución de caudal a través del vertedero lateral y la condición de energía constante, permaneciendo en el régimen de flujo subcrítico que tenía a la entrada del vertedero, para los tres perfiles longitudinales de flujo analizados, a  $\frac{1}{4}D$  (más lejano al vertedero lateral), a  $\frac{1}{2}D$  (en la mitad de la sección circular) y  $a = \frac{3}{2}$  $\frac{3}{4}$ D (más cercano al vertedero lateral).

En lo que se refiere a los errores obtenidos en el análisis de comparación de las metodologías aplicadas, Método 1 (ecuación diferencial simplificada), Método 2 (simulaciones numéricas) y Método 3 (modelo empírico), considerando el Método 2 como el parámetro de comparación. Para el diámetro de 1.50 m, con respecto al Método 1, se tiene un error mínimo de 0%, un error máximo 2.62% y un error promedio 1.23% y para el Método 3, existe un error mínimo de 0.17%, un error máximo de 3.87% y un error promedio de 1.83%. Para el escenario con diámetro de 2.00 m, con referencia al Método 1, se tiene un error mínimo de 0%, un error máximo 2.37% y un error promedio 1.12% y para el Método 3, existe un error mínimo de 0.02%, un error máximo de 2.94% y un error promedio de 1.63%. Basados en estos datos podemos concluir que con el uso de la ecuación 20 (ecuación del modelo simplificado) se obtiene una mejor aproximación al perfil de flujo en los perfiles generados en el canal con un diámetro de 2.00 m. Además, se pueden validar los resultados obtenidos tanto el Método 1 como el Método 3, ya que los errores son inferiores al 4%, los cuales están por debajo de los errores intrínsecos (5%) en la experimentación hidráulica.

En función de los resultados obtenidos del análisis de comparación de las metodologías aplicadas se establece que las simulaciones numéricas presentan un perfil de flujo relativamente irregular a causa de la turbulencia del flujo, los modelos simplificados, Método 1 (ecuación diferencial simplificada) y Método 3 (modelo empírico obtenido de las simulaciones numéricas) representan ambos estimaciones adecuadas del perfil "real" o más preciso de flujo, el Método 1 reporta errores algo menores que el Método 3 pero requiere un proceso de cálculo más elaborado, el Método 3 representa una estimación con errores ligeramente superiores pero la aplicación de este método constituye un proceso extremadamente simple. Su aplicación podría ser considerada sobre todo en escenarios que tengan las mismas condiciones de las condiciones utilizadas para la obtención de este modelo empírico.

Los resultados obtenidos con el modelo empírico (Método 3) indican un considerable potencial de obtener un modelo simplificado que sea aplicable a un rango más amplio de condiciones.

#### 5.2. Recomendaciones

El presente proyecto presenta resultados alentadores de la comparación entre las simulaciones numéricas, la ecuación diferencial simplificada y un modelo empírico, considerando como parámetro de comparación o valores "reales" los valores de las simulaciones numéricas, un proceso de validación de las simulaciones numéricas a través de modelos físicos podría proporcionar mayor sustento a los resultados obtenidos en el presente estudio.

Adicionalmente, para extender la aplicabilidad de los resultados obtenidos en este estudio se recomienda extender el rango de variación de las variables analizadas, así como también considerar la variación de parámetros adicionales como la longitud del vertedero, la pendiente del canal, paramento vertical del vertedero. Un análisis de interés también podría ser analizar flujos con régimen supercrítico, de esta manera se podría obtener un modelo simplificado con una aplicabilidad mayor.

### Referencias Bibliográficas

- Aguilar, D., y Escobar, V. (2020). Simulación del flujo de agua sobre un vertedero rectangular, mediante el uso de una herramienta aplicada a la dinámica de fluidos computacional (tesis de pregrado). Universidad Católica de Colombia, Bogotá, Colombia.
- ANSYS. (2013). Ansys. Estados Unidos. Recuperado de https://www.ansys.com/academic/students.
- Arocha, S. (1983). Cloacas y Drenajes. Madrid, España: Ediciones Vega.
- CFD Online. (15 de marzo de 2022). Obtenido de https://www.cfdonline.com/Wiki/Turbulence\_intensity.
- Chapra, S., y Canale, R. (2007). Métodos numéricos para ingenieros. México: McGraw-Hill Inc.
- Chow, V. (1994). Hidráulica de Canales Abiertos. Santafé de Bogotá, Colombia: McGraw-Hill Inc.
- Cruz, J. (2015). Slideshare. Recuperado de https://es.slideshare.net/IngJoseLuisCruzM/lahidrulica-como-rama-de-la-ingenieria-civil.
- Frazer, W. (1957). The behaviour of side weirs in prismatic rectangular channels. Proceedings,6(1), 305-328.
- García, D. (2017). Comparación de los resultados de la simulación de flujo de modelo físico a escala con el modelo numérico utilizado por el software IBER 2D (tesis de maestría). Escuela Colombiana de Ingeniería Julio Garavito, Bogotá D.C., Colombia.
- Jasak, H. (1996). Error Analysis and Estimation for the Finite Volume Method with Applications to Fluid Flows (tesis de doctorado). Universidad de London, Londrés.
- Merchán, P. (2019). Simulación numérica experimental de un canal con un nuevo modelo de rugosidad artificial (tesis de pregrado). Universidad de Cuenca, Cuenca, Ecuador.
- OpenCDF Ltd. (2014). OpenFOAM. OpenCFD Ltd. Recuperado de https://www.openfoam.com/.
- Quispe, M. (2017). Estudio de estructuras de derivación de caudal en Redes de Saneamiento con vertedero lateral mediante las hipótesis del Flujo Espacialmente Variado con Caudales Decrecientes (tesis de pregrado). Universidad Politécnica de Cartagena, Colombia.

- Sotelo, G. (1997). Hidráulica General. México, Ciudad de México: Limusa S.A.
- Sotelo, G. (2002). Apuntes de Hidráulica II. Universidad Nacional Autónoma de México, Facultad de Ingeniería.
- Streeter, V., Wylie, E., y Bedford, K. (1987). Mecánica de Fluidos. Santafé de Bogotá, Colombia: McGraw-Hill Inc.
- The OpenFOAM Foundation. (2011). OpenFOAM and The OpenFOAM Foundation. Inglaterra: The OpenFOAM Foundation Ltd. Recuperado de https://openfoam.org/.
- Uyumaz, A. (1989). Flow over side weirs in rectangular and circular channels. Water Science & Technology, 21(1), 739-746.
- Versteeg, H., y Malalasekera, W. (2007). An Introduction to Computational Fluid Dyamics. Inglaterra: Person Education Limited.
- Villamizar, A. (2014). Aplicación de un modelo turbulento bidimensional para la simulación de flujo a superficie libre en un canal horizontal (tesis de maestría). Universidad Nacional de Colombia, Bogotá D.C., Colombia.
- William Frazer, "The behaviour of side weirs in prismatic rectangular channels" Proceedings, Vol. 6, Institution of Civil Engineers, Londo, febrero de 1957, pp. 305- 328.

#### Anexos

### Anexo A: Simulación de un problema de DFC en OpenFOAM

Para realizar la simulación de un problema de DFC en OpenFOAM, se debe conocer y comprender la estructura de casos, donde un caso es definido como un conjunto de carpetas y archivos que especifican un problema ingenieril específico y la manera en la que se quiere resolver. Para esto se parte de la discretización de un dominio de interés, se establecen las condiciones iniciales y se empieza a resolver de forma iterativa las ecuaciones de gobierno. Durante el uso de OpenFOAM se requieren tres directorios o carpetas: "constant", "system" y "time", esta última corresponde al tiempo 0 generalmente. Dichos directorios son los que contienen la información necesaria para ejecutar una simulación. (Villamizar, 2014, pp. 42- 43)

En el Anexo 1, se puede observar la estructura básica de un caso en OpenFOAM.

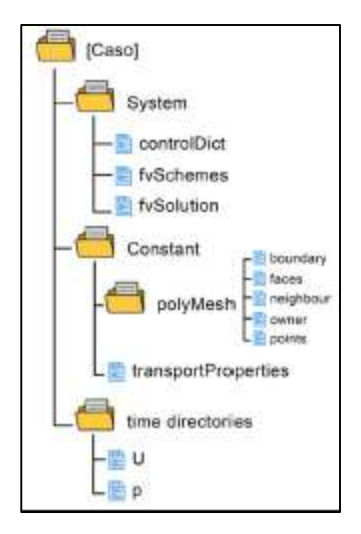

Anexo 1. Estructura básica de un caso en OpenFOAM. Fuente: (OpenCFD Ltd, 2016).

El directorio "constant" contiene dos subdirectorios indispensables: la carpeta "polyMesh" en la que se encuentra toda la información de la malla y el archivo "transportProperties" que contiene las propiedades físicas del sistema. Pueden estar presentes archivos adicionales como propiedades térmicas, propiedades de modelos de turbulencia, parámetros de rotación, entre otros.

El directorio "system" se compone de archivos que controlan el procedimiento de solución. Este directorio incluye los archivos controlDict, donde se establece el tiempo inicial y final de la ejecución, intervalos de tiempo y parámetros de salida de datos; fvSchemes que contiene los esquemas de Discretización; y fvSolution, determinando el esquema del solucionador de ecuaciones para cada variable a calcular, tolerancias y otros controles de algoritmos.

El directorio "time directories" contienen los archivos de datos para determinados campos de interés. Estos datos pueden ser las condiciones iniciales y de frontera especificados por el usuario, o datos escritos conforme progresa la solución.

## Anexo B: Configuración de los Directorios para la simulación en OpenFoam

Para el desarrollo de los diferentes archivos, se tomó como referencia el tutorial "WaterChanel" desarrollado en el Manual de OpenFoam.

## Directorio 0

Los valores asignados sirven únicamente como condiciones iniciales en el tiempo t=0.

## o Archivo "alpha.water"

En este archivo se especifica la configuración de la fracción volumétrica, esto se expresa como 1 para la fase de agua y 0 para la fase de aire. En este documento se configuran los límites del mallado en los que existe el ingreso de agua y en donde no.

Las funciones utilizadas se especifican en el archivo alpha.water,orig, siendo para la entrada (inlet1) *fixedValue*=1, esto indica la entrada de agua al sistema, *zeroGradient* para indicar que actúa como muro impermeable, e inletOutlet=0 que indica el ingreso y salida de aire. (Merchán, 2019)

A continuación, se presenta la configuración del archivo.

| raona <i>i</i> configuración del arentro alphawatel. |              |              |  |  |
|------------------------------------------------------|--------------|--------------|--|--|
| <b>Dimensions</b>                                    | [0000000]    |              |  |  |
| internalField                                        | Uniform      | $\theta$     |  |  |
| <b>BoundaryField</b>                                 |              |              |  |  |
| Patch                                                | <b>Type</b>  | Value        |  |  |
| Inlet1                                               | fixedValue   | $\mathbf{1}$ |  |  |
| Inlet2                                               | zeroGradient |              |  |  |
| Concretewall                                         | ZeroGradient |              |  |  |
| Outlet1                                              | zeroGradient | $\theta$     |  |  |
| Outlet2                                              | zeroGradient | $\theta$     |  |  |
| Atmosphere                                           | inletOutlet  | $\theta$     |  |  |

Tabla A-1. Configuración del archivo alphawater.

## o Archivo "U"

Para la configuración de este archivo existen 2 formas principales de configurar la velocidad.

Mediante el uso de vectores de velocidad.

Para este caso se asigna la velocidad mediante vectores de velocidad (x,y,z). Por ejemplo: fixedValue (200).

Mediante un caudal inicial.

En este caso se asigna el valor del caudal inicial que recorre por el modelo y mediante el uso de la ecuación de la continuidad se asigna la velocidad. Por ejemplo: flowRateInletVelocity 5.

Debido a que el caso a ser analizado se trata de un modelo con turbulencia por lo que el flujo no ocurre en una sola dirección, se utilizó el segundo método en el cual se indicaron los caudales para los diferentes casos. (Merchán, 2019)

A continuación, se presenta la configuración del archivo.

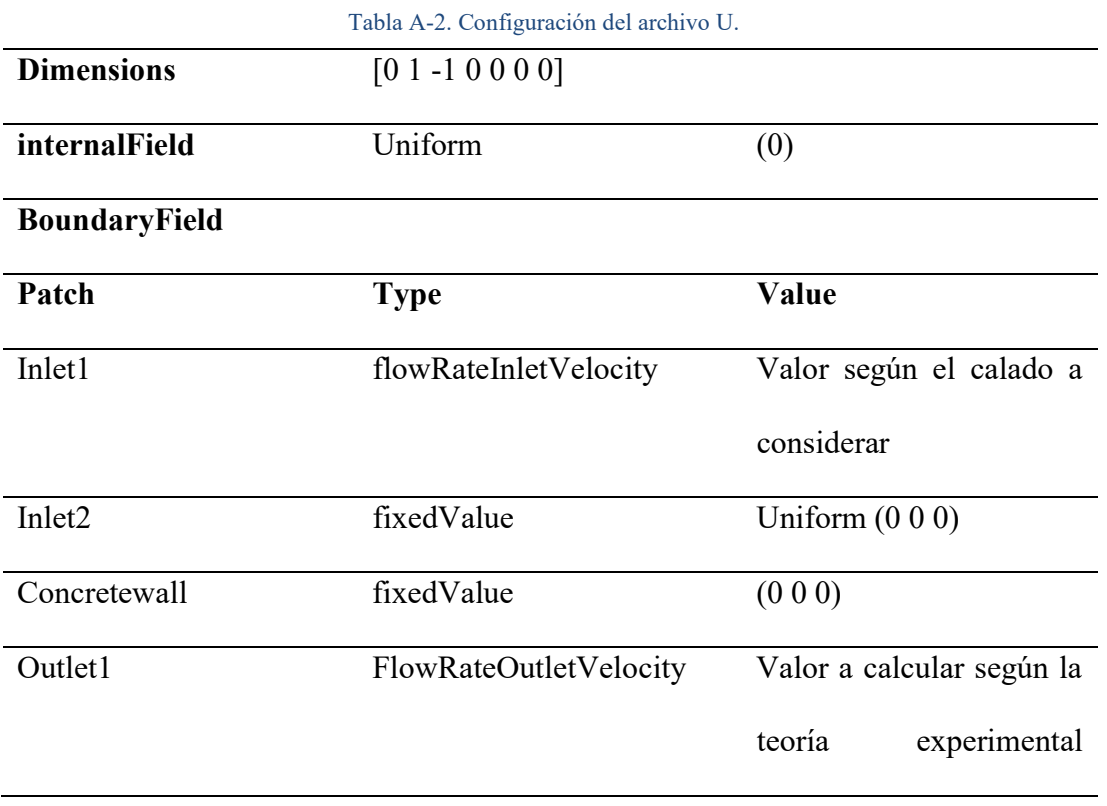

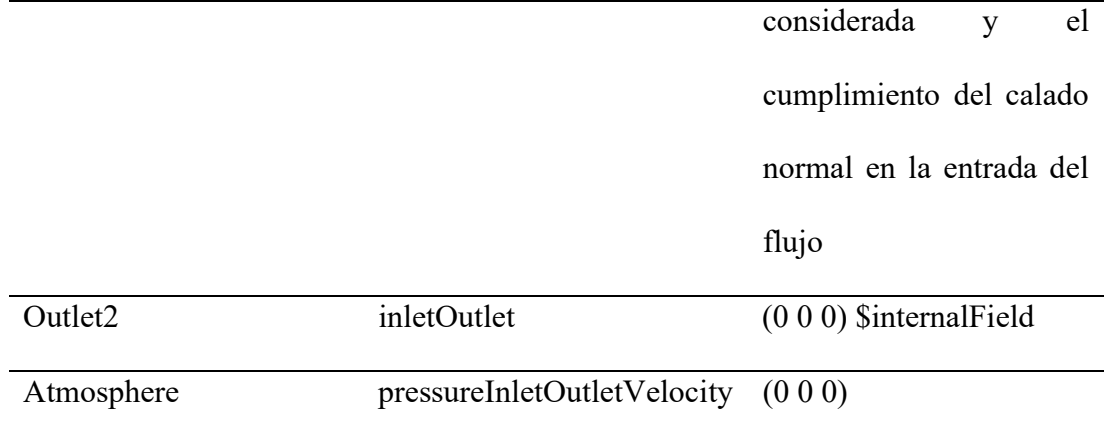

### o Archivo p\_rgh

Este archivo corresponde a la presión. Dado que el canal es abierto, la presión atmosférica es igual a 0, sin embargo, debido a que se tiene un modelo con turbulencia se considera la mezcla del agua con el aire por lo que se modifica la presión que actúa sobre las paredes del elemento obteniéndose como resultado la presión absoluta menos la presión manométrica del fluido de mayor densidad. (Merchán, 2019)

A continuación, se presenta la configuración del archivo.

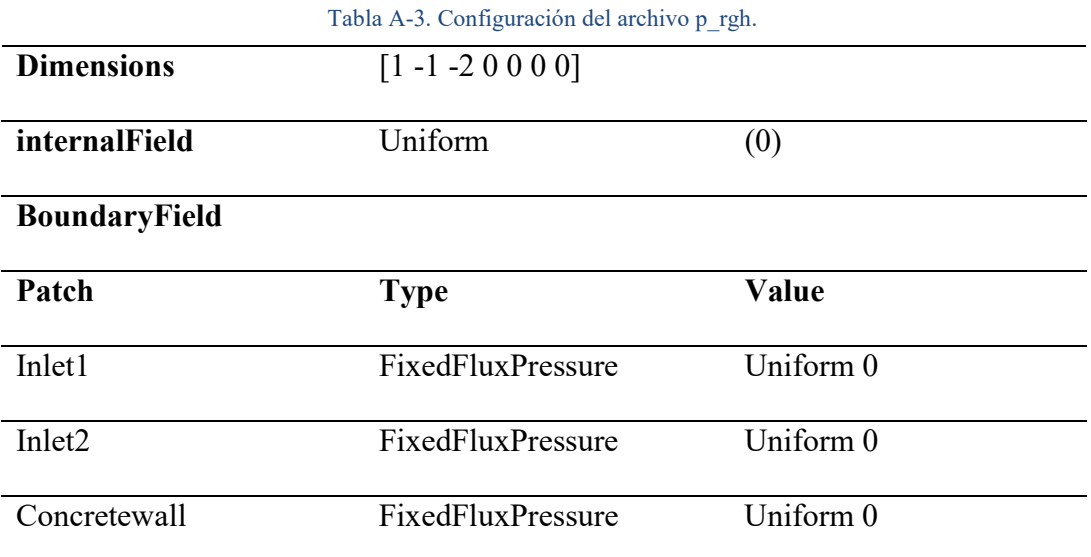

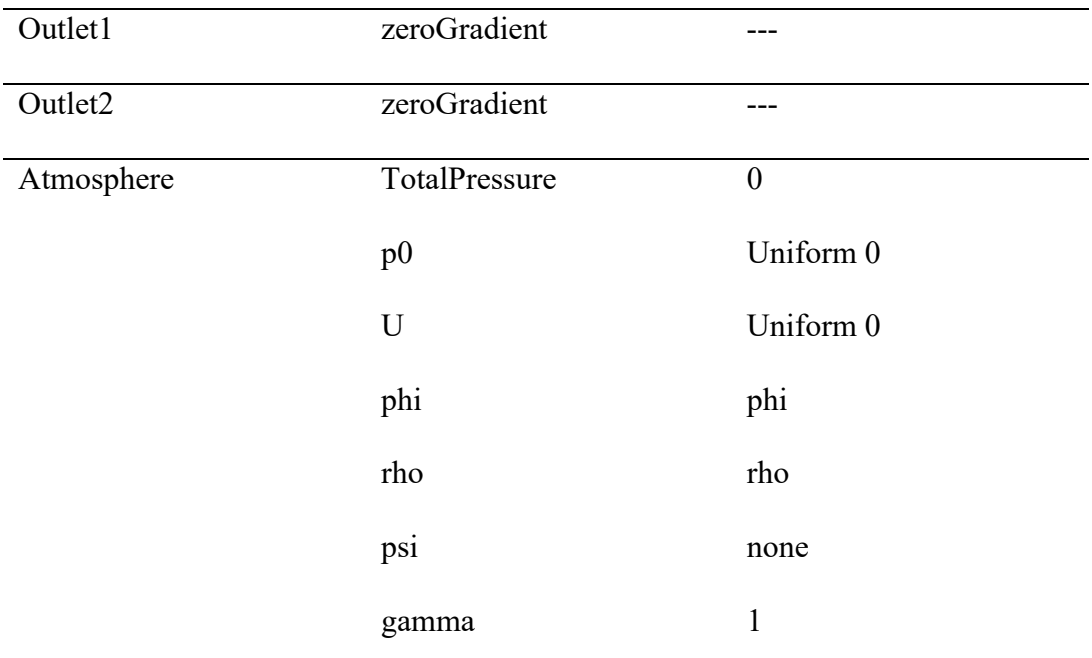

### o Archivo "nut"

Este archivo corresponde a la viscosidad cinemática turbulenta, la cual representa la rugosidad en las paredes y en el fonde del canal. Para la simulación se ingresa el valor de la rugosidad equivalente de un grano de arena  $(k_s)$ , este valor es calculado mediante el uso de la siguiente ecuación que relaciona este coeficiente de rugosidad con el coeficiente de rugosidad de Manning:

$$
ks^{1/6} = \frac{n}{0.039}
$$
 (Ecuación 20)

Cs representa la forma y espaciado de los elementos de rugosidad, se recomienda que su valor se encuentre ente 0.5 y 1, teniendo como defecto el valor de 0.5. A continuación, se presenta la configuración del archivo.

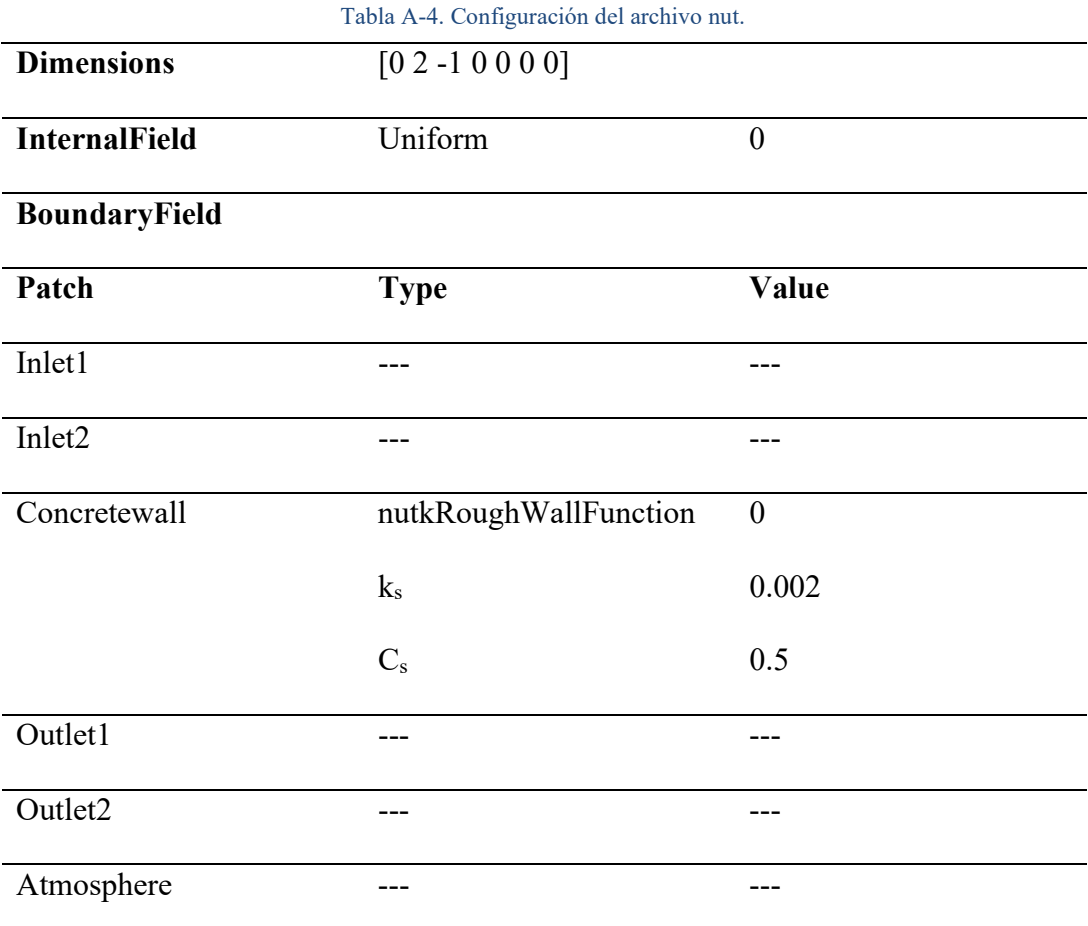

### o Archivo "k"

Este archivo corresponde a la energía turbulenta. Este parámetro ha sido obtenido mediante experimentación. Se tienen los siguientes valores recomendables:

- 1) Turbulencia alta: flujos con altas velocidad dentro de geometrías complejas, valores de 5% - 20%
- 2) Turbulencia media: flujos con velocidades medias-altas en estructuras no tan complejas (tuberías, canales), valores de 1%-5%

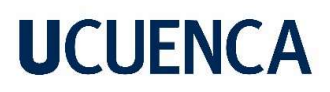

3) Turbulencia baja: cuando se tiene flujos con velocidades bajas, valores menores al 1%.

A continuación, se presenta la configuración del archivo.

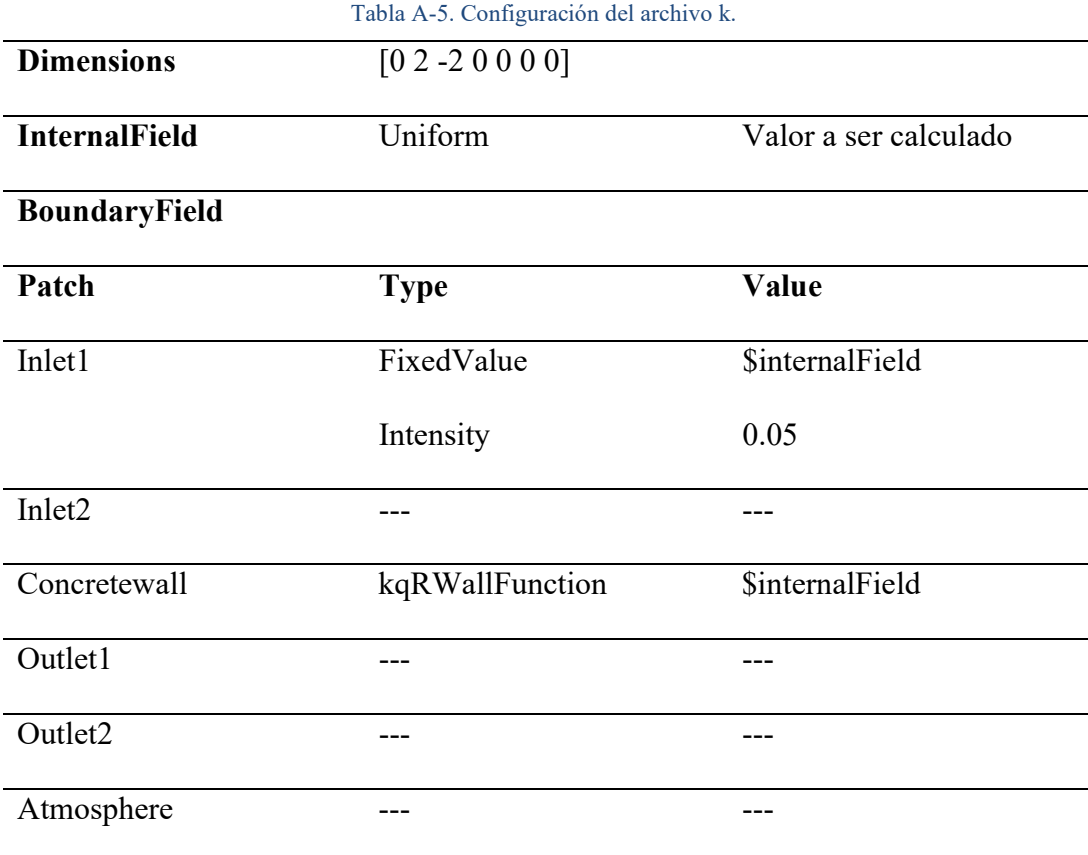

El valor de la energía turbulenta k se calcula mediante el uso de la siguiente expresión:

$$
k = \frac{3}{2} \cdot (U_o \cdot I) \tag{Ecuación 21}
$$

Siendo:

k Energía turbulenta.

- Uo Velocidad del fluido en la entrada [m/s].
- I Intensidad de turbulencia.

## o Archivo "omega"

Este archivo corresponde a la tasa específica de disipación viscosa. Se calcula mediante el uso de la siguiente expresión:

$$
omega = \frac{k^{0.5}}{C_u \cdot L'}
$$
 (Ecuación 22)

En el cual:

- Cu Constante igual a 0.009.
- $L^{\prime}$ Variable igual a 0.038∙diámetro.

A continuación, se presenta la configuración del archivo.

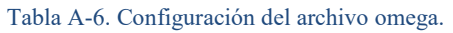

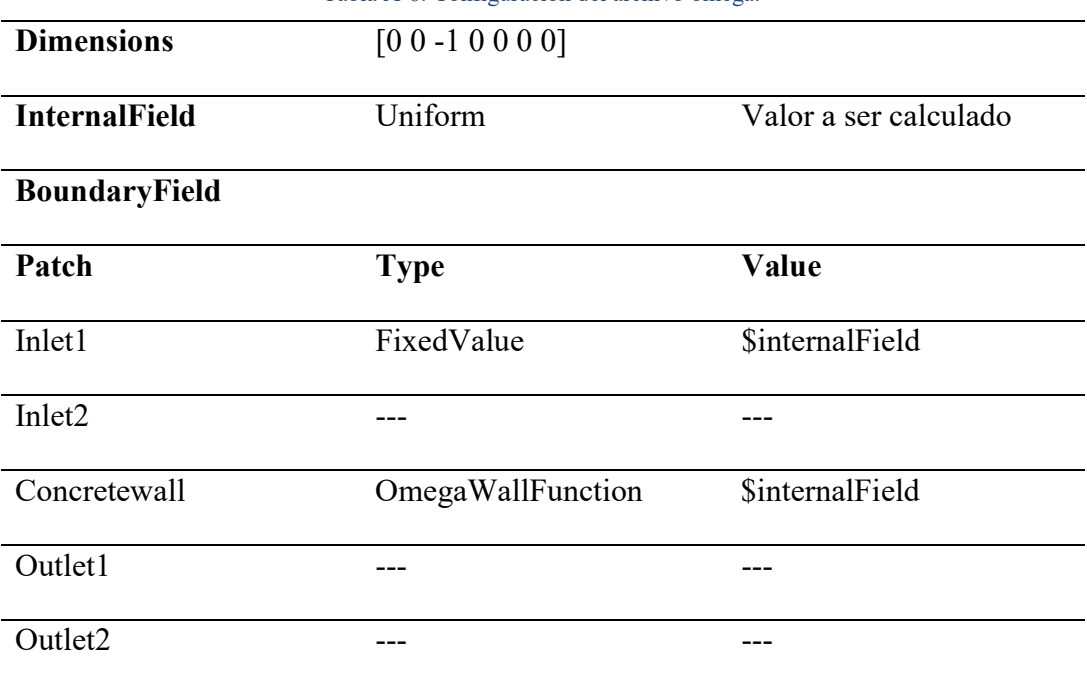

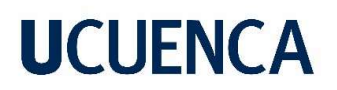

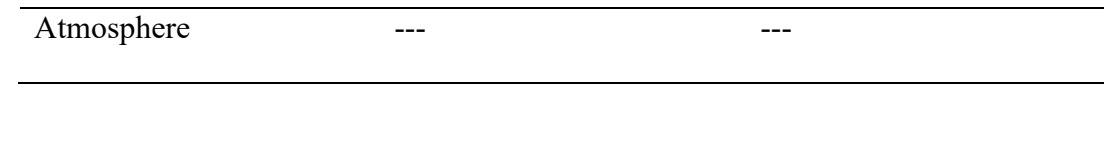

### Directorio Constant

o Archivo "g"

Este archivo corresponde a la configuración de la gravedad, se asigna el valor en el eje z. A continuación, se presenta la configuración del archivo.

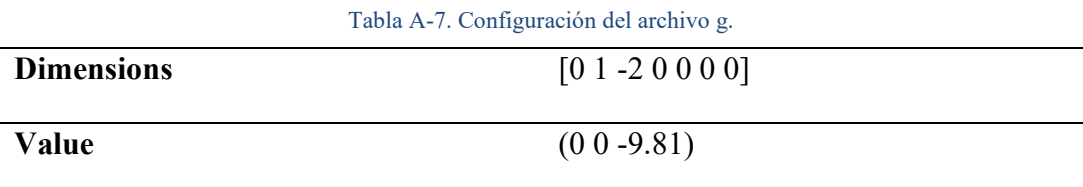

### - Archivo "transportProperties"

Este archivo corresponde a la configuración de los parámetros de transporte para agua y aire. Estos valores se fijan a una temperatura de 20°C y con una presión igual a la atmosférica. A continuación, se presenta la configuración del archivo.

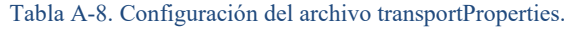

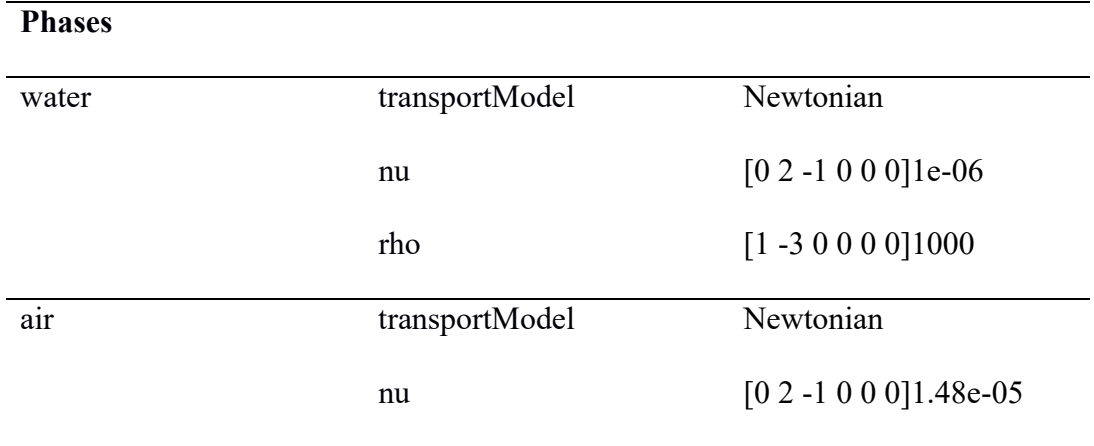

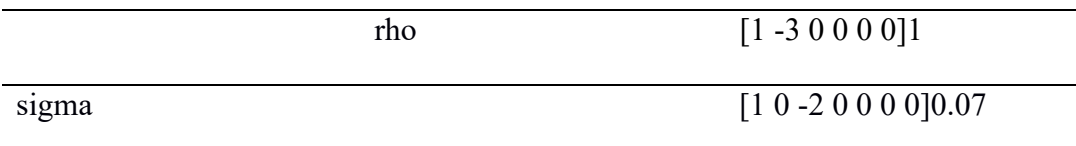

### o Archivo "turbulenceProperties"

El archivo K0megaSST entrega las propiedades de turbulencia mediante el método RASModel. A continuación, se presenta la configuración del archivo.

|                | Table A-7. Comiguration del archivo unbulencer ropernes. |           |
|----------------|----------------------------------------------------------|-----------|
| simulationType | <b>RAS</b>                                               |           |
| <b>RAS</b>     | RASModel                                                 | komegaSST |
|                | turbulence                                               | on        |
|                | printCoeffs                                              | on        |

Tabla A-9. Configuración del archivo turbulenceProperties.

### Directorio System

### o Archivo "controlDict"

En este archivo se indica el tiempo que dura la simulación, el solucionador a utilizar, la precisión de los resultados y se controla el número de Courant que controla la estabilidad de la simulación, es preferible que este valor sea inferior a 1. (Aguilar Laverde & Escobar Moreno, 2020)

El valor de  $delta$ T depende del número de divisiones que se desee hacer de la simulación, el writeInterval indica cada cuánto tiempo grabar un intervalo de la simulación, en este

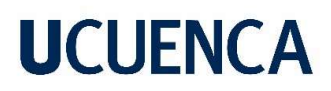

caso se utilizará un intervalo de 0.1 s para obtener resultados precisos sin afectar excesivamente el tiempo de simulación.

A continuación, se presenta la configuración del archivo.

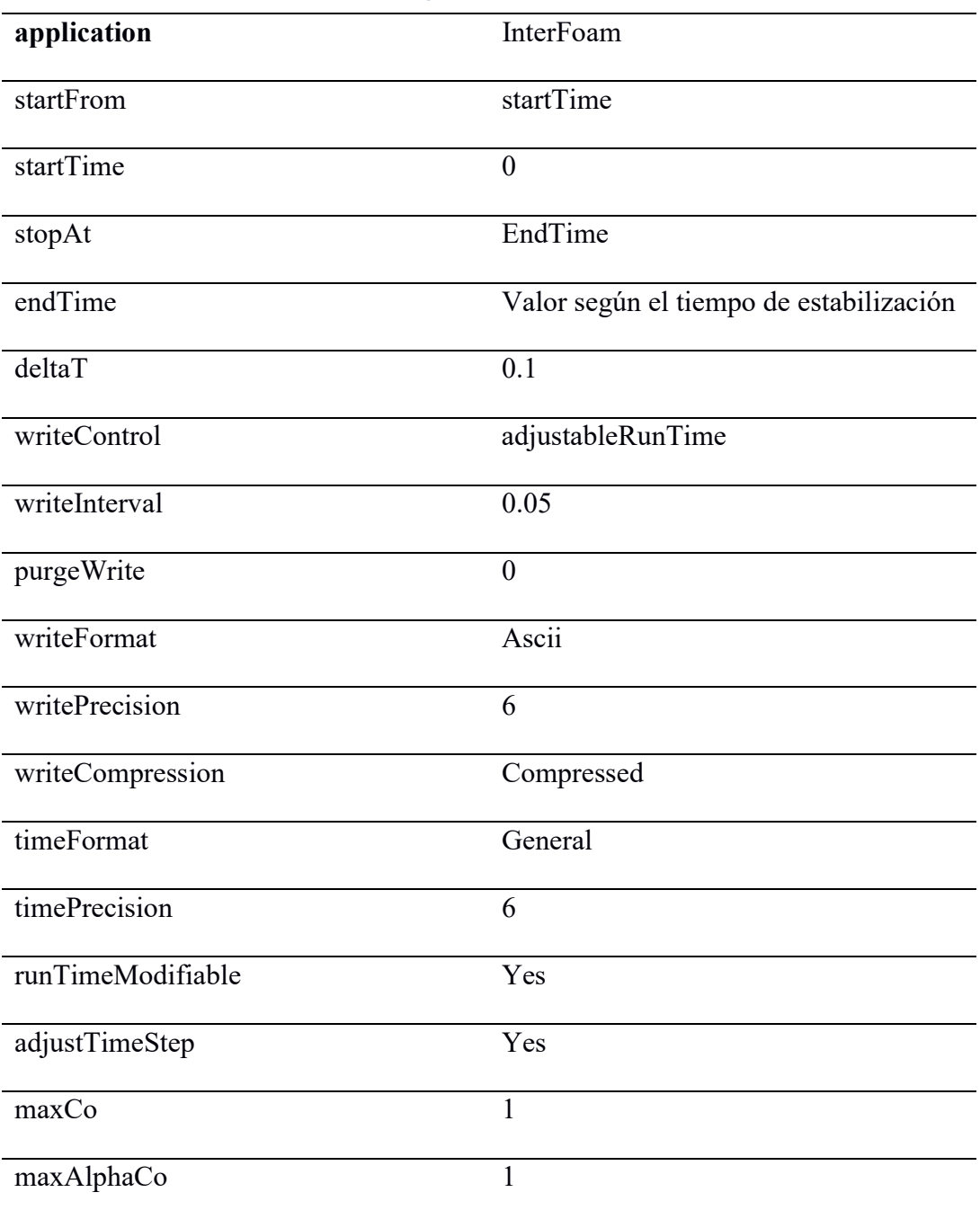

Tabla A-10. Configuración del archivo controlDict.

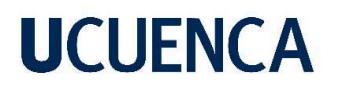

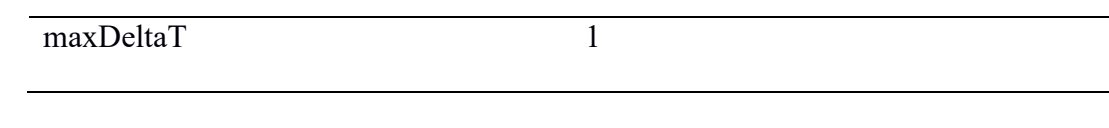

## o Archivo "SetFieldsDict"

En este archivo se define el volumen inicial de agua que tendrá la geometría antes de iniciar la simulación. A continuación, se presenta la configuración del archivo.

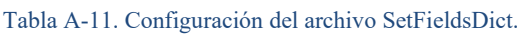

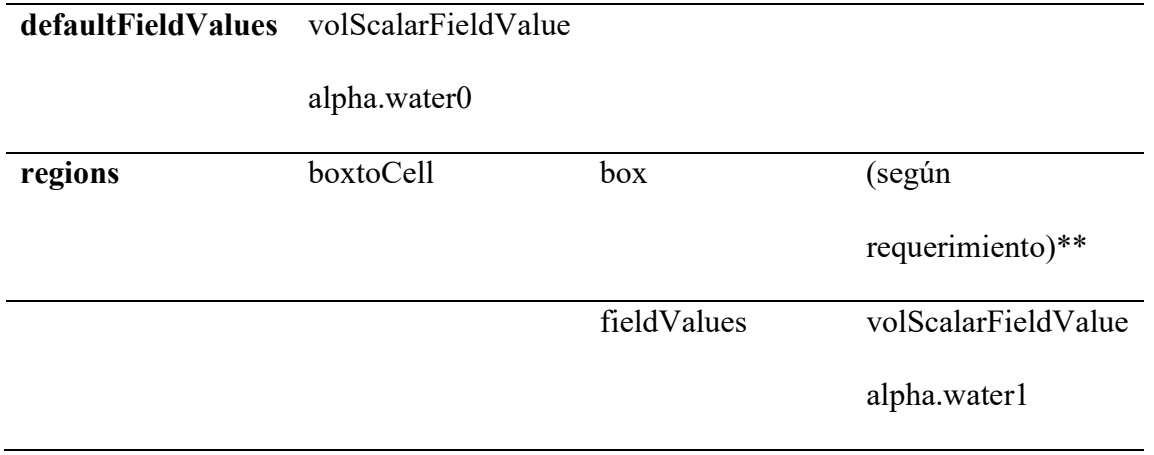

## o Archivo "fcschemes y fcvsolution"

Estos archivos especifican el esquema de Discretización y de solución de las ecuaciones de RANS, las instrucciones para su configuración se encuentran en el manual de OpenFoam.

## Anexo C: Elaboración de la malla en el software Salome-Meca

A continuación, se detalla el procedimiento para la elaboración de la malla en el software Salome-Meca, el cual va ser utilizado en las simulaciones numéricas desarrolladas.

1. Descargar el programa de la página web: www.code-aster.org.
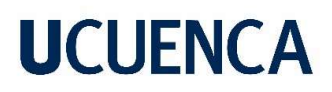

2. Crear un nuevo proyecto y, en la barra principal, seleccionar Geometry para habilitar

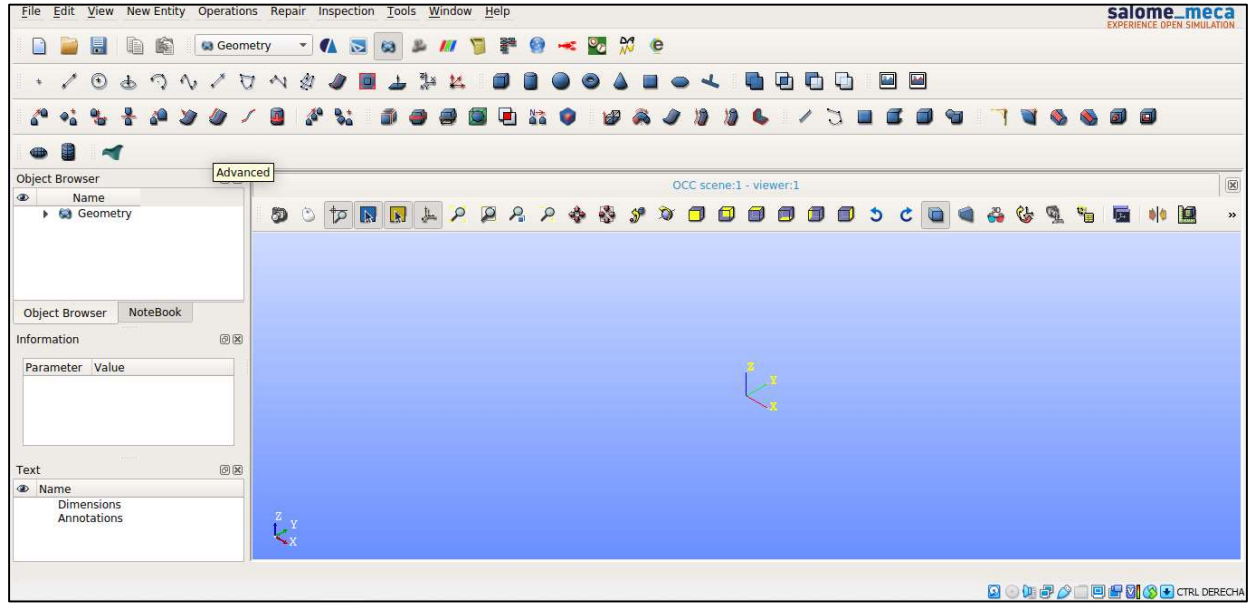

los comandos de elaboración de malla.

- Anexo 2. Creación de un nuevo proyecto.
- 3. Se selecciona la opción Create a point, en la ventana que se abre se ingresan las coordenadas (x,y,z) de la geometría del canal.

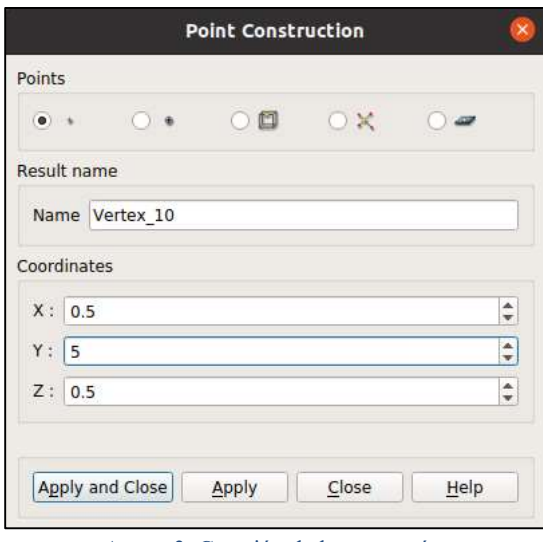

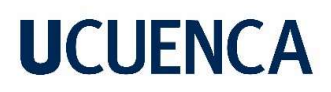

4. Mediante la opción Create a line y seleccionando los puntos se procede a crear las líneas que servirán como eje del canal y elemento a ser revolucionado sobre este para generar el contorno del canal. Mediante la opción Revolution se genera el canal circular.

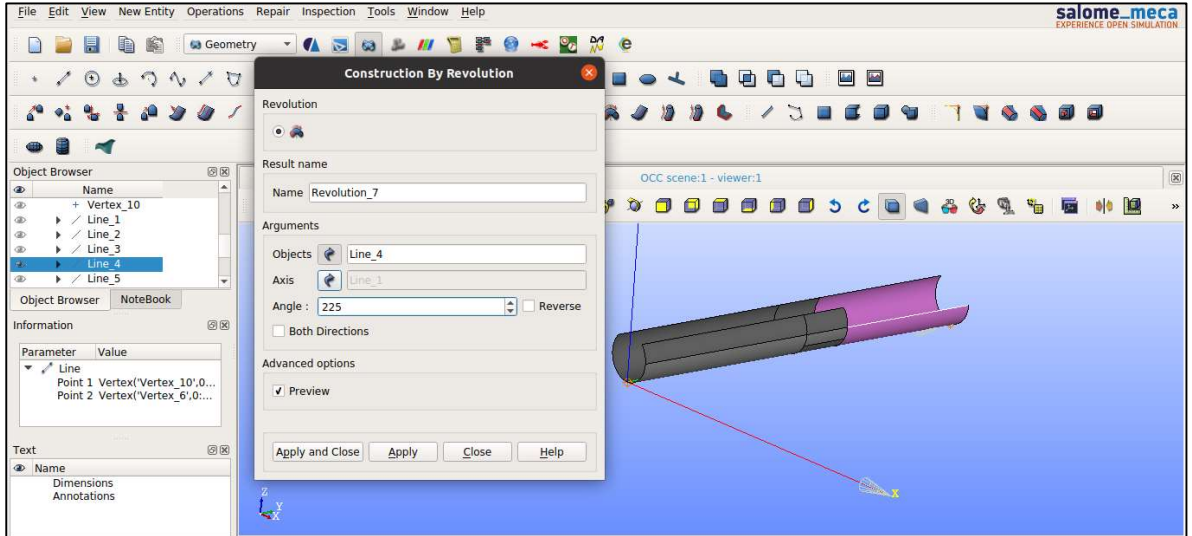

Anexo 4. Generación de las revoluciones para crear el canal.

5. Mediante la opción Fuse se procede a fusionar las revoluciones que serán parte de las

salome\_meca New Entity File Fdit **Fuse Objects**  $\mathbf{e}_\alpha$ .<br>·use  $\blacksquare$ n  $\blacksquare$ E  $\bullet$  $225$ a.  $\blacksquare$  $\blacksquare$ ٠ **LAD**  $\sqrt{2}$  $\mathcal{L}$  $\mathbf{r}$  $\blacksquare$  $\sqrt{ }$  $\frac{N}{2}$ 念  $\lambda$ m Ă  $\blacksquare$ esult nan Name Fuse\_6 OCC scene:1 - viewer:1  $\sqrt{2}$ rguments **A P R P & & & Y D O O O O O O O O O 4 & Q & B W B** Selected objects Detect Self-intersections √ Remove extra edges **dvanced** options Set presentation parameters and sub-shapes from arguments Add prefix to names of restored sub-shapes Apply and Close | Apply  $Close$   $Help$ **Dimensions**<br>
Dimensions<br>
Annotations  $\int_{X}^{b}$ 

paredes del canal y el vertedero.

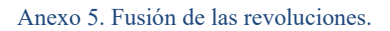

6. Se comienza a crear las caras del canal, para eso con la opción Create a curve (habilitar la opción Build a closed wire) y seleccionando los vértices que serán las fronteras de las caras se genera el perímetro de las mismas. A continuación, se da click en la opción Build a face y se generarán las caras de las curvas seleccionadas.

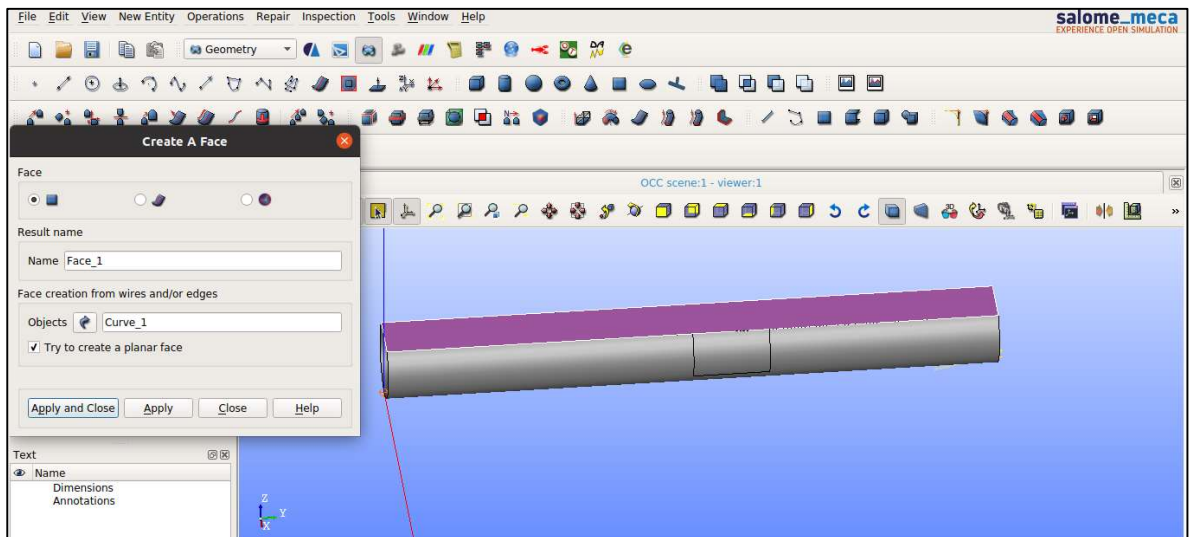

Anexo 6. Creación de las caras del canal.

7. Con la opción Build Shell se genera el cascarón a partir de las caras y revoluciones generadas anteriormente. Se selecciona la opción Build solid para generar el cuerpo sólido del canal.

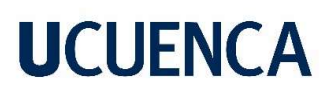

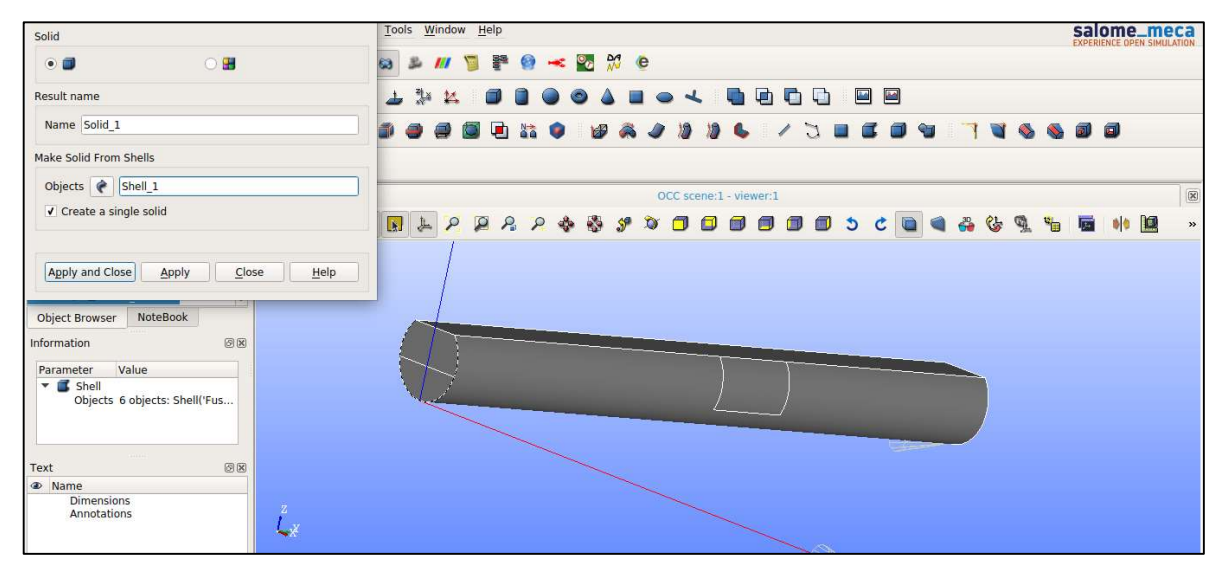

Anexo 7. Generación del cuerpo sólido del canal.

8. Se procede a dar la pendiente al canal, para esto mediante la opción Rotation, se selecciona el sólido y el eje sobre el que se va a rotar, además se indica los grados para generar la pendiente.

| File Edit                                  | View New Entity Operations Repair Inspection Tools Window Help<br><b>Rotation Of An Object</b><br>× |        |           |     |                         |      |            |                        |     |    |          |              |  |        |  |      |                      | salome_meca<br><b>EXPERIENCE OPEN SIMULATION</b> |             |
|--------------------------------------------|----------------------------------------------------------------------------------------------------|--------|-----------|-----|-------------------------|------|------------|------------------------|-----|----|----------|--------------|--|--------|--|------|----------------------|--------------------------------------------------|-------------|
|                                            | Rotation                                                                                            | 罩      | $\bullet$ |     | $\approx$ % $\approx$ e |      |            |                        |     |    |          |              |  |        |  |      |                      |                                                  |             |
|                                            | $\circ$<br>$\bullet$ $\bullet$ <sup>2</sup>                                                         |        |           |     |                         | $-1$ | <b>COL</b> |                        | 酒酒酒 |    | <b>M</b> |              |  |        |  |      |                      |                                                  |             |
| $\mathbf{A}^{\mathbf{Q}}$<br>$\bullet_a^*$ | Result name                                                                                         | $\Box$ |           | 器 ● | 田                       |      |            |                        | 1   | D. |          | $\mathbb{C}$ |  | $\Box$ |  | 61 G |                      |                                                  |             |
|                                            | Name Rotation 1                                                                                     |        |           |     |                         |      |            |                        |     |    |          |              |  |        |  |      |                      |                                                  |             |
| Object Browser<br>$\circledast$            | Arguments                                                                                           |        |           |     |                         |      |            | OCC scene:1 - viewer:1 |     |    |          |              |  |        |  |      |                      |                                                  | $\boxtimes$ |
| <b>CONTRACTOR</b><br>®<br>Þ.<br>®          | Objects<br>Solid 1                                                                                  |        |           |     |                         |      |            |                        |     |    |          |              |  |        |  | 医    | $\bullet \bullet$ 12 |                                                  | $\gg$       |
| $^{\circledR}$<br>$\circledast$            | $\rightarrow$<br>$Line_11$<br><b>Axis</b>                                                           |        |           |     |                         |      |            |                        |     |    |          |              |  |        |  |      |                      |                                                  |             |
| $+$<br>®.                                  | ÷<br>Angle: 0.172                                                                                   |        |           |     |                         |      |            |                        |     |    |          |              |  |        |  |      |                      |                                                  |             |
| Object Brows                               | √ Create a copy                                                                                     |        |           |     |                         |      |            |                        |     |    |          |              |  |        |  |      |                      |                                                  |             |
| Information                                | Reverse                                                                                             |        |           |     |                         |      |            |                        |     |    |          |              |  |        |  |      |                      |                                                  |             |
| Parameter                                  | Advanced options                                                                                    |        |           |     |                         |      |            |                        |     |    |          |              |  |        |  |      |                      |                                                  |             |
| $\blacktriangledown$ / Line<br>Point       | Set presentation parameters and sub-shapes from arguments                                           |        |           |     |                         |      |            |                        |     |    |          |              |  |        |  |      |                      |                                                  |             |
| Point:                                     | √ Add prefix to names of restored sub-shapes                                                        |        |           |     |                         |      |            |                        |     |    |          |              |  |        |  |      |                      |                                                  |             |
|                                            | V Preview                                                                                           |        |           |     |                         |      |            |                        |     |    |          |              |  |        |  |      |                      |                                                  |             |
| Text                                       |                                                                                                    |        |           |     |                         |      |            |                        |     |    |          |              |  |        |  |      |                      |                                                  |             |
| <sup> Name</sup><br>Dimens<br>Annotal      | Apply and Close<br>Apply<br>Close<br>Help                                                           |        |           |     |                         |      |            |                        |     |    |          |              |  |        |  |      |                      |                                                  |             |
|                                            | $\mathbf{K}$                                                                                        |        |           |     |                         |      |            |                        |     |    |          |              |  |        |  |      |                      |                                                  |             |

Anexo 8. Rotación del canal.

9. Se comienza a dar los nombres de las caras del sólido. En este caso serán: inlet1, inlet2, atmosphere, concretewall, outlet1 y outlet2. Para esto se selecciona la opción

Create Group, se habilita la opción Face, se coloca el nombre del grupo, se elige la cara del sólido, se da click en Add y Apply.

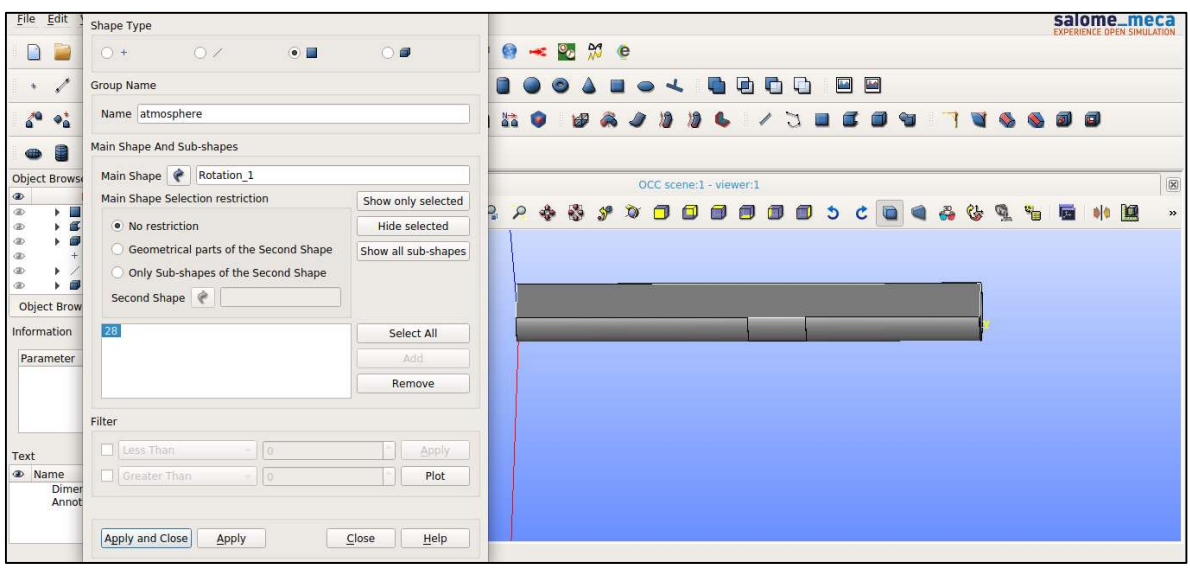

Anexo 9. Rotulación de las caras del sólido.

10. En la barra principal se selecciona la opción Mesh, se elige la opción Create Mesh. Se especifica el sólido de entrada. A continuación, se procede a elegir la opción 3D, en Algorithm se selecciona NETGEN 1D-2D-3D, y finalmente en Hypothesis la opción NETGEN 3D Parameters. En la ventana Hypothesis Construction se coloca el tamaño máximo y mínimo de las celdas, así como el grado de refinación de la malla. Se selecciona la opción Apply and Close.

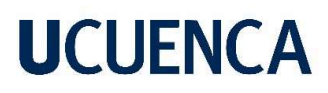

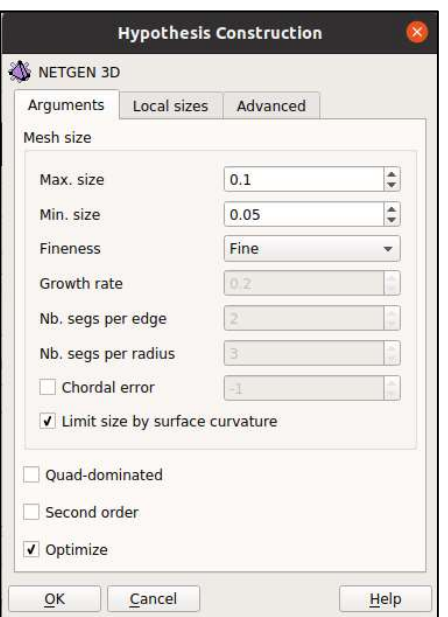

Anexo 10. Creación de la malla.

11. Se selecciona la opción Compute.

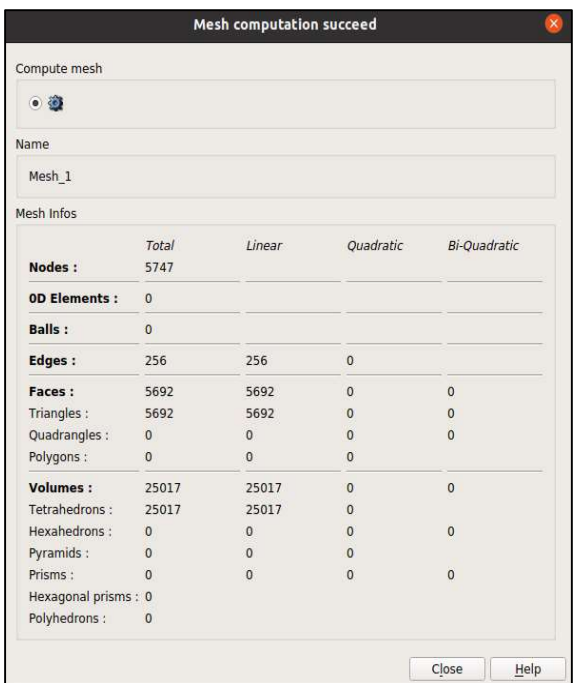

Anexo 11. Cálculo de la malla.

12. A continuación, se elige la opción Create Group, se da click en la opción Face, Group on geometry. Se coloca el mismo nombre a cada grupo dado con anterioridad, en la opción Geometrical Object se selecciona la opción Direct geometry selection, se añade el grupo generado en Geometry y se da click en Apply.

| File Edit View Mesh Controls Modification Measurements To<br><b>M</b> Mesh<br>厚<br>图<br>Ð<br>$\cdot$ $\sqrt{2}$ $\omega$                                                                                                    | Mesh 1<br>Mesh<br><b>Elements Type</b>               |                                                                                                    | salome_meca<br><b>EXPERIENCE OPEN SIMULATION</b> |
|----------------------------------------------------------------------------------------------------|------------------------------------------------------|----------------------------------------------------------------------------------------------------|--------------------------------------------------|
| $\frac{4.80}{3.8}$<br>$\sim$ 80<br><b>SEA</b><br>50 <sup>4</sup><br>翁<br>€<br>47<br>A<br><b>CO</b>                                                                                                    | ⊙ Node ⊙ OD Element ⊙ Ball ⊙ Edge ● Face ⊙ Volume    | 白色出出出面的<br>$\alpha$ $\alpha$                                                                           | $\mathscr{F}$<br>$\cdot \mathcal{G}$             |
| $99^{4}$ $9^{12}$<br><b>ALL</b><br><b>So</b><br>V.<br>n                                                                                                    | concretewall<br>Name<br>Group type                   | <b>ROMON</b><br>$\boldsymbol{D}$<br>$\bullet$<br>ь                                                     |                                                  |
| O(X)<br><b>Object Browser</b><br>$\overline{a}$<br>$\circledast$<br>Name                                                                                                    | Standalone group . Group on geometry Group on filter | VTK scene:1 - viewer:1                                                                                 | $\boxtimes$                                      |
| IN It<br>Ð<br>De Fuse 7<br>$\circ$<br>$\triangleright$<br>®<br>$\blacktriangleright$ / Arc 3<br>$^{\circ}$<br>$\blacktriangleright$ / Arc 4<br>$\circledast$<br>$\blacktriangleright$ / Line 9<br>®<br>$\blacktriangleright$ / Line 10<br>®<br>$\triangleright$ $\blacksquare$ Fuse 8<br>®<br>$\blacktriangleright$ $\blacksquare$ Face 3<br>$\circledast$<br>$\triangleright$ <b>Face 4</b><br>$\circledR$<br>$\triangleright$ $\blacksquare$ Shell 1<br>®<br>$\triangleright$ $\blacksquare$ Solid 1<br>$^{\circ}$<br>+ Vertex 15<br>$\circledast$<br>$\blacktriangleright$ / Line 11<br>$\circledR$<br>▼ <mark>■</mark> Rotation 1<br>®<br>* Line 11<br>* Solid 1<br>atmosphere<br>®<br><b>Concretewall</b><br>$\triangleright$ $\blacksquare$ outlet2<br>$\circledR$<br>De outlet1<br>® | Geometrical Object concretewall                      | E<br>$C_{2}$<br>$\mathcal{D}$<br>$\mathfrak{C}$<br>画<br>$\frac{1}{2}$<br>甸<br>匍<br>$\square$<br>C<br>血 | $\rightarrow$<br>$\boldsymbol{\varkappa}$        |
| $\triangleright$ $\blacksquare$ inlet1<br>®<br>$\triangleright$ $\blacksquare$ inlet2<br>dib.<br>٠<br>$-$ the Mach<br>NoteBook<br>Object Browser                                                                                                    | Color group<br>Color                                 |                                                                                                    |                                                  |

Anexo 12. Creación de cada grupo.

13. Finalmente, se selecciona la opción File, Export y Unv File. Este documento será el utilizado para simulación en OpenFoam.

### Anexo D: Proceso de Extracción de Calado mediante la herramienta de Post-Proceso Paraview

A continuación, se detalla el procedimiento para la obtención de los resultados de la simulación, en este caso para el calado obtenido.

- 1. Se ingresa a la carpeta de la simulación realizada y se ejecuta el comando paraFoam.
- 2. Al ejecutar el comando se abrirá el programa Paraview. Se da click en Apply para visualizar la simulación.

| <b>RV</b> ParaView 5.6.3 64-bit@master.cluster                                                                                                    |                                                                                                    | $\overline{a}$<br>$\times$<br>$\overline{\phantom{0}}$ |
|----------------------------------------------------------------------------------------------------|----------------------------------------------------------------------------------------------------|--------------------------------------------------------|
| File Edit View Sources Filters Tools Catalyst Macros Help                                                                                                    |                                                                                                    |                                                        |
| W<br>₩<br>险<br>$D^{\odot}$<br>B<br>$(1)$<br>ď                                                                                                    | $\div$ (max is 900)<br>$\blacksquare$<br>DNS<br>Time: $0 \rightarrow 0$<br>$\triangleright$<br>$\mathbb{R}$ |                                                        |
| <b>2 m it is o</b> vtkBlockColors                                                                                                    | XXQNMMHHQ PROGQ<br>Surface<br>$\ddot{\phantom{0}}$<br>$\overline{\phantom{a}}$                              |                                                        |
| 印<br>(P)<br>⊕<br>$\sum_{i=1}^{\infty}$<br>W<br>E<br>W                                                                                                    | $\odot$<br><b>OHERED</b><br>$\circledS$<br><b>LE OO AF</b>                                                  |                                                        |
| <b>Pipeline Browser</b><br>@X                                                                                                    | $\Box$ Layout #1 $\boxtimes$<br>$+$                                                                         |                                                        |
| builtin:                                                                                                    | 身制 30 图 图 图 图 图 图 中 印 图 图 网 A A 2 2 目                                                                       | RenderView1 0 8 0 8                                    |
| Prueba141.OpenFOAM<br>Multi-block Inspe<br>Prope<br>Informa<br>Properties<br><b>问区</b>                                                                                                    |                                                                                                    |                                                        |
| $\overline{\mathbf{r}}$<br><b>OReset</b><br><b>X</b> Delete<br><b>C</b> Apply<br>63<br>Search  (use Esc to clear text)<br>$E$ Fields<br>V <sub>U</sub><br>$\sqrt{ }$ alpha.water<br>alphaPhi0.water<br>k<br>nut<br>omega<br>р<br>p_rgh<br>phi |                                                                                                    |                                                        |
| Lagrangian Fields<br>Display (GeometryR 3 6<br>Representation<br>Surface<br>Coloring<br>wtkBlockColors<br>$-1$<br>$\overline{\phantom{a}}$<br>k.                                                                                              | AY.<br>$z - x$                                                                                              | <b>TKBIOCKC</b>                                        |

Anexo 13. Visualización de la simulación.

3. Se da click en la opción Slice y se selecciona la abscisa sobre la que se requiere encontrar el calado. Se selecciona el último segundo de la simulación y la opción alpha.water.

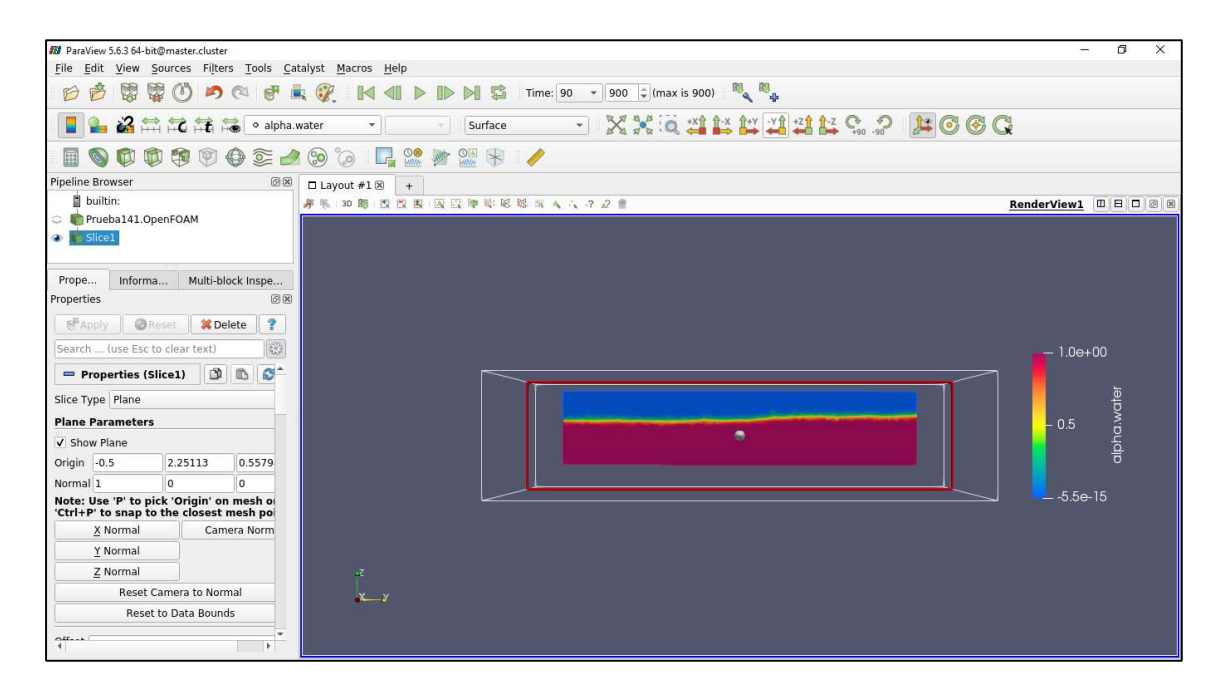

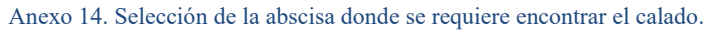

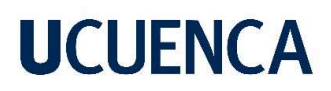

4. Se selecciona la opción Plot Over Line y se ingresa las coordenadas entre las que se

requiere obtener el calado, se da click en Apply.

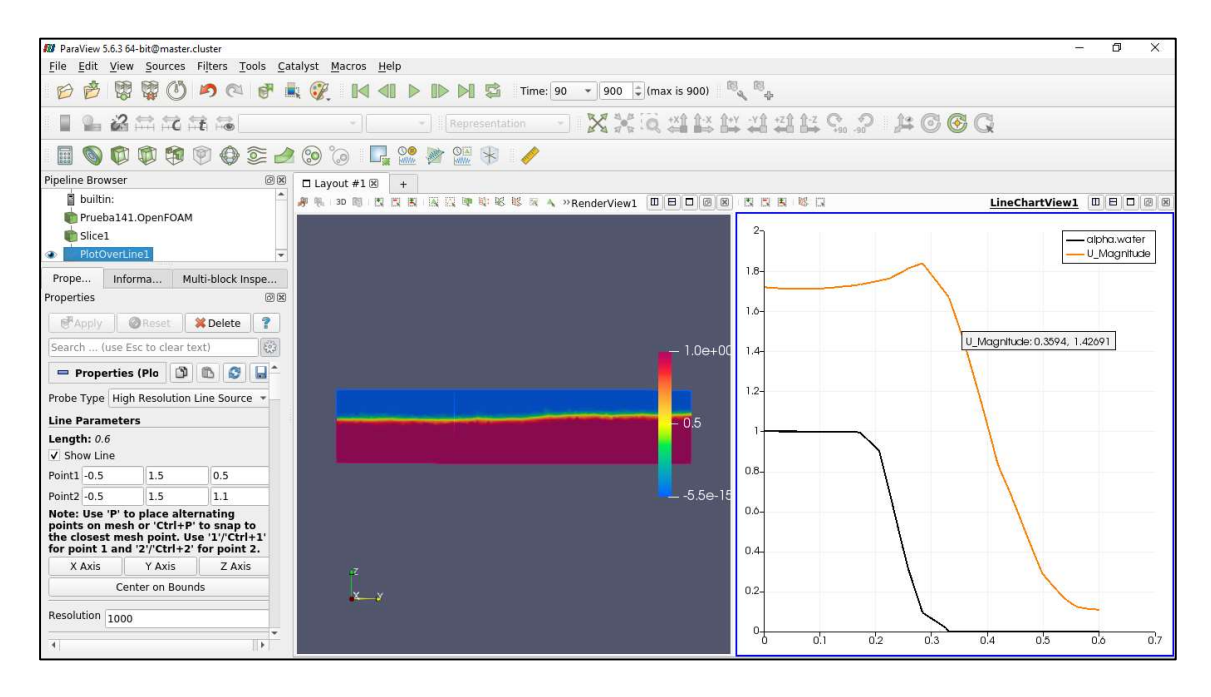

Anexo 15. Ingreso de las coordenadas donde se requiere obtener el calado.

5. Finalmente se selecciona la opción Filters, Data Analysis y la opción Integrate

Variables y Apply.

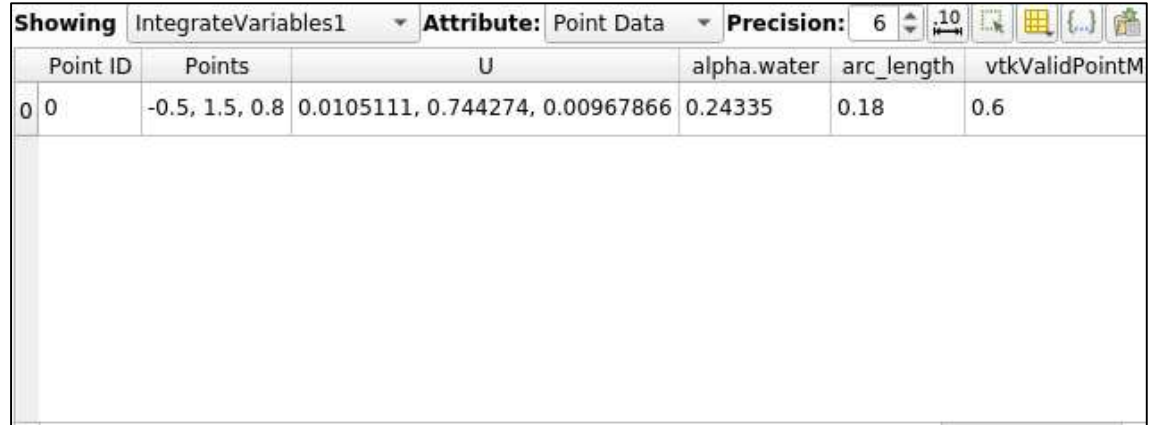

Anexo 16. Resultado del calado requerido.

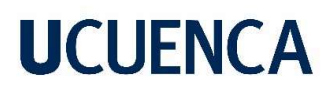

6. Se toma el dato encontrado para alpha.water, el cual corresponde al calado desde las coordenadas analizadas.

### Anexo E: Tabla de Cálculo de los Perfiles Teóricos de Flujo mediante el Método Teórico Convencional

• Prueba 1

|             |      |                       |                |      | Table <i>IV</i> -12. Resultatios de los parametros intrauticos y geometricos de la prueba 1. |       |       |                |      |            |                           |         |           |       |         |
|-------------|------|-----------------------|----------------|------|----------------------------------------------------------------------------------------------|-------|-------|----------------|------|------------|---------------------------|---------|-----------|-------|---------|
| $\mathbf x$ |      | $\boldsymbol{\Theta}$ | A              |      |                                                                                              |       |       |                | Уm   |            | $\mathbf{Q}_{\mathbf{v}}$ |         | $\bf{O}$  | V     |         |
| m           | m    | radl                  | $\mathbf{m}^2$ | m    | $\mathbf{k}_1$                                                                               | $k_2$ | $k_3$ | $\mathbf{k}_4$ | m    | $\Delta Q$ | $[m^3/s]$                 | $Q_v/Q$ | $[m^3/s]$ | [m/s] | $F_{o}$ |
| 0.00        | 0.75 | 3.15                  | 0.89           | 1.50 | 0.008                                                                                        | 0.008 | 0.008 | 0.008          |      | 0.00       | 0.00                      | 0.00    | 1.47      | 1.65  | 0.68    |
| 0.10        | 0.76 | 3.17                  | 0.90           | 1.50 | 0.008                                                                                        | 0.007 | 0.007 | 0.007          | 0.75 | 0.02       | 0.02                      | 0.01    | 1.44      | 1.60  | 0.65    |
| 0.20        | 0.77 | 3.19                  | 0.91           | 1.49 | 0.007                                                                                        | 0.007 | 0.007 | 0.007          | 0.76 | 0.02       | 0.05                      | 0.03    | 1.42      | 1.55  | 0.63    |
| 0.30        | 0.77 | 3.21                  | 0.92           | 1.49 | 0.007                                                                                        | 0.006 | 0.006 | 0.006          | 0.77 | 0.02       | 0.07                      | 0.05    | 1.39      | 1.50  | 0.61    |
| 0.40        | 0.78 | 3.23                  | 0.93           | 1.49 | 0.006                                                                                        | 0.006 | 0.006 | 0.006          | 0.78 | 0.02       | 0.10                      | 0.07    | 1.36      | 1.46  | 0.58    |
| 0.50        | 0.79 | 3.25                  | 0.94           | 1.49 | 0.006                                                                                        | 0.006 | 0.006 | 0.006          | 0.78 | 0.02       | 0.13                      | 0.08    | 1.34      | 1.41  | 0.56    |
| 0.60        | 0.79 | 3.27                  | 0.95           | 1.49 | 0.006                                                                                        | 0.005 | 0.005 | 0.005          | 0.79 | 0.02       | 0.15                      | 0.10    | 1.31      | 1.37  | 0.54    |
| 0.70        | 0.80 | 3.28                  | 0.96           | 1.49 | 0.005                                                                                        | 0.005 | 0.005 | 0.005          | 0.80 | 0.02       | 0.18                      | 0.12    | 1.28      | 1.33  | 0.52    |
| 0.80        | 0.80 | 3.30                  | 0.97           | 1.49 | 0.005                                                                                        | 0.005 | 0.005 | 0.005          | 0.80 | 0.02       | 0.21                      | 0.14    | 1.25      | 1.28  | 0.51    |
| 0.90        | 0.81 | 3.31                  | 0.98           | 1.49 | 0.005                                                                                        | 0.005 | 0.005 | 0.005          | 0.81 | 0.0        | 0.24                      | 0.16    | 1.22      | 1.24  | 0.49    |

Tabla A-12. Resultados de los parámetros hidráulicos y geométricos de la prueba 1.

Tabla A-13. Resultados de los parámetros hidráulicos y geométricos de la prueba 2.

| $\mathbf X$ | y    | $\boldsymbol{\Theta}$ | A              | T    |                |                |       |                | $ym$ |            | $\mathbf{Q}_{\mathbf{v}}$ |         | Q         | V    |                |
|-------------|------|-----------------------|----------------|------|----------------|----------------|-------|----------------|------|------------|---------------------------|---------|-----------|------|----------------|
| m           | m    | rad                   | $\mathbf{m}^2$ | m    | $\mathbf{k}_1$ | $\mathbf{k}_2$ | $k_3$ | $\mathbf{k}_4$ | m    | $\Delta Q$ | $[m^3/s]$                 | $Q_v/Q$ | $[m^3/s]$ | m/s  | $\mathbf{F}_0$ |
| 0.00        | 0.80 | 3.28                  | 0.96           | 1.49 | 0.009          | 0.009          | 0.009 | 0.009          |      | 0.00       | 0.00                      | 0.00    | 1.63      | 1.69 | 0.67           |
| 0.10        | 0.81 | 3.31                  | 0.97           | 1.49 | 0.008          | 0.008          | 0.008 | 0.008          | 0.80 | 0.03       | 0.03                      | 0.01    | 1.60      | 1.64 | 0.64           |
| 0.20        | 0.82 | 3.33                  | 0.99           | l.49 | 0.008          | 0.008          | 0.008 | 0.008          | 0.81 | 0.03       | 0.06                      | 0.03    | 1.57      | 1.59 | 0.62           |
| 0.30        | 0.83 | 3.35                  | 0.00           | l.49 | 0.007          | 0.007          | 0.007 | 0.007          | 0.82 | 0.03       | 0.09                      | 0.05    | 1.54      | 1.54 | 0.60           |
| 0.40        | 0.83 | 3.37                  | 1.01           | .49  | 0.007          | 0.007          | 0.007 | 0.007          | 0.83 | 0.03       | 0.12                      | 0.07    | 1.51      | 1.49 | 0.57           |
| 0.50        | 0.84 | 3.39                  | 1.02           | 1.48 | 0.006          | 0.006          | 0.006 | 0.006          | 0.84 | 0.03       | 0.15                      | 0.09    | 1.48      | 1.44 | 0.55           |
| 0.60        | 0.85 | 3.41                  | 1.03           | 1.48 | 0.006          | 0.006          | 0.006 | 0.006          | 0.84 | 0.03       | 0.19                      | 0.11    | 1.44      | 1.39 | 0.53           |
| 0.70        | 0.85 | 3.43                  | 1.04           | 1.48 | 0.006          | 0.006          | 0.006 | 0.006          | 0.85 | 0.03       | 0.22                      | 0.13    | 1.41      | 1.35 | 0.51           |
| 0.80        | 0.86 | 3.44                  | 1.05           | 1.48 | 0.005          | 0.005          | 0.005 | 0.005          | 0.86 | 0.03       | 0.26                      | 0.15    | 1.37      | 1.30 | 0.49           |
| 0.90        | 0.87 | 3.46                  | 0.06           | 1.48 | 0.005          | 0.005          | 0.005 | 0.005          | 0.86 | 0.03       | 0.29                      | 0.18    | 1.34      | 1.26 | 0.47           |

• Prueba 3

| X    | y    | $\boldsymbol{\Theta}$ | A       |      |                |                |                |                | Уm   |            | $\mathbf{Q}_{\mathbf{v}}$ |         | Q         |      |         |
|------|------|-----------------------|---------|------|----------------|----------------|----------------|----------------|------|------------|---------------------------|---------|-----------|------|---------|
| m    | m    | rad                   | $[m^2]$ | m    | $\mathbf{k}_1$ | $\mathbf{k}_2$ | $\mathbf{k}_3$ | $\mathbf{K}$ 4 | m    | $\Delta$ O | m <sup>3</sup> /s         | $Q_v/Q$ | $[m^3/s]$ | m/s  | $F_{o}$ |
| 0.00 | 0.84 | 3.40                  | 1.03    | 1.48 | 0.010          | 0.010          | 0.010          | 0.010          |      | 0.00       | 0.00                      | 0.00    | 1.80      | 1.75 | 0.67    |
| 0.10 | 0.86 | 3.43                  | .04     | 1.48 | 0.009          | 0.009          | 0.009          | 0.009          | 0.85 | 0.03       | 0.03                      | 0.01    | 1.77      | 1.69 | 0.64    |
| 0.20 | 0.86 | 3.46                  | .06     | .48  | 0.009          | 0.009          | 0.009          | 0.008          | 0.86 | 0.03       | 0.07                      | 0.03    | 1.73      | 1.63 | 0.61    |
| 0.30 | 0.87 | 3.48                  | .07     | 1.47 | 0.008          | 0.008          | 0.008          | 0.008          | 0.87 | 0.03       | 0.10                      | 0.05    | 1.70      | 1.58 | 0.59    |
| 0.40 | 0.88 | 3.50                  | 1.08    | 1.47 | 0.008          | 0.007          | 0.007          | 0.007          | 0.88 | 0.03       | 0.14                      | 0.08    | 1.66      | 1.52 | 0.56    |
| 0.50 | 0.89 | 3.53                  | 1.09    | 1.47 | 0.007          | 0.007          | 0.007          | 0.007          | 0.89 | 0.03       | 0.18                      | 0.10    | 1.62      | 1.47 | 0.54    |
| 0.60 | 0.90 | 3.55                  |         | .46  | 0.007          | 0.007          | 0.007          | 0.006          | 0.89 | 0.03       | 0.22                      | 0.12    | 1.58      | 1.42 | 0.52    |
| 0.70 | 0.90 | 3.56                  | 1.12    | 1.46 | 0.006          | 0.006          | 0.006          | 0.006          | 0.90 | 0.04       | 0.26                      | 0.14    | 1.54      | 1.37 | 0.50    |
| 0.80 | 0.91 | 3.58                  | 1.13    | .46  | 0.006          | 0.006          | 0.006          | 0.006          | 0.91 | 0.04       | 0.30                      | 0.16    | 1.50      | 1.32 | 0.48    |
| 0.90 | 0.92 | 3.60                  | 1.14    | 1.46 | 0.006          | 0.006          | 0.006          | 0.005          | 0.91 | 0.04       | 0.34                      | 0.19    | 1.46      | 1.28 | 0.46    |

Tabla A-14. Resultados de los parámetros hidráulicos y geométricos de la prueba 3.

Tabla A-15. Resultados de los parámetros hidráulicos y geométricos de la prueba 4.

| $\mathbf X$ | y    | $\boldsymbol{\Theta}$ | A                   |      |                |                  |                |                | Уm   |      | $\mathbf{Q}_{\mathbf{v}}$ |         | Q         | V    |                |
|-------------|------|-----------------------|---------------------|------|----------------|------------------|----------------|----------------|------|------|---------------------------|---------|-----------|------|----------------|
| m           | m    | [rad]                 | $\lceil m^2 \rceil$ | m    | $\mathbf{k}_1$ | $\mathbf{K}_{2}$ | $\mathbf{k}_3$ | $\mathbf{k}_4$ | m    | ΔQ   | [m <sup>3</sup> /s]       | $Q_v/Q$ | $[m^3/s]$ | m/s  | $\mathbf{F}_o$ |
| 0.00        | 0.90 | 3.55                  | l.11                | 1.46 | 0.011          | 0.011            | 0.011          | 0.010          |      | 0.00 | 0.00                      | 0.00    | 1.97      | 1.77 | 0.65           |
| 0.10        | 0.91 | 3.58                  | 1.13                | .46  | 0.010          | 0.010            | 0.010          | 0.010          | 0.91 | 0.04 | 0.04                      | 0.02    | 1.93      | 1.71 | 0.62           |
| 0.20        | 0.92 | 3.61                  | 1.14                | .45  | 0.009          | 0.009            | 0.009          | 0.009          | 0.92 | 0.04 | 0.08                      | 0.04    | 1.89      | 1.65 | 0.59           |
| 0.30        | 0.93 | 3.64                  | 1.15                | .45  | 0.009          | 0.009            | 0.009          | 0.008          | 0.93 | 0.04 | 0.12                      | 0.06    | 1.84      | 1.59 | 0.57           |
| 0.40        | 0.94 | 3.66                  | 1.17                | .44  | 0.008          | 0.008            | 0.008          | 0.008          | 0.94 | 0.04 | 0.17                      | 0.08    | 1.80      | 1.53 | 0.54           |
| 0.50        | 0.95 | 3.68                  | 1.18                | 1.44 | 0.008          | 0.008            | 0.008          | 0.007          | 0.94 | 0.04 | 0.21                      | 0.11    | 1.75      | 1.48 | 0.52           |
| 0.60        | 0.96 | 3.71                  | 1.19                | 1.44 | 0.007          | 0.007            | 0.007          | 0.007          | 0.95 | 0.04 | 0.26                      | 0.13    | 1.71      | 1.43 | 0.50           |
| 0.70        | 0.96 | 3.73                  | .20                 | .43  | 0.007          | 0.007            | 0.007          | 0.007          | 0.96 | 0.04 | 0.31                      | 0.15    | 1.66      | 1.37 | 0.48           |
| 0.80        | 0.97 | 3.75                  | .21                 | .43  | 0.006          | 0.006            | 0.006          | 0.006          | 0.97 | 0.04 | 0.36                      | 0.18    | 1.61      | 1.32 | 0.46           |
| 0.90        | 0.98 | 3.77                  | .22                 | .42  | 0.006          | 0.006            | 0.006          | 0.006          | 0.97 | 0.04 | 0.41                      | 0.20    | 1.56      | 1.27 | 0.44           |

### • Prueba 5

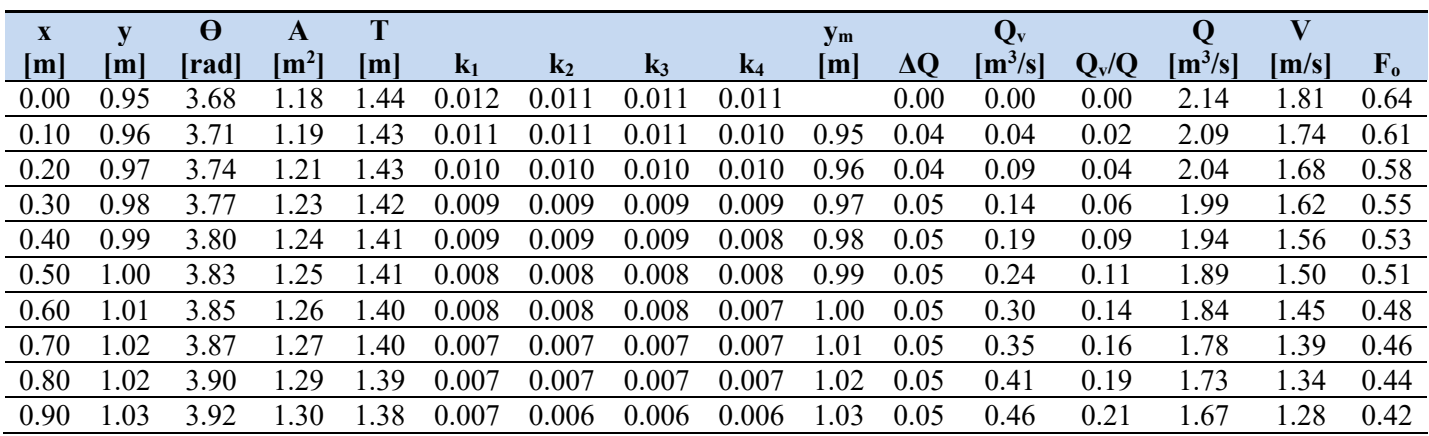

Tabla A-16. Resultados de los parámetros hidráulicos y geométricos de la prueba 5.

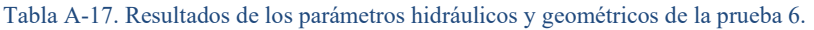

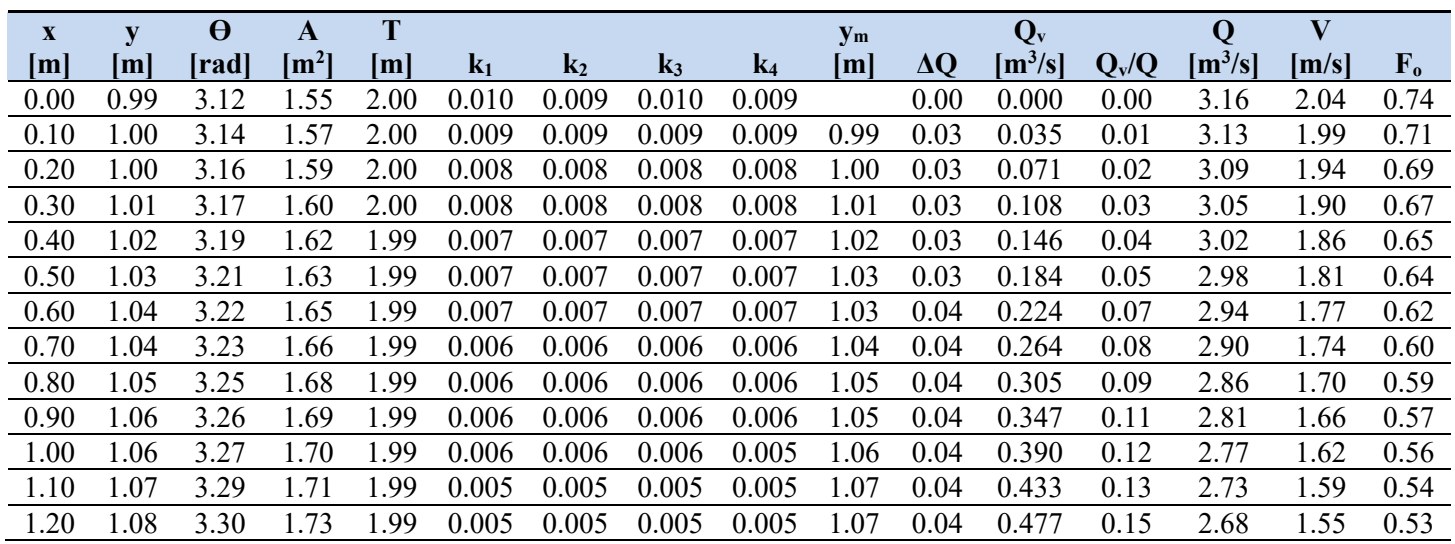

### • Prueba 7

| $\mathbf X$ | y    | $\boldsymbol{\Theta}$ | A                   | T    |       |       |       |       | <b>y</b> <sub>m</sub> |            | $Q_{v}$   |         | Q         | $\bf V$ |         |
|-------------|------|-----------------------|---------------------|------|-------|-------|-------|-------|-----------------------|------------|-----------|---------|-----------|---------|---------|
| [m]         | m    | [rad]                 | $\lceil m^2 \rceil$ | m    | $k_1$ | $k_2$ | $k_3$ | $k_4$ | m                     | $\Delta Q$ | $[m^3/s]$ | $Q_v/Q$ | $[m^3/s]$ | m/s     | $F_{o}$ |
| 0.00        | 1.04 | 3.22                  | 1.65                | 1.99 | 0.011 | 0.010 | 0.010 | 0.010 |                       | 0.00       | 0.00      | 0.00    | 3.43      | 2.08    | 0.73    |
| 0.10        | 1.05 | 3.24                  | 1.67                | 1.99 | 0.010 | 0.010 | 0.010 | 0.009 | 1.04                  | 0.04       | 0.04      | 0.01    | 3.39      | 2.03    | 0.70    |
| 0.20        | 1.06 | 3.26                  | 1.69                | 1.99 | 0.009 | 0.009 | 0.009 | 0.009 | 1.05                  | 0.04       | 0.08      | 0.02    | 3.35      | 1.98    | 0.68    |
| 0.30        | 1.07 | 3.28                  | 1.71                | 1.99 | 0.009 | 0.008 | 0.008 | 0.008 | 1.06                  | 0.04       | 0.12      | 0.03    | 3.31      | 1.93    | 0.66    |
| 0.40        | 1.07 | 3.29                  | .72                 | 1.99 | 0.008 | 0.008 | 0.008 | 0.008 | 1.07                  | 0.04       | 0.16      | 0.04    | 3.26      | 1.89    | 0.64    |
| 0.50        | 1.08 | 3.31                  | 1.74                | .99  | 0.008 | 0.008 | 0.008 | 0.007 | 1.08                  | 0.04       | 0.21      | 0.06    | 3.22      | 1.84    | 0.63    |
| 0.60        | 1.09 | 3.33                  | 1.76                | 1.99 | 0.007 | 0.007 | 0.007 | 0.007 | 1.09                  | 0.04       | 0.25      | 0.07    | 3.17      | 1.80    | 0.61    |
| 0.70        | 1.10 | 3.34                  | l.77                | 1.98 | 0.007 | 0.007 | 0.007 | 0.007 | 1.09                  | 0.04       | 0.30      | 0.08    | 3.13      | 1.76    | 0.59    |
| 0.80        | 1.11 | 3.36                  | 1.79                | 1.98 | 0.007 | 0.007 | 0.007 | 0.006 | 1.10                  | 0.04       | 0.35      | 0.10    | 3.08      | 1.72    | 0.57    |
| 0.90        | 1.11 | 3.37                  | 1.80                | 1.98 | 0.006 | 0.006 | 0.006 | 0.006 | 1.11                  | 0.04       | 0.40      | 0.11    | 3.03      | 1.68    | 0.56    |
| 1.00        | 1.12 | 3.38                  | 1.81                | 1.98 | 0.006 | 0.006 | 0.006 | 0.006 | 1.12                  | 0.04       | 0.45      | 0.13    | 2.98      | 1.64    | 0.54    |
| 1.10        | 1.13 | 3.40                  | 1.83                | 1.98 | 0.006 | 0.006 | 0.006 | 0.006 | 1.12                  | 0.05       | 0.50      | 0.14    | 2.93      | 1.60    | 0.53    |
| 1.20        | 1.13 | 3.41                  | 1.84                | 1.98 | 0.006 | 0.006 | 0.006 | 0.005 | 1.13                  | 0.05       | 0.55      | 0.16    | 2.88      | 1.56    | 0.51    |

Tabla A-18. Resultados de los parámetros hidráulicos y geométricos de la prueba 7.

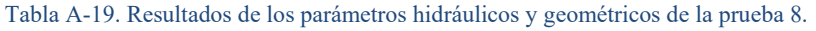

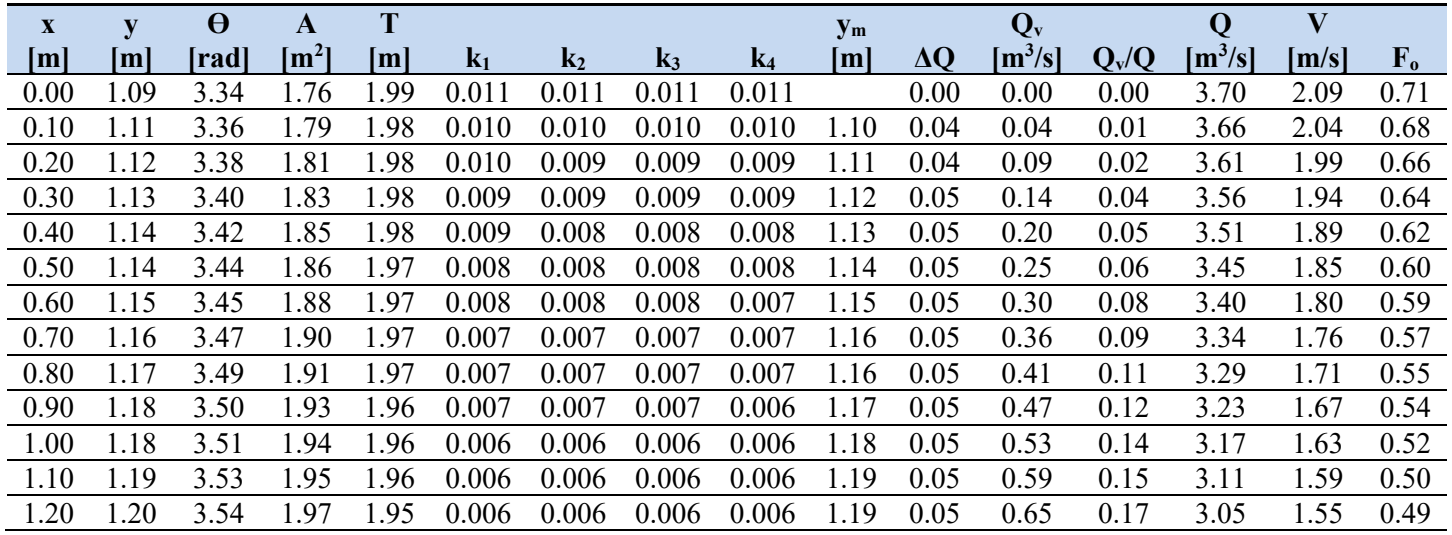

#### • Prueba 9

| $\mathbf X$ | y    | $\boldsymbol{\Theta}$ | A           | T    |       |       |       |                | <b>y</b> <sub>m</sub> |            | $Q_v$     |         | Q         | $\bf V$ |         |
|-------------|------|-----------------------|-------------|------|-------|-------|-------|----------------|-----------------------|------------|-----------|---------|-----------|---------|---------|
| m           | m    | [rad]                 | $\rm [m^2]$ | m    | $k_1$ | $k_2$ | $k_3$ | $\mathbf{k}_4$ | m                     | $\Delta Q$ | $[m^3/s]$ | $Q_v/Q$ | $[m^3/s]$ | m/s     | $F_{o}$ |
| 0.00        | 1.14 | 3.43                  | 1.86        | 1.97 | 0.012 | 0.012 | 0.012 | 0.011          |                       | 0.00       | 0.00      | 0.00    | 3.98      | 2.13    | 0.70    |
| 0.10        | 1.16 | 3.46                  | 1.89        | 1.97 | 0.011 | 0.011 | 0.011 | 0.010          | 1.15                  | 0.05       | 0.05      | 0.01    | 3.92      | 2.07    | 0.67    |
| 0.20        | 1.17 | 3.48                  | 1.91        | 1.97 | 0.010 | 0.010 | 0.010 | 0.010          | 1.16                  | 0.05       | 0.11      | 0.02    | 3.87      | 2.02    | 0.65    |
| 0.30        | 1.18 | 3.50                  | 1.93        | 1.96 | 0.010 | 0.009 | 0.009 | 0.009          | 1.17                  | 0.05       | 0.16      | 0.04    | 3.81      | 1.97    | 0.63    |
| 0.40        | 1.19 | 3.52                  | 1.95        | 1.96 | 0.009 | 0.009 | 0.009 | 0.009          | 1.18                  | 0.05       | 0.22      | 0.05    | 3.75      | 1.92    | 0.61    |
| 0.50        | 1.20 | 3.54                  | 1.97        | 1.95 | 0.009 | 0.008 | 0.008 | 0.008          | 1.19                  | 0.06       | 0.28      | 0.07    | 3.69      | 1.87    | 0.59    |
| 0.60        | 1.21 | 3.56                  | l.98        | 1.95 | 0.008 | 0.008 | 0.008 | 0.008          | 1.20                  | 0.06       | 0.34      | 0.08    | 3.63      | 1.83    | 0.57    |
| 0.70        | 1.21 | 3.58                  | 2.00        | 1.95 | 0.008 | 0.008 | 0.008 | 0.008          | 1.21                  | 0.06       | 0.40      | 0.10    | 3.57      | 1.78    | 0.56    |
| 0.80        | 1.22 | 3.59                  | 2.02        | 1.94 | 0.007 | 0.007 | 0.007 | 0.007          | 1.22                  | 0.06       | 0.47      | 0.11    | 3.51      | 1.73    | 0.54    |
| 0.90        | 1.23 | 3.61                  | 2.03        | 1.94 | 0.007 | 0.007 | 0.007 | 0.007          | 1.23                  | 0.06       | 0.53      | 0.13    | 3.44      | 1.69    | 0.52    |
| 1.00        | 1.24 | 3.63                  | 2.05        | 1.94 | 0.007 | 0.007 | 0.007 | 0.007          | 1.23                  | 0.06       | 0.60      | 0.15    | 3.38      | 1.65    | 0.51    |
| 1.10        | 1.24 | 3.64                  | 2.06        | 1.93 | 0.007 | 0.006 | 0.006 | 0.006          | 1.24                  | 0.06       | 0.66      | 0.16    | 3.31      | 1.60    | 0.49    |
| 1.20        | 1.25 | 3.65                  | 2.07        | 1.93 | 0.006 | 0.006 | 0.006 | 0.006          | 1.25                  | 0.06       | 0.73      | 0.18    | 3.25      | 1.56    | 0.48    |

Tabla A-20. Resultados de los parámetros hidráulicos y geométricos de la prueba 9.

Tabla A-21. Resultados de los parámetros hidráulicos y geométricos de la prueba 10.

| $\mathbf{X}$ | y    | $\boldsymbol{\Theta}$ | A                   | T            |                |                |       |                | <b>y</b> <sub>m</sub> |            | $Q_{v}$             |         | Q         | V    |         |
|--------------|------|-----------------------|---------------------|--------------|----------------|----------------|-------|----------------|-----------------------|------------|---------------------|---------|-----------|------|---------|
| m            | m    | [rad]                 | $\lceil m^2 \rceil$ | $\mathbf{m}$ | $\mathbf{k}_1$ | $\mathbf{k}_2$ | $k_3$ | $\mathbf{k}_4$ | m                     | $\Delta Q$ | [m <sup>3</sup> /s] | $Q_v/Q$ | $[m^3/s]$ | m/s  | $F_{o}$ |
| 0.00         | .20  | 3.54                  | 1.97                | 1.95         | 0.012          | 0.012          | 0.012 | 0.012          |                       | 0.00       | 0.00                | 0.000   | 4.25      | 2.16 | 0.68    |
| 0.10         | 1.21 | 3.57                  | 1.99                | 1.95         | 0.012          | 0.011          | 0.011 | 0.011          | 1.20                  | 0.06       | 0.06                | 0.014   | 4.19      | 2.10 | 0.66    |
| 0.20         | .22  | 3.59                  | 2.01                | 1.94         | 0.011          | 0.011          | 0.011 | 0.010          | 1.21                  | 0.06       | 0.12                | 0.029   | 4.13      | 2.04 | 0.64    |
| 0.30         | 1.23 | 3.61                  | 2.03                | 1.94         | 0.010          | 0.010          | 0.010 | 0.010          | 1.23                  | 0.06       | 0.18                | 0.044   | 4.06      | 1.99 | 0.62    |
| 0.40         | l.24 | 3.64                  | 2.05                | 1.93         | 0.010          | 0.009          | 0.009 | 0.009          | 1.24                  | 0.06       | 0.25                | 0.060   | 4.00      | 1.94 | 0.60    |
| 0.50         | 1.25 | 3.66                  | 2.07                | 1.93         | 0.009          | 0.009          | 0.009 | 0.009          | 1.25                  | 0.06       | 0.32                | 0.076   | 3.93      | 1.89 | 0.58    |
| 0.60         | l.26 | 3.68                  | 2.09                | 1.92         | 0.009          | 0.008          | 0.008 | 0.008          | 1.26                  | 0.06       | 0.39                | 0.092   | 3.86      | 1.84 | 0.56    |
| 0.70         | 1.27 | 3.69                  | 2.11                | 1.92         | 0.008          | 0.008          | 0.008 | 0.008          | 1.27                  | 0.07       | 0.46                | 0.108   | 3.79      | 1.79 | 0.54    |
| 0.80         | 1.28 | 3.71                  | 2.13                | 1.91         | 0.008          | 0.008          | 0.008 | 0.008          | 1.27                  | 0.07       | 0.53                | 0.125   | 3.72      | 1.74 | 0.53    |
| 0.90         | 1.29 | 3.73                  | 2.14                | 1.91         | 0.008          | 0.007          | 0.007 | 0.007          | 1.28                  | 0.07       | 0.60                | 0.142   | 3.65      | 1.70 | 0.51    |
| 1.00         | 1.29 | 3.74                  | 2.16                | 1.90         | 0.007          | 0.007          | 0.007 | 0.007          | 1.29                  | 0.07       | 0.67                | 0.159   | 3.57      | 1.65 | 0.49    |
| 1.10         | 1.30 | 3.76                  | 2.17                | 1.90         | 0.007          | 0.007          | 0.007 | 0.007          | 1.30                  | 0.07       | 0.75                | 0.177   | 3.50      | 1.61 | 0.48    |
| 1.20         | 1.31 | 3.78                  | 2.18                | 1.89         | 0.007          | 0.006          | 0.006 | 0.006          | 1.31                  | 0.07       | 0.82                | 0.194   | 3.42      | 1.56 | 0.46    |